**Diseño y construcción de un mueble para computador, para hogar u oficina,** 

**que permita configurarse para tres niveles de mercado.** 

# **CAMILO ANDRES VARGAS LOPEZ**

# **UNIVERSIDAD INDUSTRIAL DE SANTANDER FACULTAD DE INGENIERÍAS FÍSICO-MECÁNICAS ESCUELA DE DISEÑO INDUSTRIAL**

# **BUCARAMANGA**

2004

**Diseño y construcción de un mueble para computador, para hogar u oficina,** 

**que permita configurarse para tres niveles de mercado.** 

## **CAMILO ANDRES VARGAS LOPEZ**

**Tesis para optar al título de Diseñador Industrial** 

**Director JUAN CARLOS MORENO MUÑOZ Diseñador Industrial** 

# **UNIVERSIDAD INDUSTRIAL DE SANTANDER**

# **FACULTAD DE INGENIERÍAS FÍSICO-MECÁNICAS**

**ESCUELA DE DISEÑO INDUSTRIAL** 

**BUCARAMANGA** 

**2004** 

# CONTENIDO

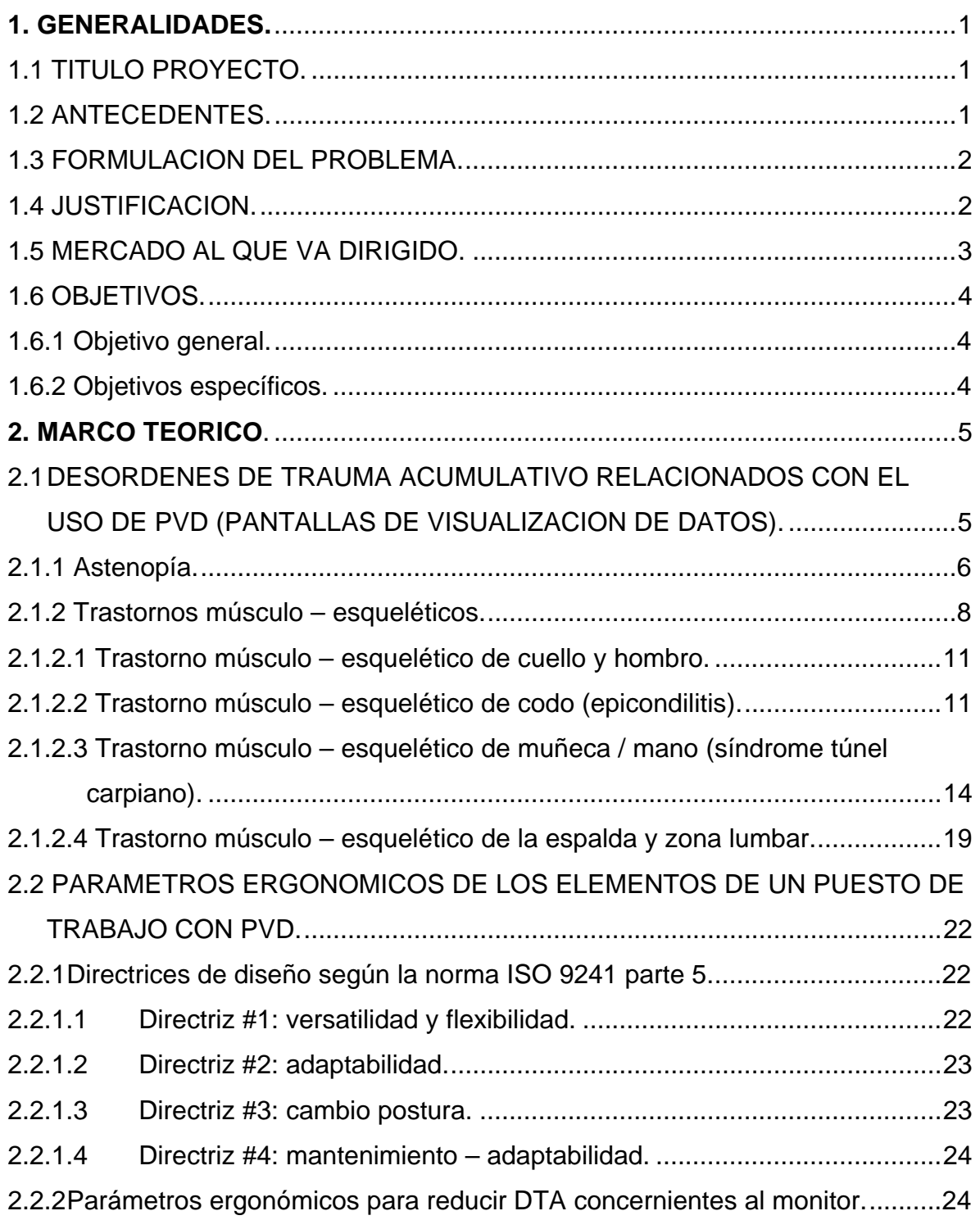

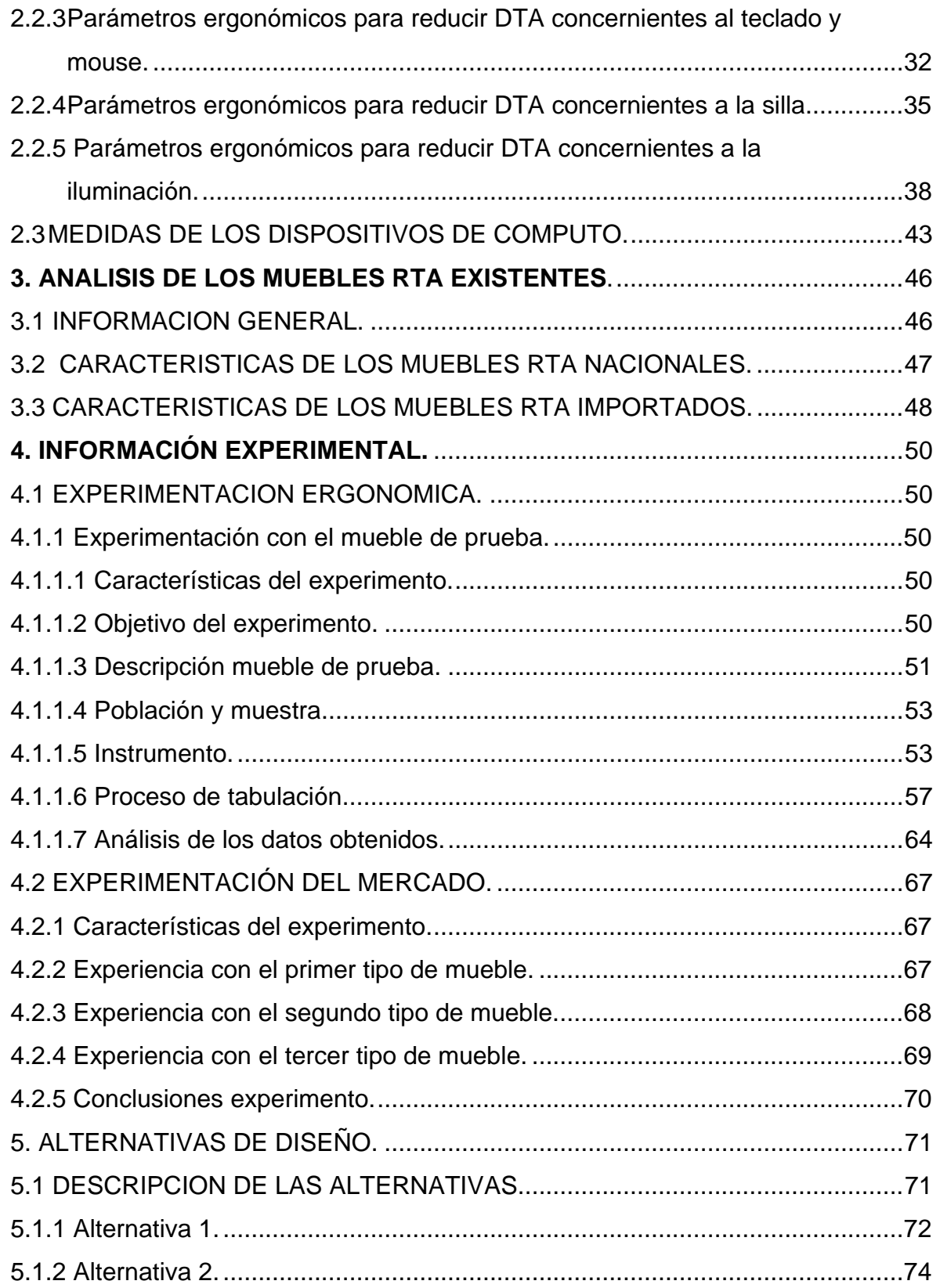

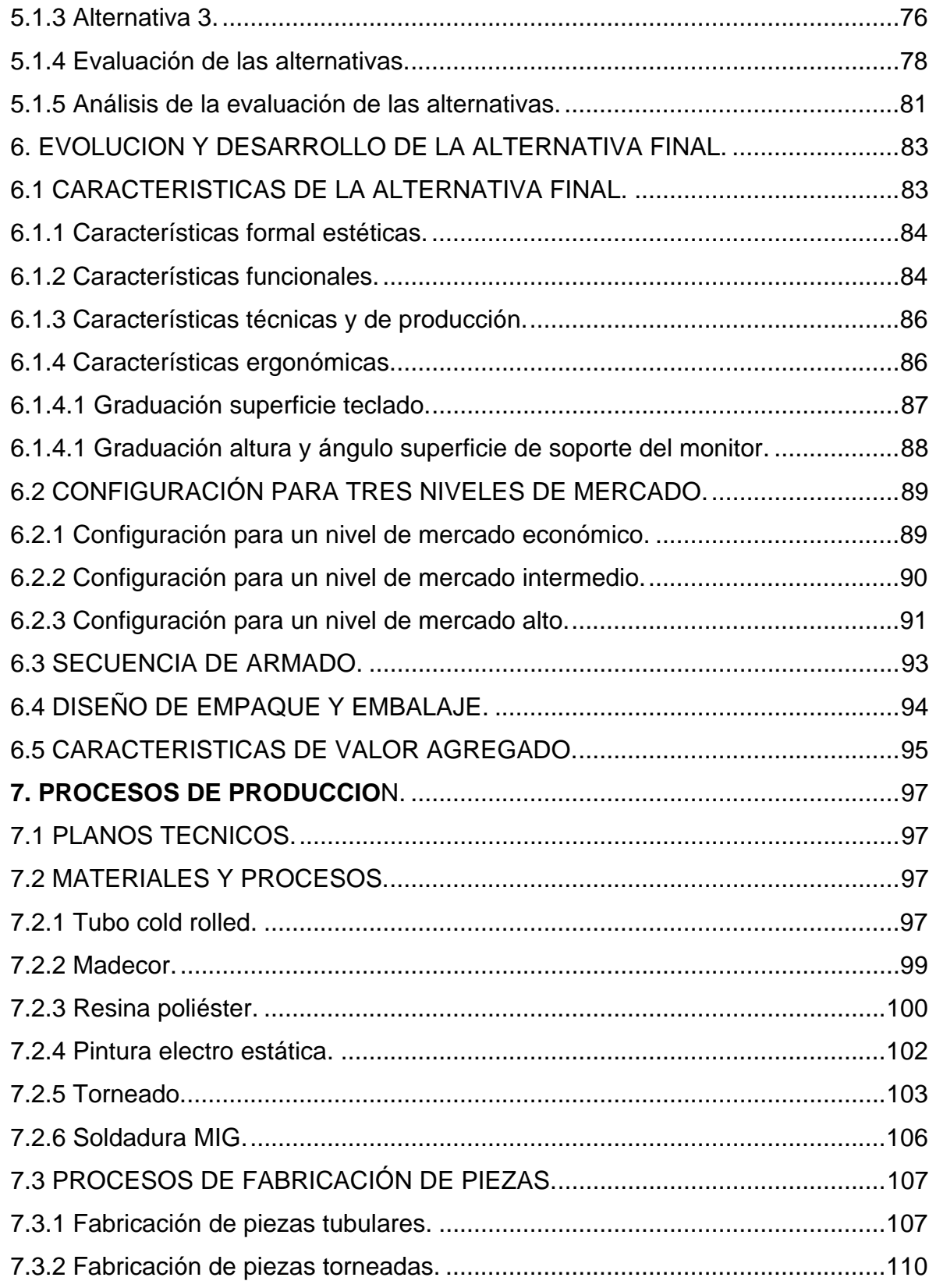

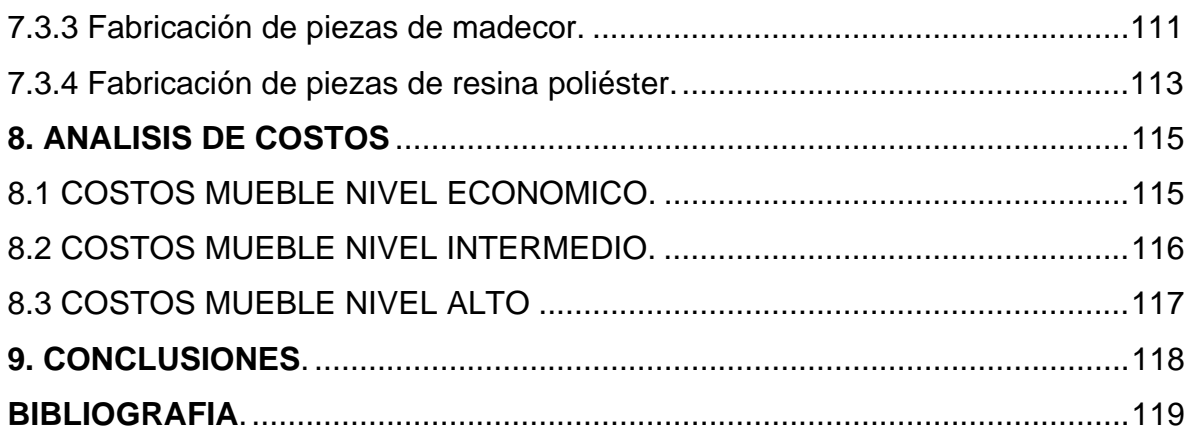

# **LISTA DE TABLAS**

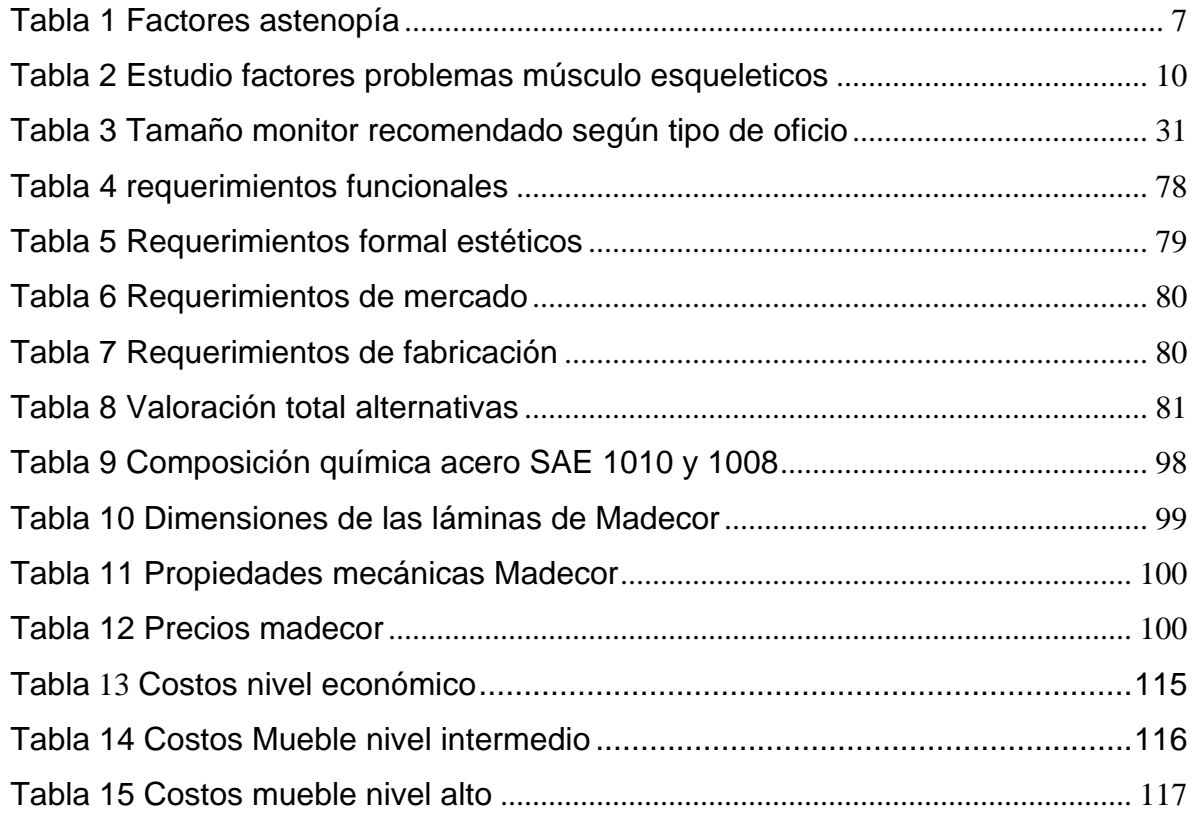

# **LISTA DE FIGURAS**

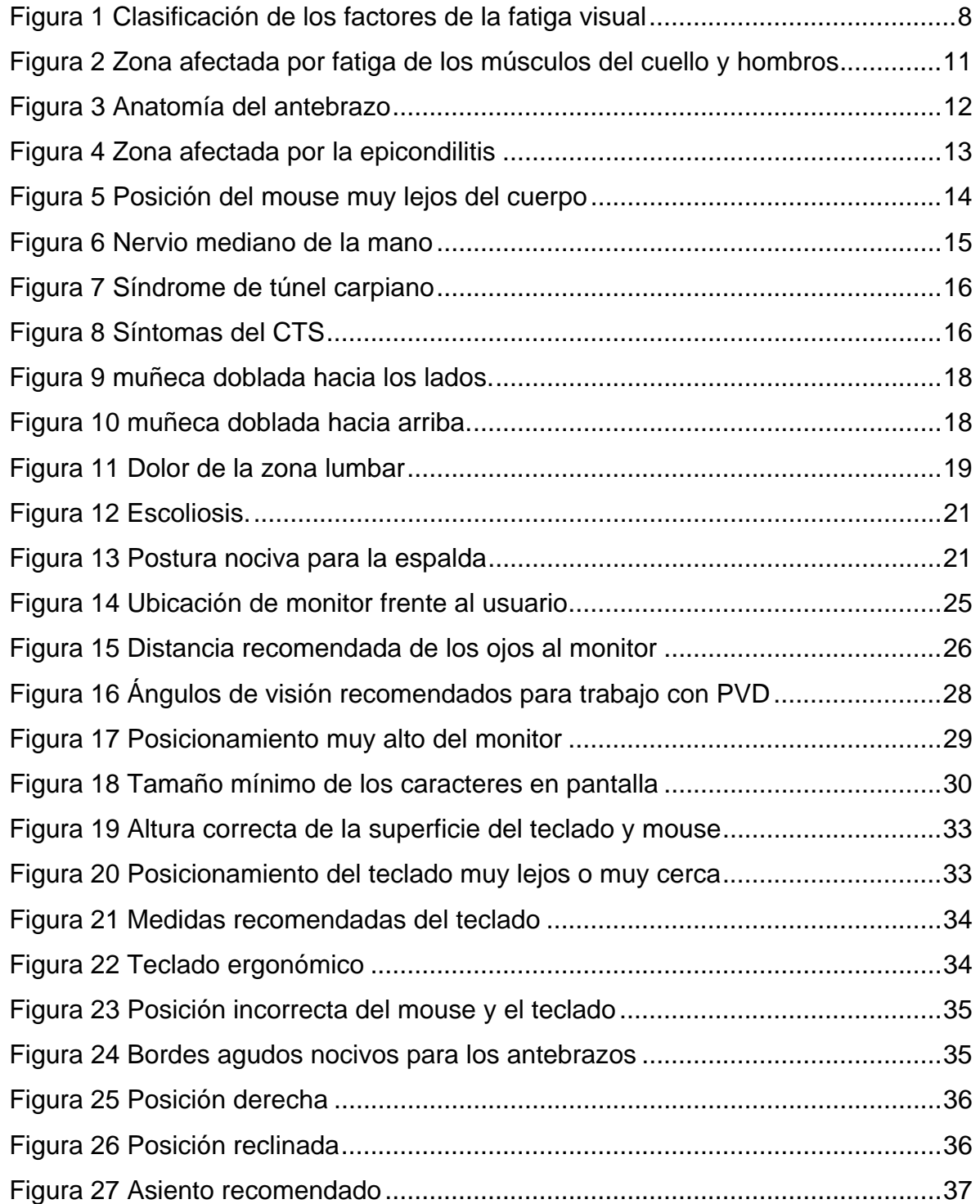

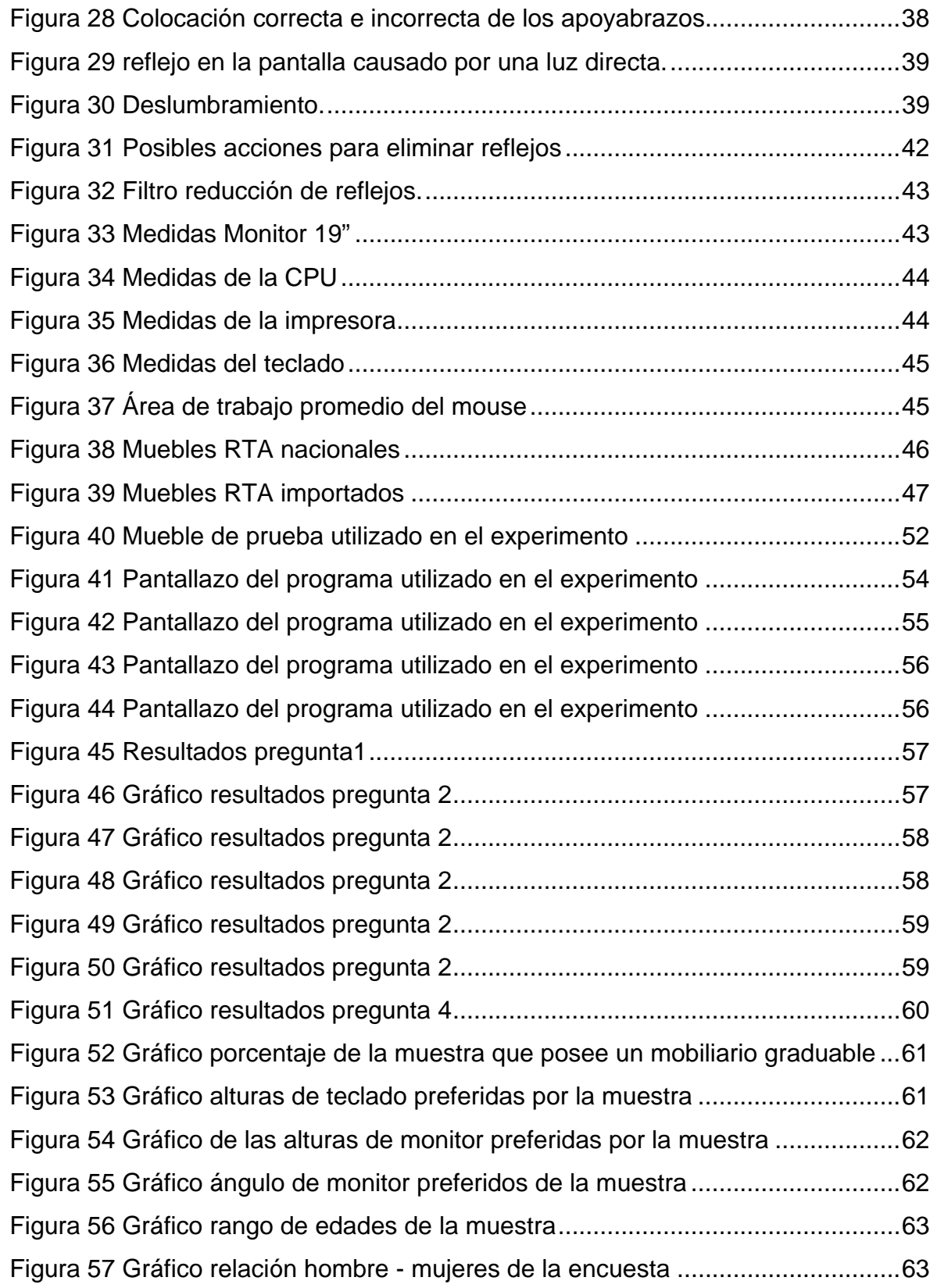

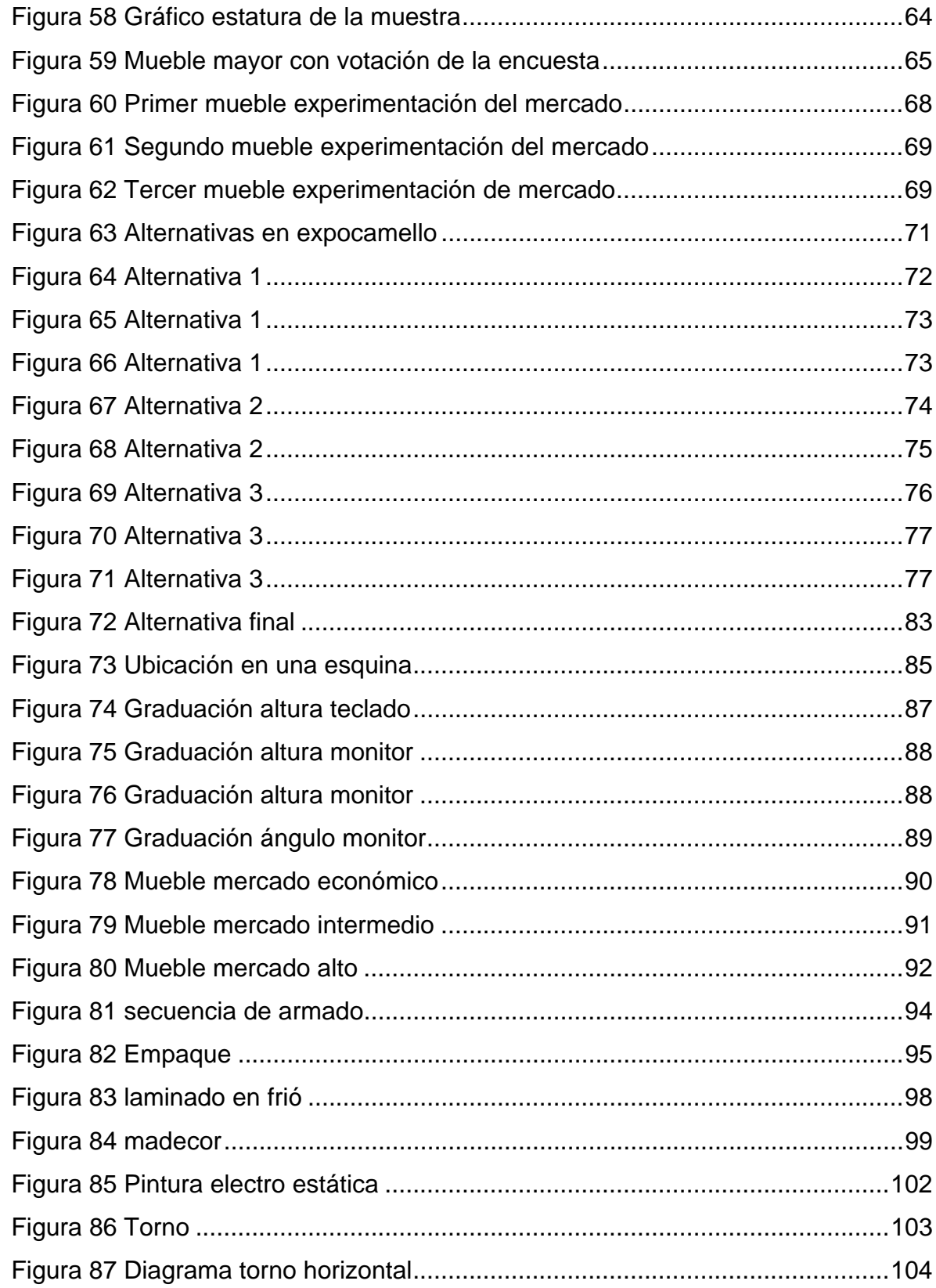

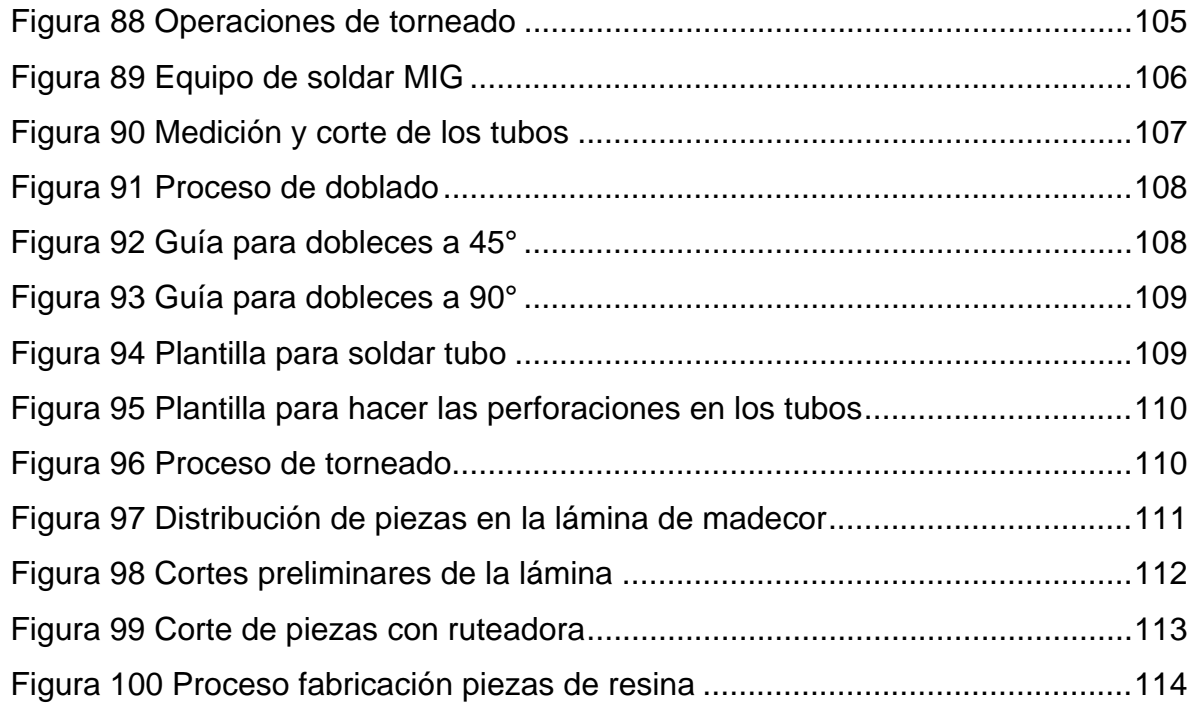

# **LISTA DE ANEXOS**

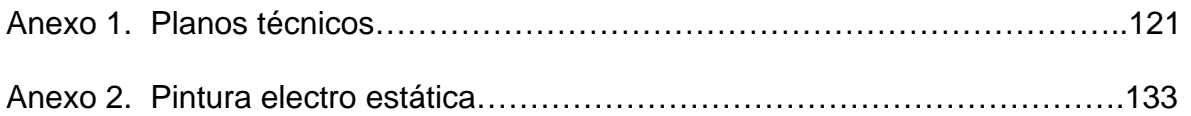

#### **RESUMEN**

**TÍTULO: PROYECTO DE GRADO:** DISEÑO Y CONSTRUCCIÓN DE UN MUEBLE PARA COMPUTADOR, PARA HOGAR U OFICINA, QUE PERMITA CONFIGURARSE PARA TRES NIVELES DE MERCADO.\*

**AUTORES:** Camilo Andrés Vargas López\*\*

**PALABRAS CLAVES:** Mobiliario para computador Ergonomía Desorden de trauma acumulativo Computador Listo para armar

#### **CONTENIDO:**

Los cambios sociales y económicos que se han dado a lo largo de la historia en el mundo se han visto reflejados en el modo de vida de la gente. Vemos ahora una sociedad que se ve influenciada y llevada por los avances y corrientes tecnológicas. Fue así como el computador se volvió algo imprescindible en la oficina y ahora lo esta haciendo en el hogar. La industria del mueble ha venido desarrollando soluciones para esta necesidad, siendo los muebles listos para armar los de mayor desarrollo (Ready to asemble).

Los muebles listos para armar (RTA) se caracterizan por ser económicos, funcionales y prácticos por lo que han encajado perfectamente en las necesidades del hombre moderno. En Colombia no son muchas las empresas productoras de RTA, pero su desempeño es hoy el más positivo del sector del mueble. Estas empresas cuentan con productos de buena manufactura pero sus diseños se mantienen dentro de una línea bastante tradicional y gastada, haciendo que ninguna marca se diferencie de otra y limitando la conquista de nuevos mercados.

Este proyecto consistió en el desarrollo de un mueble RTA para computador configurable para tres niveles económicos de mercado. Se tiene como punto de partida un mueble básico para atender un sector popular del mercado y mediante la adición de opciones, accesorios y cambios de materiales, se logra atender un segmento de mercado intermedio y alto, pero siempre basándose en una estructura común a todos. El mueble tiene un fuerte énfasis en los aspectos ergonómicos relevantes de un puesto de trabajo para computador. Cuenta con superficie para teclado ajustable en altura y superficie para monitor ajustable en altura y ángulo. De esta manera el mueble se ajusta a las dimensiones antropométricas del usuario, ofreciendo un puesto de trabajo para computador confortable y reduciendo las probabilidades de desarrollar algún desorden de trauma acumulativo.

#### **ABSTRACT**

<sup>\*</sup> Proyecto

<sup>\*\*</sup> Facultad de Ingenierías Físico mecánicas. Escuela de Diseño Industrial. Asesor: D.I. Juan Carlos Moreno

**TITLE: DEGREE PROJECT:** DESIGN AND CONSTRUCCTION OF A COMPUTER WORKSTATION FOR HOME AND OFFICE THAT CAN BE SETUP FOR THREE DIFFERENT ECONOMIC MARKETS\*

**AUTHORS:** Camilo Andrés Vargas López \*\*

**KEY WORDS:** Computer workstation Ergonomics Accumulative trauma disorder Computer Ready to assemble

#### **CONTENT:**

We have seen through world history that social and economic changes have influenced people lifestyle. We see now a society influenced by technology in which computers are an essential item in offices and everyday more at homes. The furniture industry has been developing solutions for this need, especially ready to assemble furniture (RTA).

The ready to assemble furniture, characterized for been inexpensive, functional and practical, has perfectly fit in the modern human needs. In Colombia there are not many RTA furniture factories, but they have a very positive economic behavior in the furniture market. Those companies have good quality products, but they have very traditionally and similar designs.

This project consisted in the development of a ready to assemble computer furniture that can be setup for three different economic markets. A basic computer furniture is the starting point and with the addition of options, accessories and materials changes the furniture is able to target intermediary and high economic markets, but always with a common furniture structure. This project has a strong emphasis in all the ergonomics aspects of a computer workstation. This computer workstation has an adjustable height keyboard surface and an adjustable height and angle monitor surface, this way the furniture can be adjust to the anthropometric dimensions of the user, making it a comfortable computer workstation, reducing the development of accumulative trauma disorders.

<sup>\*</sup> Project

<sup>\*\*</sup> Faculty of Physics Mechanic Engineering. Industrial Design School. Adviser: I.D. Juan Carlos Moreno.

#### **1. GENERALIDADES.**

#### <span id="page-12-1"></span>**1.1 TITULO PROYECTO.**

Diseño y construcción de un mueble para computador, para hogar u oficina, que permita configurarse para tres niveles de mercado.

#### <span id="page-12-2"></span>**1.2 ANTECEDENTES.**

<span id="page-12-0"></span>Los cambios sociales y económicos que se han dado a lo largo de la historia en el mundo se han visto reflejados en el modo de vida de la gente y de la misma manera los artículos que compra. Vemos ahora una sociedad que se ve influenciada y llevada por los avances y corrientes tecnológicas y en gran medida la vida del hombre moderno gira alrededor de esta. Fue así como el computador se volvió algo imprescindible en la oficina y ahora lo esta haciendo en el hogar. La introducción del computador tanto en el hogar como en la oficina ha hecho que la industria del mueble proponga soluciones para esta y no cabe duda que el mueble RTA (ready to assamble) o listos para armar han jugado un importante papel para satisfacer dicha necesidad. Estos muebles se han caracterizado por ser económicos, funcionales y prácticos por lo que han encajado perfectamente en las necesidades del hombre moderno. Colombia no ha sido ajena a estos cambios, aunque lo hace de manera propia a las circunstancias de la región. El auge de Internet ha sido clave para disparar el consumo de este tipo de mobiliario, pues a la compra del computador sigue necesariamente la del mueble. Solo hasta 1994 comenzó a desarrollarse en el país este tipo de mobiliario, gracias al proceso de apertura que permitió a las empresas fabricantes de muebles adquirir con facilidad herrajes, maquinaria y equipos para la producción del mueble RTA, también se dio como respuesta al volumen elevado de importaciones de muebles RTA en el país, y que a pesar de sus altos precios, contaban con una aceptación

importante por parte de los consumidores. La relativa facilidad con que se podían fabricar, incidió de igual manera para que la industria colombiana entrara de lleno en la producción de modulares. En Colombia no son muchas las empresas productoras de RTA, pero su desempeño es hoy el más positivo del sector del mueble y las estadísticas así lo demuestran. Estas empresas cuentan con productos de buena manufactura pero sus diseños se mantienen dentro de una línea bastante tradicional y gastada, haciendo que ninguna marca se diferencie de otra y limitando la conquista de nuevos mercados. A pesar de esto los mubles RTA están conquistando progresivamente el mercado nacional y con excelentes proyecciones. El proyecto a realizar busca desarrollar un mueble para computador de tipo RTA, que responda a ese mercado en crecimiento, ofreciendo variedad de diseños, materiales y precios. Este proyecto se desarrollara dentro de un marco de infraestructura de fabricación pequeño como lo es la de la empresa Vértice Diseño Industrial Ltda. pero asegurándose que el producto desarrollado cuente con los estándares de calidad vistos en este sector de la industria del mueble.

#### <span id="page-13-0"></span>**1.3 FORMULACION DEL PROBLEMA.**

Atender una oportunidad comercial dentro de un sector en crecimiento como lo es el de los muebles RTA, y más específicamente los de computador, que sin duda son los de mayor demanda. Pero la forma o el como de atender esa demanda es primordial para lograr una diferenciación en el producto y así satisfacer las necesidades de aquellos usuarios que quieren un mobiliario diferente, confortable y con las tendencias de esta nueva década y ritmo de vida.

#### <span id="page-13-1"></span>**1.4 JUSTIFICACION.**

La justificación de este proyecto radica en la potencialidad de este mercado creciente tanto a nivel mundial como nacional. A nivel nacional, la fabricación de

muebles RTA fue la que tuvo mejor desempeño en el sector del mueble. Tan solo el año 2001 las empresas Inval, Endecolsa y Dist plex S.A. exportaron muebles por valor de 1.722.063 dólares de acuerdo con datos suministrados por Proexport y para el año 2002 las exportaciones de este tipo de muebles ascendieron a los 5 millones de dólares.

Los muebles modulares han tenido gran aceptación en el país y la crisis económica ha ayudado a este producto a crecer porque está supliendo las necesidades básicas del consumidor, no es costoso, los gastos de transporte son menores porque viene en caja, se puede trasladar fácilmente y no es necesario esperar días o meses para tenerlo, lo que le da mayores ventajas sobre el mueble tradicional. También si miramos el comportamiento de ventas de este tipo de muebles en cadenas de hipermercados que representa el mejor punto de ventas al detal de estos muebles, vemos que es un mercado de gran demanda. En almacenes Éxito, este tipo de muebles representó un 7.6 por ciento de sus ventas generales en 1999 (1.288.774 millones de pesos), comportamiento que debe ser similar en otros centros como Alkosto, Carrefour, Homecenter y demás.

#### <span id="page-14-0"></span>**1.5 MERCADO AL QUE VA DIRIGIDO.**

Este proyecto busca desarrollar un mueble para computador que permita configurarse para atender tres niveles de mercado. Se plantea el diseño de un mueble básico que será el punto de partida para el nivel más económico, atendiendo así un sector popular del mercado, y mediante la adición de opciones, accesorios y cambio de materiales, se hará la adecuación del mueble para atender un segmento intermedio y alto del mercado pero siempre basándose en una estructura común a todos. En cuanto al rango de edad promedio del segmento de la población al que va dirigido, estaría entre los 15 a los 50 años.

## <span id="page-15-0"></span>**1.6 OBJETIVOS.**

#### <span id="page-15-1"></span>**1.6.1 Objetivo general.**

Diseñar un mueble modular (RTA) para computador que permita configurarse para tres niveles de mercado.

## <span id="page-15-2"></span>**1.6.2 Objetivos específicos.**

- Diseñar un mueble modular (RTA) para computador con un alto atractivo estético que logre una diferenciación de las demás marcas pero manteniéndolo dentro de un segmento de mercado general.
- Diseñar un mueble modular (RTA) para computador acorde con las capacidades de la infraestructura actual de la empresa Vértice Diseño Industrial Ltda.
- Diseñar un mueble modular (RTA) para computador de excelentes características funcionales y de calidad con proyecciones para exportar.
- Diseñar un mueble para computador que cumpla con todas las recomendaciones ergonómicas actuales de un puesto de trabajo con pantalla de visualización de datos (PVD).

## <span id="page-16-0"></span>**2. MARCO TEORICO.**

# <span id="page-16-1"></span>**2.1 DESORDENES DE TRAUMA ACUMULATIVO RELACIONADOS CON EL USO DE PVD (PANTALLAS DE VISUALIZACION DE DATOS).**

Se considera *desordenes de trauma acumulativo* a los traumas que se acumulan en forma gradual y que el problema se manifiesta de forma global, cuando al cabo del tiempo los tejidos afectados disminuyen sus cualidades mecánicas y de funcionalidad<sup>1</sup>. El efecto se hace presente en forma de incomodidad, daño o dolor persistente en articulaciones, músculos, tendones y otros tejidos blandos con o sin manifestaciones físicas.

Hay muchas clases de trastornos por traumas acumulados que son causadas por el trabajo en la oficina, incluyendo el síndrome del túnel carpiano y varias clases de inflamaciones de tendones. Debido a la complejidad y las diferencias tan sutiles entre las diferentes enfermedades, los doctores no siempre diagnostican los trastornos por traumas acumulados correctamente.

Los trastornos por traumas acumulados pueden también ocurrir cuando hay muy poco trabajo repetitivo, además de la repetición, otras posibles causas incluyen:

- **Mantener una posición:** Los músculos que mantienen una posición del cuerpo por periodos largos son más propensos a la fatiga, que los músculos que mueven una parte del cuerpo.
- **Posturas no neutrales.** En este contexto "postura" es la posición de una articulación individual. Cualquier postura significativamente diferente de la neutral es considerada riesgosa. "neutral" es considerada la posición

 $^{\rm 1}$  CUMULATIVE TRAUMA DISORDERS: A MANUAL FOR MUSCULOSKELETAL DISEASES OF THE UPPER LIMB. NIOSH. TAYLOR & FRANCIS 1988. part 1 pag 3.

aproximadamente intermedia del rango disponible de movimiento de la articulación.

- **Presión localizada.** Presión directa sobre nervios o tendones que puede causar daño a la larga. La muñeca es parte de interés, lo mismo que el codo.
- **Uso de fuerza**. Incluso pequeños ejercicios pueden causar presión, si músculos pequeños están relacionados.
- **Bajas temperaturas**.
- **Vibración.** Como la ocasionada por herramientas potentes de mano.

Los trastornos por traumas acumulados pueden suceder a causa de actividades no relacionadas con el trabajo; como pueden ser los deportes, conducción, hobbies e incluso malas posiciones al dormir. Una de las medidas de prevención más importantes es "la variedad", es decir, cambie de posición y actividades frecuentemente. Incluso posiciones alternativas que parecen malas pueden ser buenas, si son usadas por periodos cortos para aliviar la incomodidad causada por posturas fijas sostenidas.

#### <span id="page-17-0"></span>**2.1.1 Astenopía.**

La *astenopía* o también conocida como *fatiga visual* es uno de los problemas más comunes que presentan los usuarios de computadores, manifestándose con síntomas claramente identificables como enrojecimiento, escozor y lagrimeo. En ocasiones, van acompañados de cefaleas, con el dolor localizado en la región frontal de la cabeza. También pueden ocurrir alteraciones de la función visual, con síntomas tales como visión doble o disminución de la capacidad de focalizar. En general estos síntomas están relacionados con el cansancio que se produce en los músculos oculares en función de acomodación del ojo.

Los efectos sobre el aparato visual, se dividen en $2$ :

**a)** *Irreversibles* en el largo plazo y no bien establecidos hasta el momento, como cataratas, glaucoma y degeneración macular y **b)** *transitorios*, en el corto plazo, relacionados con la astenopía o fatiga visual por el uso excesivo de los músculos ciliares y extraoculares del ojo para mantener la fijación y la convergencia, dando como resultado una serie de signos y síntomas oculares y visuales identificables clínicamente.

En el siguiente cuadro podemos ver la clasificación de los tipos y origen de los factores que intervienen en la aparición de la astenopía $3$ :

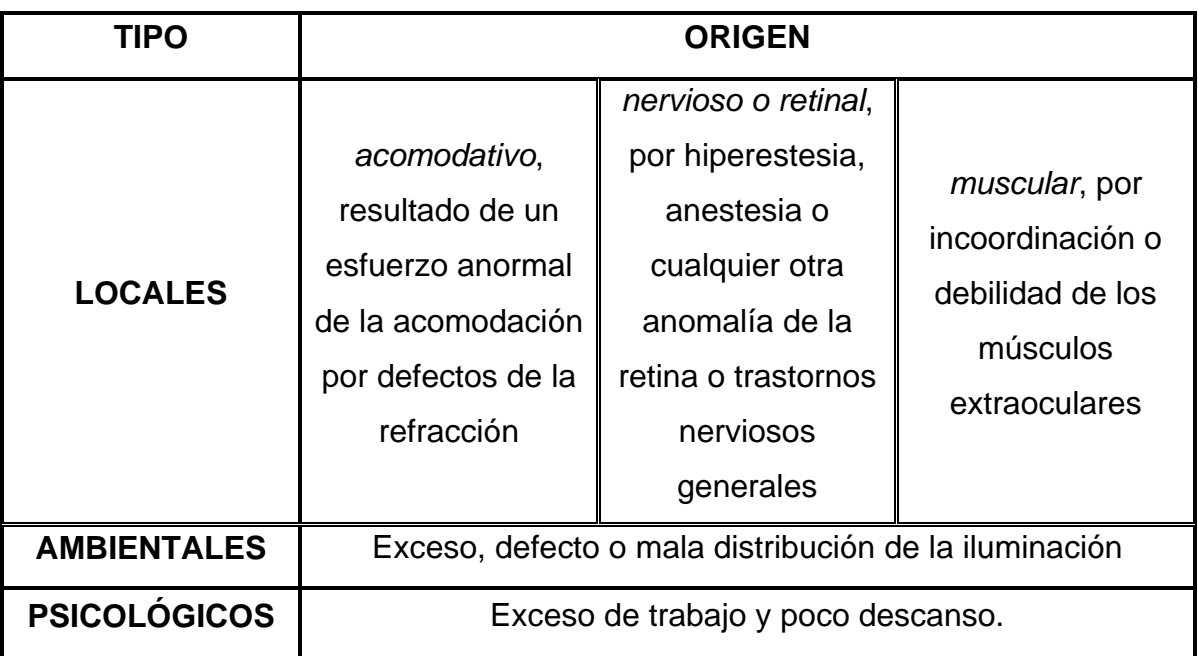

#### <span id="page-18-0"></span>**Tabla 1 Factores astenopía**

<sup>&</sup>lt;sup>2</sup> Organización Internacional del Trabajo. Salud y seguridad en el trabajo con unidades de visualización,

Ginebra, 1991. Ginebra: Oficina Internacional del Trabajo, 1991.

<sup>3</sup> Sánchez-Román FR, Pérez-Lucio C, Juárez-Ruíz C, Vélez-Zamora NM, Jiménez-Villarruel M. Factores de riesgo para la astenopía en operadores de terminales de computadoras. Salud Publica Mex 1996;38:189-196.

Esta figura nos muestra otro tipo de clasificación de factores que aumentan el riesgo de fatiga visual en los trabajadores que utilizan PVD<sup>4</sup>.

<span id="page-19-1"></span>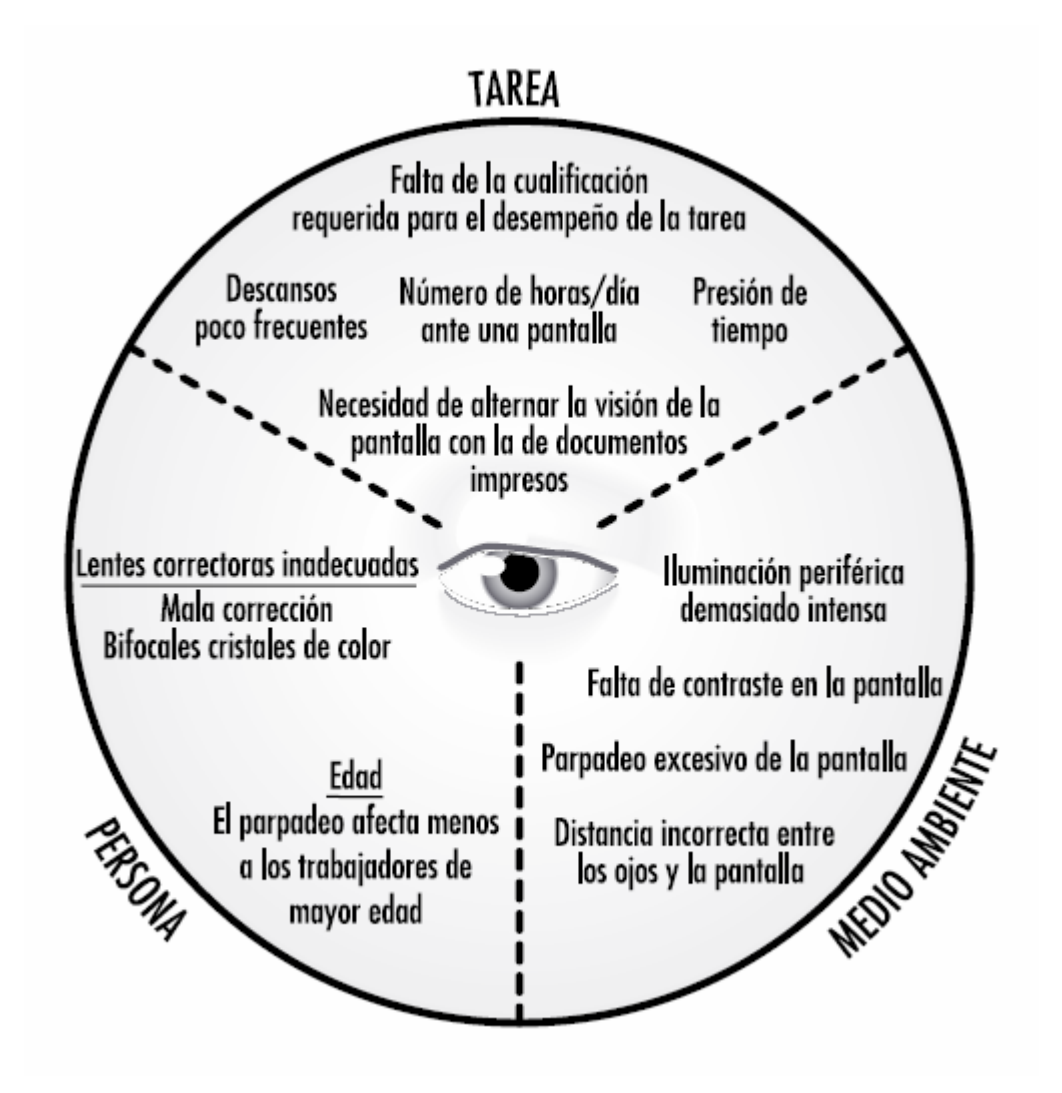

**Figura 1 Clasificación de los factores de la fatiga visual** 

## <span id="page-19-0"></span>**2.1.2 Trastornos músculo – esqueléticos.**

 $\overline{a}$ 

Los desórdenes músculo - esqueléticos incluyen un grupo de condiciones que involucran a los nervios, tendones, músculos, y estructuras de apoyo como los discos intervertebrales. Representan una amplia gama de desórdenes que pueden

<sup>4</sup> Diane Berthelette ENCICLOPEDIA DE SALUD Y SEGURIDAD EN EL TRABAJO Cap Pantallas de visualización de datos. OIT. 1991.

diferir en grado de severidad desde síntomas periódicos leves hasta condiciones debilitantes crónicas severas. Ejemplos de éstos desordenes son: síndrome del túnel carpiano, epicondilitis, síndrome de tensión en el cuello y dolor en la espalda baja.

Los operadores de PVD describen con frecuencia problemas musculosqueléticos en el cuello, los hombros y las extremidades superiores. No se trata de problemas exclusivos de los operadores de PVD, sino que también los refieren otros trabajadores que realizan tareas repetitivas o que requieren mantener el cuerpo en una postura fija (carga estática). Entre los trabajadores de oficina, cuyo trabajo es por lo general sedentario y no suele estar asociado con un estrés físico, la introducción de las PVD en los lugares de trabajo hizo que los problemas musculosqueléticos relacionados con el trabajo adquiriesen mayor relevancia<sup>5</sup>.

<sup>5</sup> Diane Berthelette. 1991. ENCICLOPEDIA DE SALUD Y SEGURIDAD EN EL TRABAJO Capitulo Pantallas de visualización de datos. OIT.

La siguiente tabla muestra un resumen de estudios que relacionan la implicación de ciertos factores considerados causa de problemas musculosqueléticos en los trabajadores de oficina<sup>6</sup>.

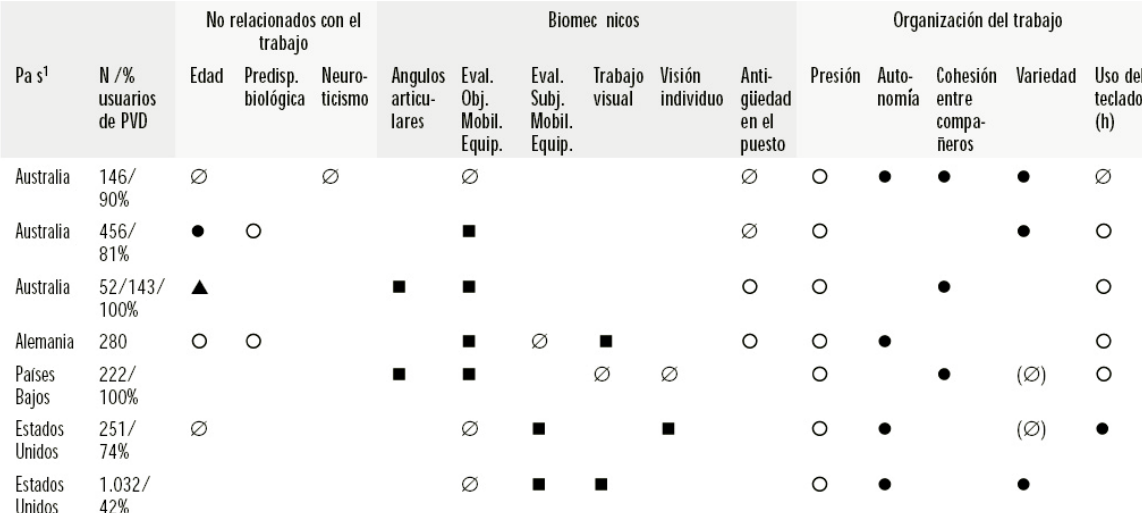

#### <span id="page-21-0"></span>**Tabla 2 Estudio factores problemas músculo esqueleticos**

O = asociación positiva, estadísticamente significativa. ● = asociación negativa, estadísticamente significativa. ■ = asociación estadísticamente significativa no direccional.<br>Ø = asociación no estadísticamente signif <sup>1</sup>El recuadro vacío significa que el factor no se incluyó en este estudio.

Los esfuerzos prolongados, que requieren mucha energía y repetitivos con las manos; el levantar, jalar, empujar, o cargar objetos pesados frecuentemente; las posiciones incómodas prolongadas; y la vibración, contribuyen a los desórdenes músculo esquelétales relacionados al trabajo. Los trabajos o condiciones de trabajos que combinen factores de riesgo aumentarán el riesgo de dichos problemas. El nivel de riesgo depende de cuánto tiempo el trabajador está expuesto a estas condiciones, cuán a menudo está expuesto, y el nivel de exposición.

<sup>6</sup> Bammer. Review of current knowledge –Musculoskeletal problems. Holanda 1990.

## <span id="page-22-0"></span>**2.1.2.1 Trastorno músculo – esquelético de cuello y hombro.**

El cuello es una de las áreas mas susceptibles a fatigarse para usuarios de PVD, debido a la fuerza estática que debe realizar constantemente para soportar el peso de la cabeza o a movimientos repetitivos fuera de una postura neutral del cuello.

<span id="page-22-2"></span>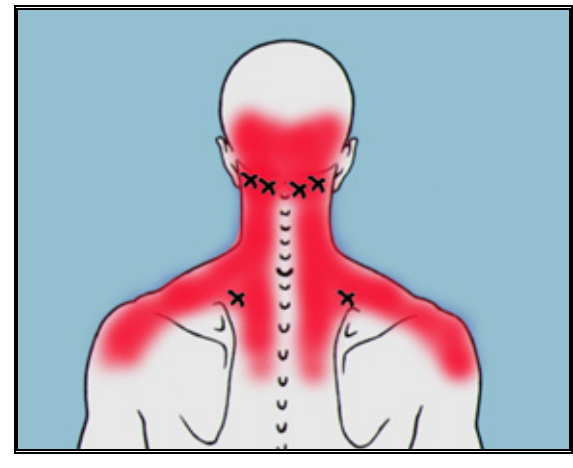

**Figura 2 Zona afectada por fatiga de los músculos del cuello y hombros** 

En el caso de un puesto de trabajo con PVD, este tipo de trastornos usualmente se presentan por diversas razones, una de ellas puede ser porque el usuario tiene los documentos con los que esta trabando lejos de la línea de visión hacia el monitor haciendo que el usuario constantemente este girando la cabeza para leer los documentos y luego ver lo que transcribió en el monitor. Otra razón puede ser que el monitor se encuentre por encima de la línea de visión horizontal o no se encuentre frente al usuario y en línea con el teclado, haciendo que el usuario continuamente gire su cabeza fuera de una postura neutral. Por ultimo puede ser que el usuario tenga la silla muy retirada del teclado haciendo que los brazos estén extendidos en la mayoría del tiempo produciendo una carga extra en los hombros y cuello para sostenerlos<sup>7</sup>.

## <span id="page-22-1"></span>**2.1.2.2 Trastorno músculo – esquelético de codo (epicondilitis).**

La causa de la epicondilitis es una inflamación de las inserciones musculares en el epicóndilo del codo. Es una variedad de tendinitis. La epicondilitis lateral, también

<sup>7</sup> http://www.healthycomputing.com/health/discomfort/neck/.

llamada "codo de tenis", es el término que se utiliza cuando las inserciones musculares en la parte lateral del codo están inflamadas<sup>8</sup>. La epicondilitis medial o "codo de golf" hace referencia a la inflamación de las inserciones musculares en la cara interna del codo<sup>9</sup>. En ambos tipos de epicondilitis el dolor puede aparecer a nivel de la inserción muscular en el hueso del codo o se puede irradiar hacia los músculos del antebrazo y ocasionalmente hasta la muñeca.

<span id="page-23-0"></span>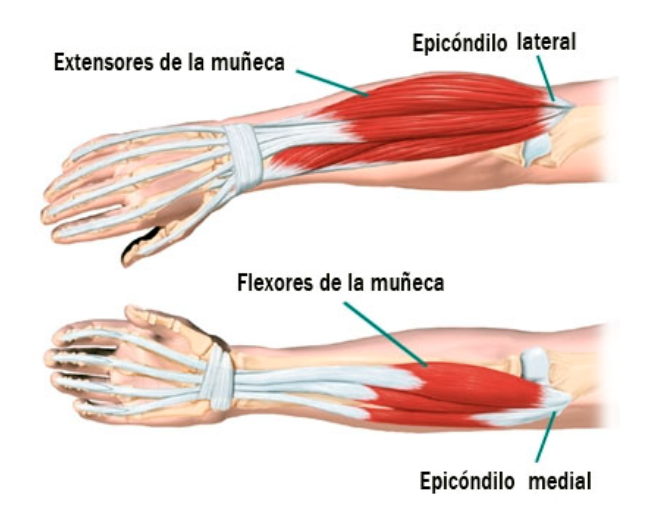

**Figura 3 Anatomía del antebrazo** 

La epicondilitis generalmente se relaciona con el sobre uso o con un traumatismo directo sobre la zona. El dolor es más intenso después de un uso intenso o repetitivo de la extremidad. Las actividades que suponen prensión fuerte o rotaciones del antebrazo lo agravan especialmente.

<sup>&</sup>lt;sup>8</sup> http://www.eorthopod.com. Montana Spine Center. A Patient's Guide to Lateral Epicondylitis.<br><sup>9</sup> http://www.eorthopod.com. Montana Spine Center. A Patient's Guide to Modial Epicondylitic.

<sup>&</sup>lt;sup>9</sup> http://www.eorthopod.com. Montana Spine Center. A Patient's Guide to Medial Epicondylitis

<span id="page-24-0"></span>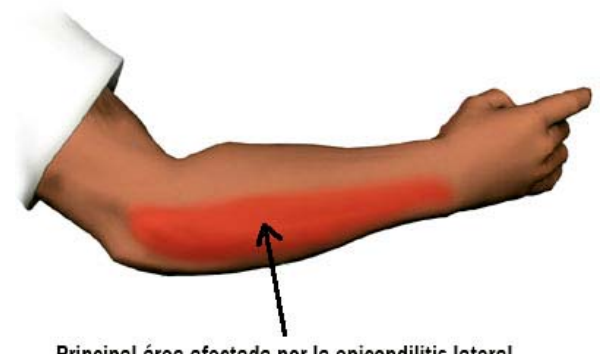

Principal área afectada por la epicondilitis lateral.

**Figura 4 Zona afectada por la epicondilitis** 

Un usuario de PVD puede llegar a desarrollar epicondilitis debido a dos razones: la primera es que el usuario tiene el ratón bastante lejos de el, haciendo que constantemente este extendiendo el codo para poder alcanzarlo produciendo fatiga no solamente en el codo si no también en los hombros y espalda. La segunda razón puede ser porque el usuario se esta sosteniendo sobre sus codos ejerciendo exceso de presión sobre las inserciones de los músculos en el hueso, esto ocurre a menudo sin que la persona se percate de esta situación.

<span id="page-25-1"></span>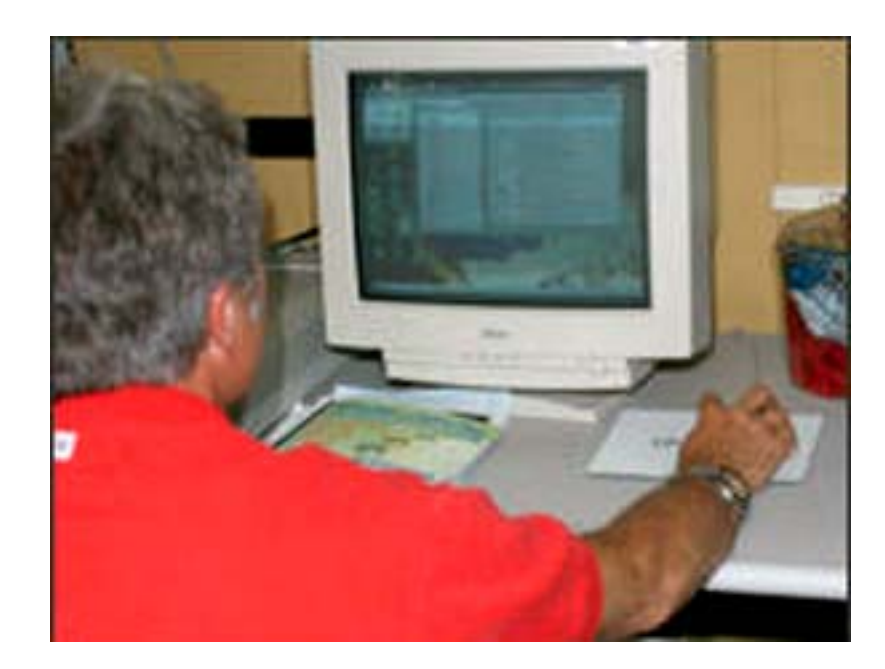

**Figura 5 Posición del mouse muy lejos del cuerpo** 

# <span id="page-25-0"></span>**2.1.2.3 Trastorno músculo – esquelético de muñeca / mano (síndrome túnel carpiano).**

El túnel carpiano recibe su nombre de los ocho (8) huesos en la muñeca, llamados carpos, que forman una estructura similar a la de un túnel. El túnel está relleno de tendones flexores que controlan el movimiento de los dedos. También provee un camino para que el nervio mediano llegue a las células sensoriales de la mano. El flexionar y extender la muñeca repetitivamente puede causar que la cubierta protectora que rodea cada tendón se hinche. Las cubiertas de tendón hinchadas hacen presión en el nervio mediano y producen el síndrome de túnel carpiano<sup>10</sup>.

<sup>&</sup>lt;sup>10</sup> http://www.cdc.gov/spanish/niosh/fact-sheets/Fact-sheet-705001.html. FOLLETOS INFORMATIVOS. SÍNDROME DEL TÚNEL CARPIANO (CTS). NIOSH. 1997.

<span id="page-26-0"></span>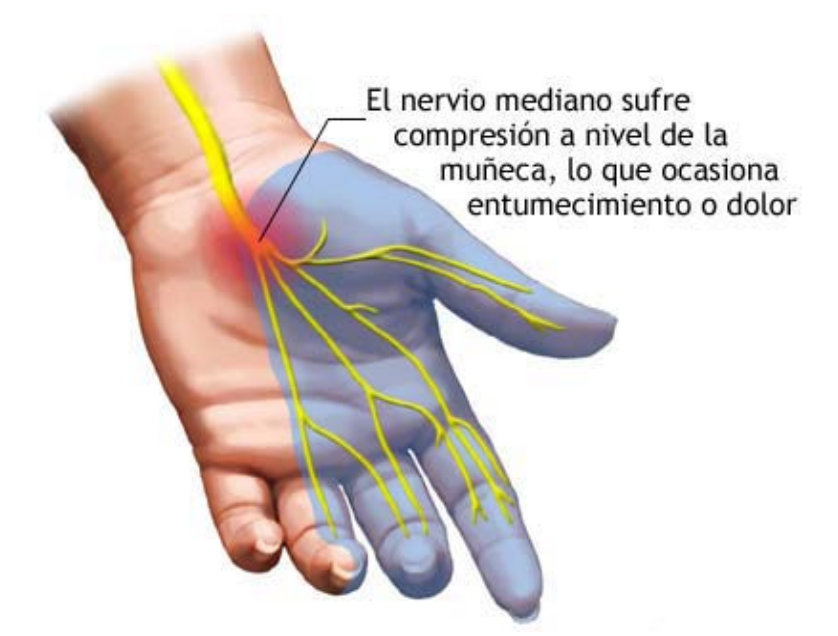

**Figura 6 Nervio mediano de la mano** 

Los síntomas del CTS se presentan en un principio como un hormigueo doloroso en una o ambas manos durante la noche, con frecuencia es lo suficientemente doloroso como para perturbar el sueño. Esto es acompañado por un sentido de inutilidad en los dedos que a veces es descrito como una sensación de hinchazón aunque aparente haber muy poca o ninguna. Conforme aumentan los síntomas, el hormigueo puede comenzar a sentirse durante el día, mayormente en los dedos pulgar, índice y anular. Puede seguir con una disminución en la capacidad y la fuerza de apretar las cosas. En casos avanzados, el músculo tenar en la base del pulgar se atrofia y pierde la fuerza.

<span id="page-27-0"></span>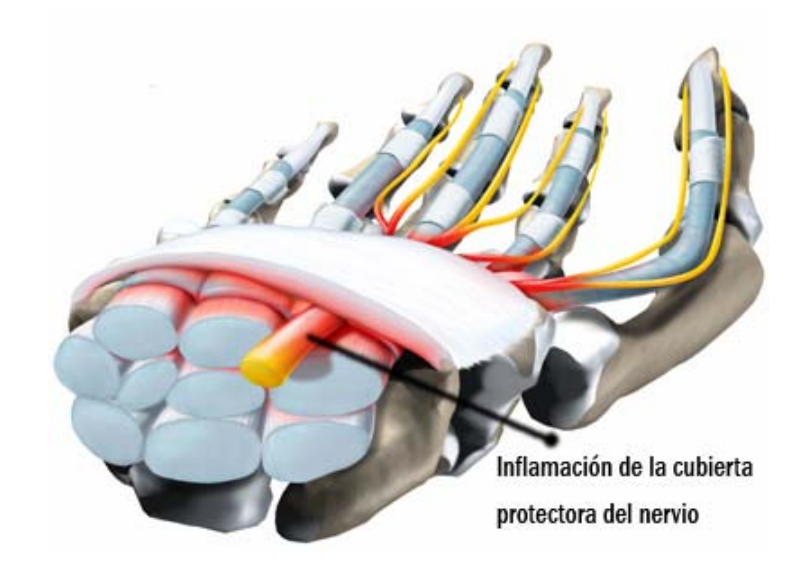

**Figura 7 Síndrome de túnel carpiano** 

Muchos pacientes con CTS son incapaces de diferenciar a través del tacto lo frío de lo caliente, y experimentan una pérdida de fuerza en sus dedos. Muestran cierto grado de torpeza en el sentido de que tienen problemas realizando tareas simples como amarrarse los zapatos a cogiendo objetos pequeños.

<span id="page-27-1"></span>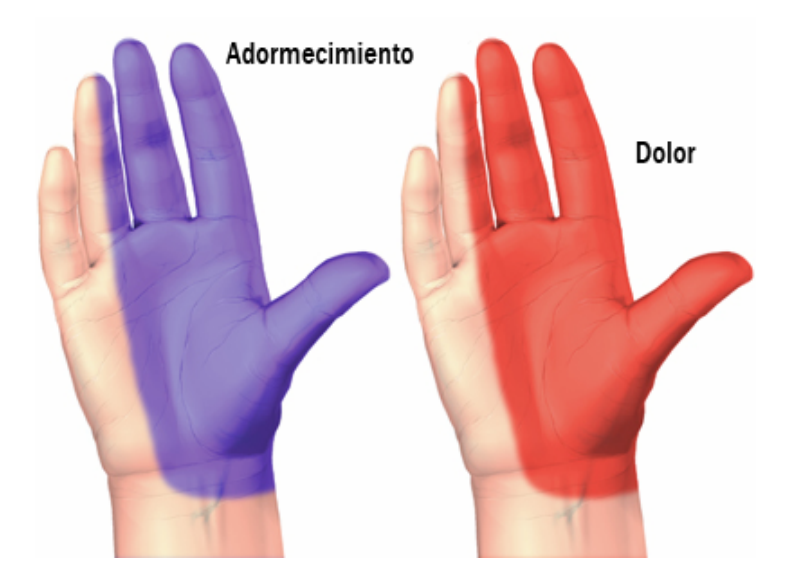

**Figura 8 Síntomas del CTS** 

Como se dijo anteriormente, lo que causa el CTS es la inflamación de los tendones del túnel carpiano. Aunque esta inflamación se puede desarrollar por muchos motivos, puede resultar a causa de movimientos repetitivos y fuertes de la muñeca durante actividades ya sea de trabajo o de ocio. Las investigaciones realizadas por el Instituto Nacional de Salud y Seguridad Ocupacional (NIOSH) indican que los trabajos cuyas tareas requieren acciones manuales altamente repetitivas, doblar la muñeca o cualquier otra postura que someta a tensión el área de la muñeca, están relacionados con incidentes de CTS y otros tipos de problemas. En el caso de puestos de trabajo con PVD, el CTS es causado por posturas que obligan a mantener las muñecas flexionadas hacia arriba, abajo o hacia a los lados, haciendo que la muñeca no se encuentre en posición neutral. Las muñecas deben mantener la alineación con el antebrazo. Las causas más comunes para que se presente CTS en un puesto de trabajo con PVD son:

- El teclado tiene un ángulo de inclinación considerable o las patas posteriores del teclado se encuentran extendidas.
- El mouse se encuentra muy lejos del usuario.
- El teclado y el mouse se encuentran muy altos o muy abajo.
- Los codos se encuentran muy alejados del cuerpo.
- El teclado no se encuentra al frente del usuario.

<span id="page-29-0"></span>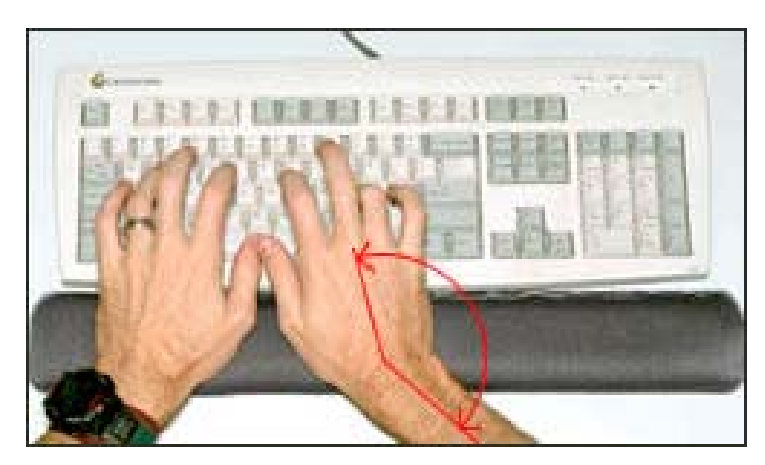

**Figura 9 muñeca doblada hacia los lados.** 

<span id="page-29-1"></span>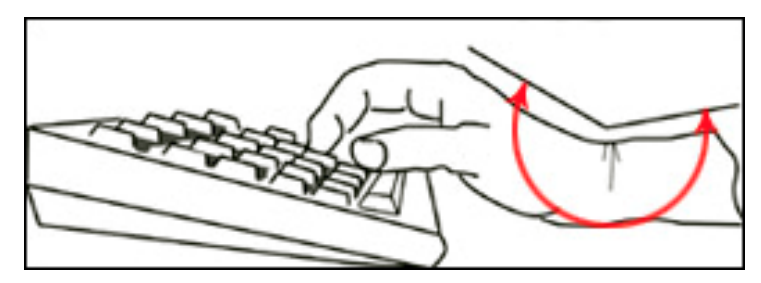

**Figura 10 muñeca doblada hacia arriba.** 

El uso de herramientas que vibren también puede contribuir al CTS. Mas aún, aparentemente éste riesgo no se limita solamente a una sola industria o trabajo sino que ocurre en muchas ocupaciones -- especialmente en el sector de la manufactura. De hecho, aquellos trabajos que requieren cortar, montar piezas pequeñas, terminados, coser, y limpieza parecen estar predominantemente asociados con el síndrome. El factor común en estos trabajos es el uso repetitivo de pequeñas herramientas de mano.

Las recomendaciones de NIOSH para controlar el síndrome del túnel carpiano se enfocan en las formas de disminuir posiciones incómodas de las muñecas, los movimientos manuales repetitivos, y reducir la vibración de las herramientas manuales. NIOSH recomienda rediseñar las herramientas y / o las estaciones de trabajo para que las muñecas del usuario puedan mantener una posición más natural durante el trabajo. Otras posibilidades son el alternar los métodos existentes para efectuar una tarea, el proveer más descansos, y el rotar a los trabajadores entre labores. Como prevención, el rediseño de herramientas, puestos de trabajo y métodos es preferible a los medios administrativos como la rotación de empleados.

#### <span id="page-30-0"></span>**2.1.2.4 Trastorno músculo – esquelético de la espalda y zona lumbar.**

Las partes del cuerpo involucradas en el proceso de sentarse son la espalda y las nalgas; más específicamente, la porción inferior de la columna vertebral, o región lumbar y dos pequeños huesos pélvicos que se conocen como prominencias isquiáticas. Cuando nos sentamos sobre una superficie plana, la mayor parte del cuerpo se equilibra sobre esos dos huesos, que reciben así como el 80 o el 90% del peso del cuerpo. Es importante que el peso se distribuya equitativamente sobre ellos.

<span id="page-30-1"></span>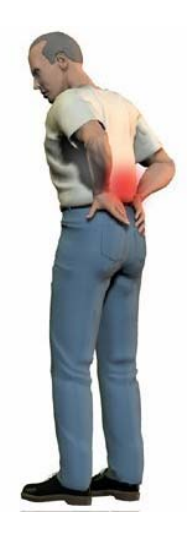

**Figura 11 Dolor de la zona lumbar** 

De pies, la columna vertebral tiene una forma curva de "S", que se conoce como *lordosis*, y que permite una distribución normal de la presión sobre las vértebras. Cuando una persona se sienta esta curva se endereza y hasta se vuelve hacia atrás, rotando simultáneamente con la pelvis. La mayor parte del efecto de ese enderezamiento se siente en la región lumbar y su presión sobre las vértebras es lo que provoca dolor.

La posición recta mantiene la columna vertebral en su lordosis espontánea, distribuye equitativamente el peso del cuerpo y modera la presión excesiva sobre las vértebras. Uno de los problemas con la posición recta es que nadie se sienta rígidamente por un periodo prolongado. Una persona cambia de posición constantemente y tiene la tendencia a inclinarse hacia adelante cuando utiliza el teclado y a echarse hacia atrás cuando lee la pantalla. Otros problemas como los vistos anteriormente como el dolor de cuello y hombros, hacen que el usuario tome posturas diferentes a las recomendadas para aliviar el dolor momentáneamente pero esto incurre en que la columna y los músculos que la soportan a veces adopten posiciones que pueden producir daños a largo plazo como la *escoliosis<sup>11</sup>*.

 $11$  Desviación lateral de la columna vertebral, acompañada de rotación de los cuerpos vertebrales.

<span id="page-32-0"></span>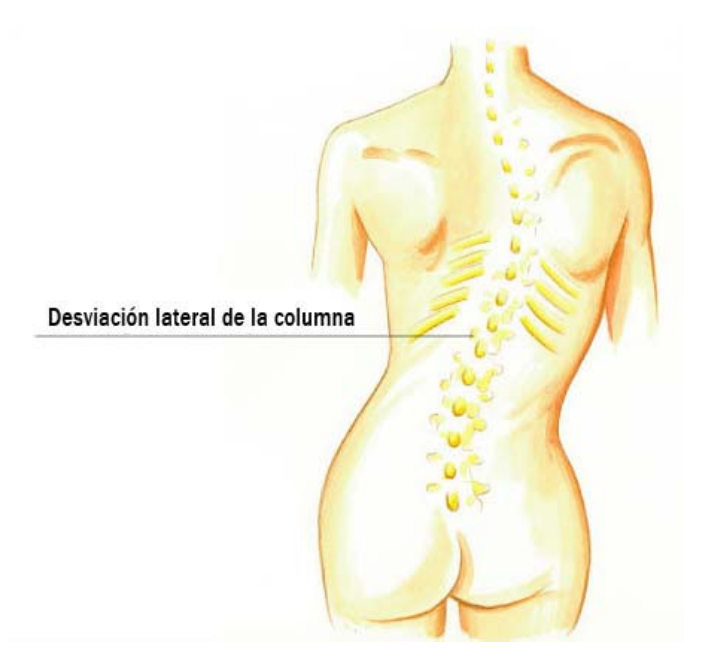

**Figura 12 Escoliosis.** 

Este tipo de trauma es muy común en los usuarios de un puesto de trabajo con PVD debido no solamente a la utilización de una silla que no brinde un apoyo lumbar adecuado, ni un ajuste a las dimensiones antropométricas del usuario, si no también a otros factores que fatiguen al usuario y que impliquen que el usuario asuma una postura nociva para la columna.

<span id="page-32-1"></span>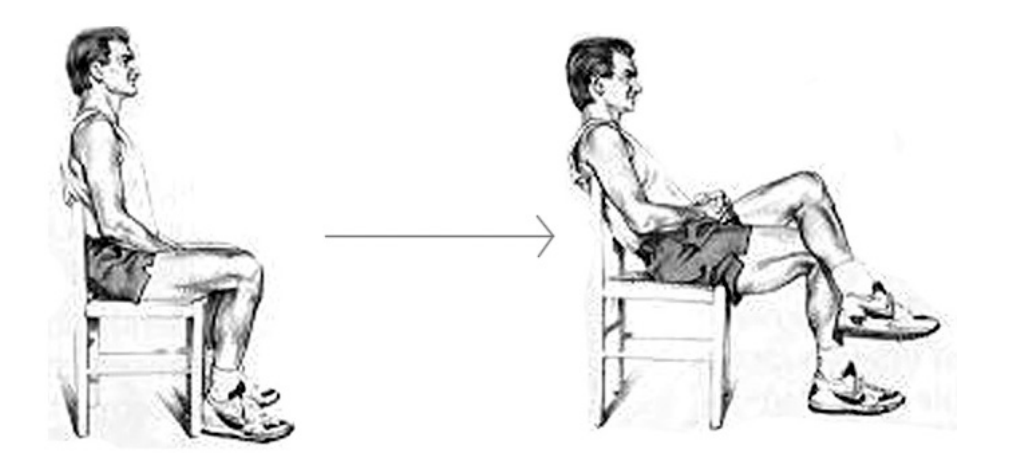

**Figura 13 Postura nociva para la espalda** 

Algunas de las causas más comunes en usuarios de computadoras que hacen que asuman posturas nocivas para la espalda son:

La silla no esta ajustada apropiadamente en altura, inclinación o el espaldar no brinda apoyo lumbar.

- La silla no esta ajustada apropiadamente en altura, inclinación o el espaldar no brinda apoyo lumbar.
- El usuario se inclina hacia delante para ver la pantalla, esto es muy común en personas con algún defecto visual.
- El usuario lleva trabajando por largos periodos de trabajo frente al computador sin descansos.

# <span id="page-33-0"></span>**2.2 PARAMETROS ERGONOMICOS DE LOS ELEMENTOS DE UN PUESTO DE TRABAJO CON PVD.**

## <span id="page-33-1"></span>**2.2.1 Directrices de diseño según la norma ISO 9241 parte 5.**

El diseño del puesto de trabajo y la selección del equipo debería considerar no sólo las necesidades del usuario para una tarea determinada y la diversidad de tareas que el usuario deberá realizar durante la vida relativamente larga del equipo (unos 15 años o más), sino también los factores relativos al mantenimiento o al cambio de equipo. La norma ISO 9241, en su parte 5, introduce cuatro principios generales de aplicación al diseño del puesto de trabajo.

## <span id="page-33-2"></span>**2.2.1.1 Directriz #1: versatilidad y flexibilidad.**

El puesto de trabajo debería permitir al usuario realizar distintas tareas de forma cómoda y eficiente. En esta directriz se tiene en cuenta el hecho de que las tareas de los usuarios suelen variar, lo que reduce las posibilidades de aplicar de forma generalizada las directrices al lugar de trabajo.

#### <span id="page-34-0"></span>**2.2.1.2 Directriz #2: adaptabilidad.**

El diseño de un puesto de trabajo y de sus componentes debe garantizar su "adaptabilidad" a distintos usuarios y a diversos requisitos de las tareas. El concepto de adaptabilidad se refiere al grado en que el mobiliario y el equipo se ajustan a las diferentes necesidades de un usuario individual, es decir, si siguen siendo confortables y no producen molestias visuales o tensión postural. Si no se trata de un puesto de trabajo diseñado para una población específica de usuarios, por ejemplo, operadores de salas de control varones europeos menores de 40 años, el concepto de puesto de trabajo debería poderse adaptar a toda la población trabajadora, incluidos los usuarios con necesidades especiales, como por ejemplo, personas discapacitadas. La mayoría de las normas existentes para el mobiliario o para el diseño de los puestos de trabajo sólo tienen en consideración a una fracción de la población trabajadora (por ejemplo, a trabajadores "sanos" entre los percentiles 5 y 95, entre 16 y 60 años de edad, considerados en la norma alemana DIN 33 402), y se olvidan de aquellas personas que necesitan una mayor atención. Además, aunque algunas prácticas de diseño aún se basen en la idea del usuario "medio", es necesario poner un mayor énfasis en la adaptabilidad individual. En relación con el mobiliario del puesto de trabajo, la adaptabilidad necesaria puede lograrse mediante un mobiliario regulable, diseñando distintos tamaños, o incluso mediante un equipo hecho a la medida del usuario. Garantizar una buena adaptabilidad es esencial para la salud y la seguridad de cada uno de los usuarios, ya que los problemas musculosqueléticos asociados con el uso de PVD son frecuentes e importantes.

#### <span id="page-34-1"></span>**2.2.1.3 Directriz #3: cambio postura.**

El diseño del puesto de trabajo debería favorecer el movimiento, ya que la carga muscular estática produce fatiga e incomodidad y puede llegar a producir problemas musculosqueléticos crónicos. Una silla que permita mover fácilmente la parte superior del cuerpo, contar con espacio suficiente para colocar y utilizar los documentos en papel, así como para colocar el teclado en distintas posiciones durante el día, son estrategias típicas para favorecer el movimiento del cuerpo cuando se trabaja con una PVD.

#### <span id="page-35-0"></span>**2.2.1.4 Directriz #4: mantenimiento – adaptabilidad.**

El diseño del puesto de trabajo debería tener en cuenta factores como el mantenimiento, la accesibilidad y la capacidad del puesto de trabajo para ajustarse al cambio en las necesidades, como por ejemplo, la posibilidad de desplazar el equipo de trabajo si es necesario realizar una tarea distinta. Las publicaciones ergonómicas no han prestado mucha atención a los objetivos de esta recomendación, debido a que se considera que los problemas relacionados con dichos factores han sido resueltos antes de que los usuarios comiencen a trabajar en el puesto de trabajo. En la realidad, sin embargo, ocurre que el puesto de trabajo cambia constantemente y en general, los espacios abarrotados, parcial o totalmente inadecuados para las tareas que hay que realizar, no suelen ser el resultado del proceso de diseño inicial, sino el resultado de cambios posteriores.

#### <span id="page-35-1"></span>**2.2.2 Parámetros ergonómicos para reducir DTA concernientes al monitor.**

La ubicación del monitor es muy importante en un puesto de trabajo con PVD ya que el usuario se encuentra interactuando con este dispositivo continuamente. Los parámetros relevantes al monitor comprenden: la distancia a la que se debe encontrar de los ojos del usuario, la altura e inclinación y las especificaciones técnicas básicas que debe cumplir el monitor. Una correcta utilización de dichos parámetros ayudara a reducir el desarrollo de desordenes de trauma acumulativo.
En un puesto de trabajo con PVD el monitor se debe ubicar al frente del usuario para evitar que continuamente este rotando el cuello o asuma una postura inadecuada aumentando las posibilidades que los músculos del cuello y hombros se fatiguen $12$ .

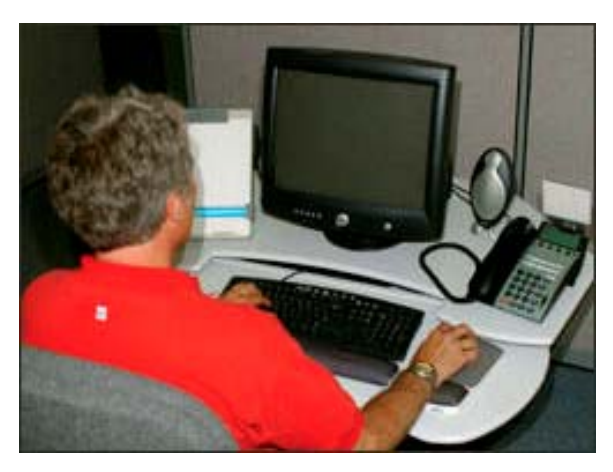

**Figura 14 Ubicación de monitor frente al usuario** 

La distancia recomendable entre los ojos del usuario y la pantalla del monitor debe estar comprendida entre 20" (50cm) y 40" (100cm)<sup>13, 14</sup>. Un monitor ubicado muy cerca o muy lejos del usuario provoca que el usuario adopte posturas inadecuadas que conllevan a fatiga visual y dolor de espalda, cuello y hombros. Una distancia muy larga causa que el usuario se incline hacia delante para ver el texto pequeño produciendo fatiga en el torso no cuenta con el apoyo que brinda el espaldar. Distancias que son muy cortas causan que los ojos trabajen más para enfocar (problemas de convergencia) por lo que el usuario probablemente adoptaría una postura en la que reclinaría el cuello hacia atrás o empujaría la silla hacia atrás trabajando con los brazos sobre extendidos, lo que resultaría en el desarrollo de desordenes de trauma acumulativo.

<sup>12</sup> www.healthycomputing.com/office/setup

<sup>&</sup>lt;sup>13</sup> Etools, Computer Workstations. Occupational Safety & Health Administration (OSHA)

www.osha.gov/SLTC/etools/computerworkstations/index.html 14 Disposiciones mínimas de seguridad y salud relativas al trabajo con equipos que incluyen PANTALLAS DE VISUALIZACIÓN. Real Decreto 488/1997. Gobierno de Navarra.

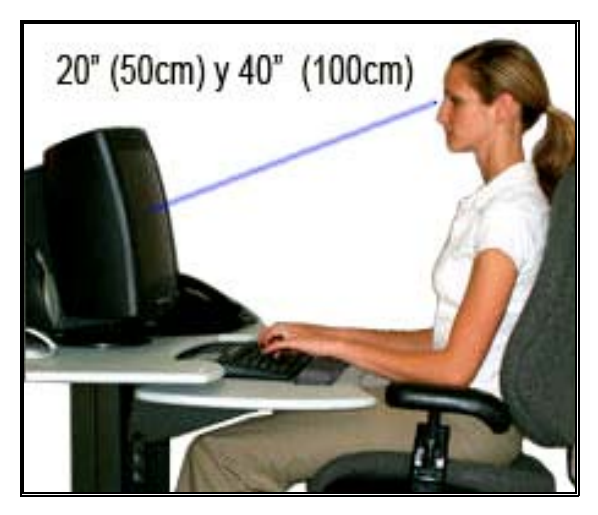

**Figura 15 Distancia recomendada de los ojos al monitor** 

Cuando observamos objetos cercanos los ojos se acomodan (*proceso en el que los músculos ciliares ajustan la cornea para enfocar un objeto*) y convergen (*proceso en el que los ojos se mueven hacia la nariz para evitar visión doble*). A más lejos se encuentre el objeto, menor es el esfuerzo de acomodación y convergencia15, 16. Observar a una distancia menor que la del punto neutral de vergencia contribuye a fatiga visual (Owens y Wolfkelly 1987)<sup>17</sup>. El punto neutral de vergencia es la distancia en la que los ojos comienzan a converger cuando no se esta mirando a nada en particular como en un lugar de oscuridad total. Esta distancia varia entre la población pero el promedio es de 45" (114 cm) cuando se mira recto hacia delante y de 30" (76cm) con un ángulo de 30° hacia abajo. En el caso de tener dificultad al mirar la pantalla a una distancia mayor de 20" (50cm), es mejor agrandar el tamaño del texto y de los íconos, que acercar el monitor.

<sup>&</sup>lt;sup>15</sup> Fisher, R.F. (1977). The force of contraction of the human ciliary muscle during accommodation. Journal of

Physiology, London, 270, 51-74.<br><sup>16</sup> Collins, O'Meara, y Scott. (1975). Muscle strain during unrestrained human eye movements. Journal of Physiology, London, 245, 351-369.

<sup>&</sup>lt;sup>17</sup> Owens y Wolf-Kelly. (1987). Near Work, Visual Fatigue, and Variations of Oculomotor Tonus. Investigative Ophthalmology and Visual Science. 28, 743-749.

Un estudio realizado por Jaschinski – Kruza<sup>18</sup> en 1988 comparó el rendimiento de los usuarios de puestos de trabajo con PVD con una distancia de pantalla de 20" (50 cm) y 40" (100cm) a los ojos del usuario. La prueba consistía en buscar errores en una base de datos y comprobó que la distancia de 40" de pantalla ofrecía mejor rendimiento. El tamaño del texto se duplico al mismo tiempo que la distancia se duplico. El estudio también probo con las mismas distancias pero sin aumentar el tamaño del texto para la distancia mayor y se comprobó que el rendimiento disminuyo notablemente por lo que se concluyo que un puesto de trabajo con PVD ofrece mejor rendimiento cuando la pantalla se encuentra a mas de 20" de distancia de los ojos del usuario siempre que el tamaño de los caracteres se incremente proporcionalmente a la distancia.

La altura del monitor es otro aspecto primordial en la ubicación del monitor en un puesto de trabajo con PVD. Antiguamente se recomendaba colocar el borde superior de la pantalla a la misma altura de la línea de visión horizontal basados en la creencia que el ángulo más confortable era de 15° por debajo de la horizontal<sup>19</sup>. Pero estudios recientes demuestran que este ángulo es confortable para objetos distantes y no aplica para la distancia a la que normalmente se debe utilizar una PVD, por lo tanto, se recomienda que el campo central de visión se encuentre entre un ángulo entre 20° y 50° por debajo de la línea de visión horizontal<sup>20, 21</sup> ya que en este rango los ojos requieren de menos esfuerzo para acomodarse y converger<sup>22</sup>, reduciendo los dolores de cabeza y la fatiga visual, como así lo demostraron Tyrell y Leibowitz en pruebas que realizaron en 1990 $^{23}$ .

<sup>&</sup>lt;sup>18</sup> Jaschinski-Kruza (1990). On the preferred viewing distances to screen and document at VDU workplaces. Ergonomics, 33, 8, 1055-1063.

<sup>&</sup>lt;sup>19</sup> Morgan, Cook, Chapanis y Lund. (1963). Human engineering guide to equipment design. New York.

McGraw-Hill.<br><sup>20</sup> Diane Berthelette. 1991. ENCICLOPEDIA DE SALUD Y SEGURIDAD EN EL TRABAJO Capitulo<br>Pantallas de visualización de datos. OIT.

 $21$  ISO (1998). ISO 9241-5. Ergonomic requirements for office work with visual display terminals (VDTs) Part 5: Workstation layout and postural requirements.<br><sup>22</sup> Kroemer. (1997). Design of the Computer Workstation. In: Handbook of Human-Computer Interaction.

Amsterdam: Elsevier Science, B.V 23 Tyrell y Leibowitz. 1977. Roles of focal and ambient visual systems.

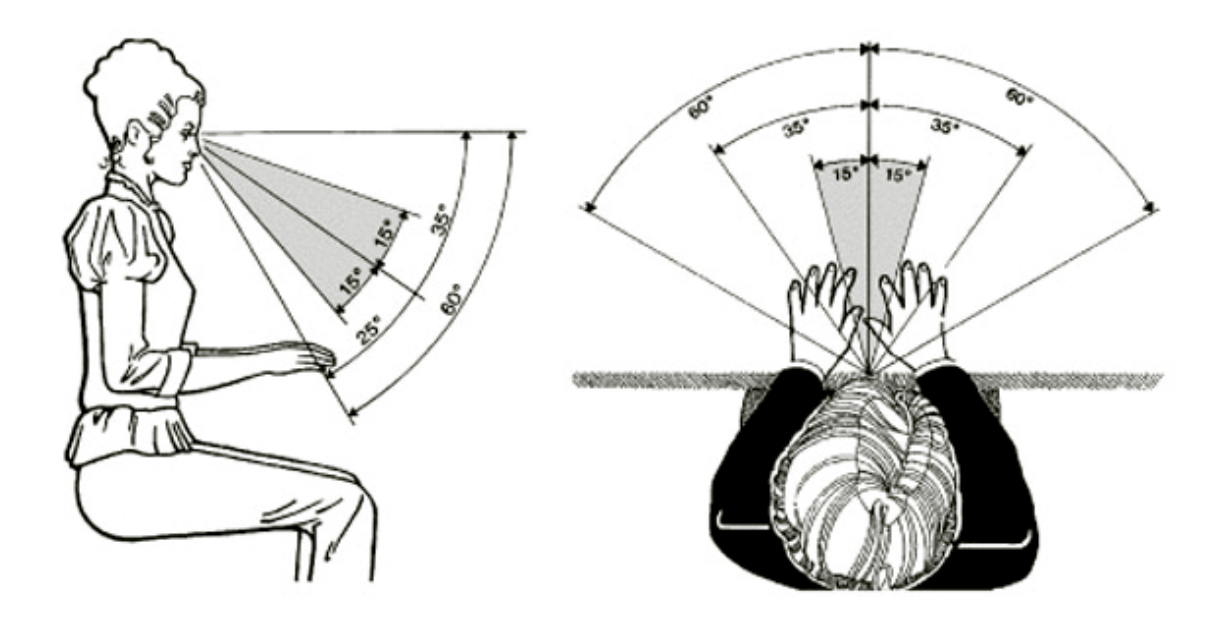

**Figura 16 Ángulos de visión recomendados para trabajo con PVD** 

Los beneficios logrados con la ubicación de la pantalla dentro de un rango de 20° y 50° por debajo de la línea de visión horizontal no terminan aquí, Tsubota y Nakamori en 1993 condujeron ciertos experimentos y descubrieron que la colocación de la pantalla dentro del rango mencionado, el globo ocular se expone menos a la atmósfera, reduciendo la evaporación de la humedad del ojo, en consecuencia el ojo mantiene la hidratación adecuada y disminuye el síndrome de ojo seco.

Otra ventaja de tener el monitor bajo respecto a la línea de visión horizontal es que permite alternar entre un buen rango de posturas de cuello que permiten un buen desempeño visual, ya que mantener una postura fija de cuello por un tiempo producirá eventualmente fatiga en los músculos de los hombros, espalda y cuello<sup>24</sup>. Un experimento realizado por Sommerich<sup>25</sup> en 1998 para comparar el

<sup>&</sup>lt;sup>24</sup> Mackinnon, Novak. (1994). Clinical commentary: Pathogenesis of Cumulative Trauma Disorder. Journal of Hand Surgery. 19A, 5, 873-883.

desempeño de usuarios de PVD con el centro de la pantalla ubicada en la línea de visión horizontal y 35° baja la misma, dio como resultados un incremento del 10% en los usuarios con una disposición de monitor bajo. El desempeño se cuantifico en la cantidad de referencias bibliográficas que un usuario podía digitalizar en un tiempo predeterminado.

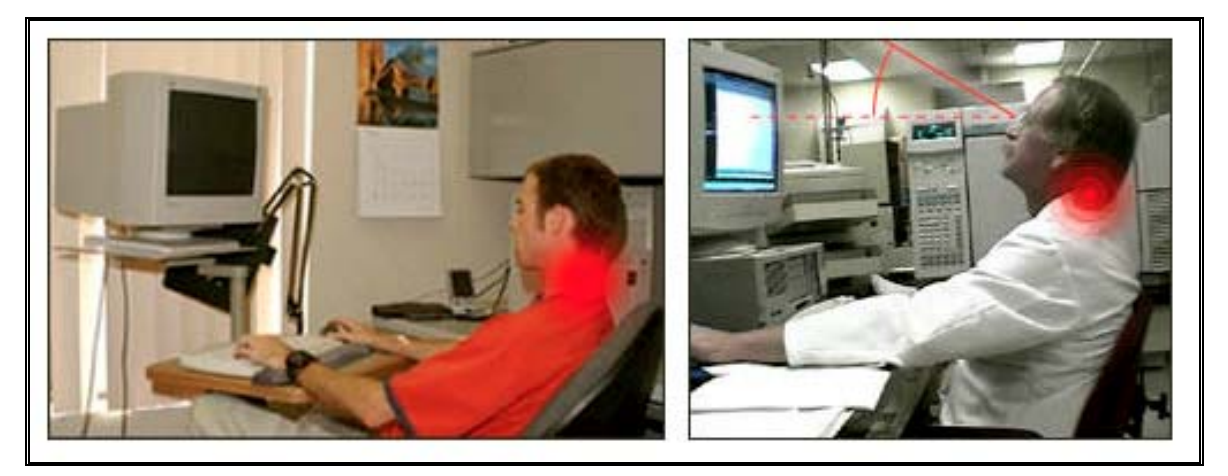

**Figura 17 Posicionamiento muy alto del monitor** 

Como última recomendación acerca del posicionamiento del monitor tenemos que inclinándolo levemente hacia atrás para que la parte superior de la pantalla se encuentre mas alejada que la parte inferior, incrementamos el nivel de confort que se vera reflejado en una menor fatiga visual y de cuello. Ankrum y Nemeth<sup>26</sup> lo fundamentan con base en que nuestro sistema visual esta acostumbrado a que los objetos que se encuentran por encima de nuestra visión periférica, están usualmente mas lejos a los que están por debajo de ella, por lo tanto se desempeña mejor cuando el plano visual se aleja en la parte superior de nosotros. Es por eso que cuando leemos, la tendencia es de inclinar el texto para que la parte superior quede más lejos de nuestros ojos.

<sup>&</sup>lt;sup>25</sup> Sommerich. (1998). Effects of VDT Viewing on User Biomechanics, Comfort, and Preference. Proceedings of the Human Factors Society 42nd Annual Meeting, p. 861-865.

<sup>&</sup>lt;sup>26</sup> Ankrum y Nemeth. (1995). Posture, Comfort and Monitor Placement. Ergonomics in Design, April, 7-9.

En cuanto a los requisitos técnicos del monitor estos deben cumplir con las recomendaciones mínimas que encontramos el norma técnica UNE-EN29241.3<sup>27</sup>

• La matriz de representación de los caracteres de la pantalla debe estar constituida por un mínimo de 5 x 7 "pixeles" (los elementos más pequeños de la pantalla, direccionables, que forman la trama de la imagen). No obstante, cuando se requiera una lectura frecuente de la pantalla, es importante garantizar la legibilidad del texto, la matriz de representación de los caracteres debe tener al menos 7 x 9 "pixeles". (Ver Fig. 1). Este requisito lo cumplen sobradamente las actuales pantallas de ordenador tipo VGA o SVGA.

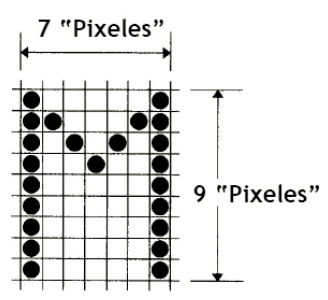

**Figura 18 Tamaño mínimo de los caracteres en pantalla** 

• Se recomienda que el tamaño y resolución de las pantallas se adecuen al tipo de tarea que se realice. En la práctica, contando con el progreso técnico alcanzado actualmente en la fabricación de monitores de pantalla se recomiendan las siguientes características mínimas:

<sup>&</sup>lt;sup>27</sup> Disposiciones mínimas de seguridad y salud relativas al trabajo con equipos que incluyen PANTALLAS DE VISUALIZACIÓN. Real Decreto 488/1997. Gobierno de Navarra.

| Trabajo | Tamaño<br>Principal Diagonal | Resolución<br>("pixeles") | Frecuencia<br>de imagen |
|---------|------------------------------|---------------------------|-------------------------|
| Oficina | 35 cm. (14")                 | 640 x 480                 | 70 Hz                   |
|         | Gráficos 42 cm. (17")        | 800 x 600                 | 70 Hz                   |
|         | Proyecto 50 cm. (20")        | 1024 x 768                | 70 Hz                   |

**Tabla 3 Tamaño monitor recomendado según tipo de oficio** 

- El tamaño requerido para los caracteres alfanuméricos representados en pantalla depende de la distancia de visión. En la práctica, esto supone la utilización de caracteres cuya altura sea superior a 3 mm para una distancia de la pantalla de unos 500 mm.
- En relación con la estabilidad de la imagen, la pantalla se debería ver libre de parpadeos por al menos el 90% de los usuarios. Si bien la percepción del parpadeo depende de numerosos factores, en la práctica se requiere el empleo de pantallas con una "frecuencia de refresco" de la imagen de 70 Hz como mínimo para cumplir con dicha recomendación. Asimismo, la imagen debe tener suficiente estabilidad espacial; la máxima oscilación admisible para cualquier punto de la imagen debe ser menos que el 0,02% de la distancia nominal de visión.
- Por lo que se refiere a los aspectos concernientes a la luminancia y al contraste de los caracteres, la pantalla debe ser capaz de proporcionar al menos una luminancia de 35 Cd/m2 (para los caracteres, en polaridad negativa, o para el fondo de pantalla, en polaridad positiva), sí bien el nivel preferido es de 100 Cd/m2. Por otra parte, el usuario ha de poder ajustar el contraste de luminancias entre los caracteres y el fondo de pantalla. Dicho ajuste debe permitir que la relación de contraste alcance, al menos, el valor 3:1, (relación entre la luminancia de los caracteres y la del fondo de pantalla).

• Otro aspecto de interés lo constituye la polaridad de la imagen. Existen dos formas de representar los caracteres alfanuméricos en las pantallas de visualización: con polaridad positiva (caracteres oscuros sobre fondo claro) y con polaridad negativa (caracteres brillantes sobre fondo oscuro). Cada forma de polaridad tiene sus ventajas y limitaciones. Con polaridad negativa el parpadeo es menos perceptible y la legibilidad es mejor para las personas con menor agudeza visual, mientras que con polaridad positiva los reflejos son menos perceptibles y se obtiene más fácilmente el equilibrio de luminancias entre la pantalla y otras partes de la tarea (especialmente con respecto a los documentos). En la práctica, las ventajas se inclinan a favor del empleo de pantallas con polaridad positiva, que emulan la forma de representación habitual de los impresos.

# **2.2.3 Parámetros ergonómicos para reducir DTA concernientes al teclado y mouse.**

El teclado continúa siendo actualmente el principal dispositivo de introducción de datos seguido por el ratón. Por lo tanto la superficie que los sostiene en el puesto de trabajo debe estar a la altura adecuada para que el usuario no adopte posturas nocivas para las muñecas los brazos y los hombros. Para cumplir este requisito es necesario que la superficie que los soporta se encuentre a una altura igual o ligeramente inferior que la altura del suelo a los codos del usuario en posición sedente<sup>28</sup>.

<sup>&</sup>lt;sup>28</sup> Etools, Computer Workstations. Occupational Safety & Health Administration (OSHA) www.osha.gov/SLTC/etools/computerworkstations/index.html

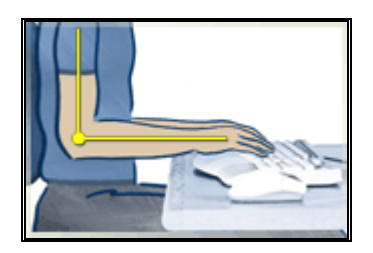

**Figura 19 Altura correcta de la superficie del teclado y mouse** 

El teclado no debe situarse ni muy cerca ni muy lejos del cuerpo, ya que ambas situaciones es imposible adoptar una posición neutral de las muñecas y los brazos.

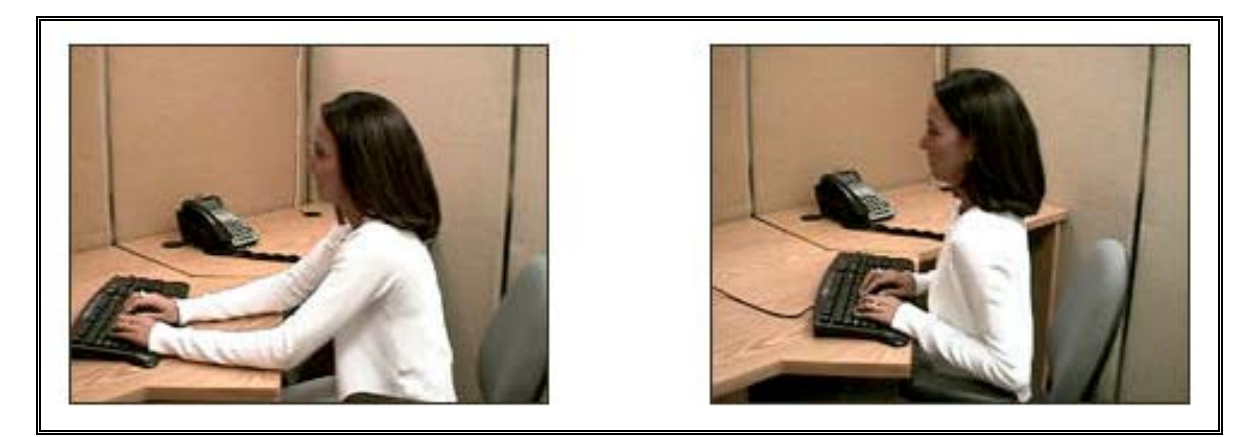

**Figura 20 Posicionamiento del teclado muy lejos o muy cerca** 

El cuerpo del teclado debe ser suficientemente plano; se recomienda que la altura de la 3ª fila de teclas (fila central) no exceda de 30 mm respecto a la base de apoyo del teclado y la inclinación de éste debería estar comprendida entre 0° y 25° respecto a la horizontal. Si el diseño incluye un soporte para las manos, su profundidad debe ser al menos de 10 cm. Si no existe dicho soporte se debe habilitar un espacio similar en la mesa delante del teclado. Este reposamanos es

muy importante para reducir la tensión estática en los brazos y la espalda del usuario $^{29}$ .

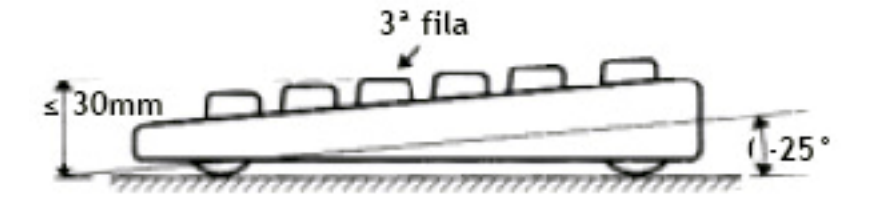

**Figura 21 Medidas recomendadas del teclado** 

En el mercado ya existen teclados con diseño ergonómico que ayuda a mantener una posición más neutral de las muñecas y así evitar el síndrome de túnel carpiano.

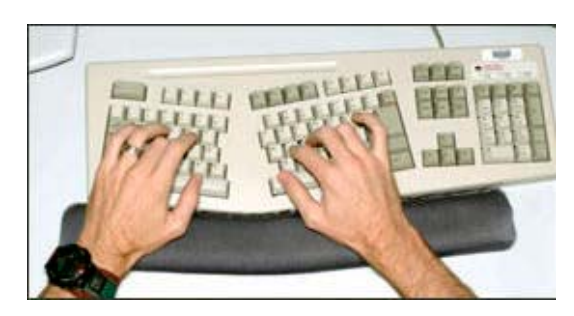

**Figura 22 Teclado ergonómico** 

El mouse o dispositivo señalador debe estar en el mismo nivel o superficie del teclado. Esta superficie deberá contar con suficiente espacio para el movimiento del mouse. Su diseño debe adaptarse y configurarse para zurdos y diestros. La superficie de soporte del mouse y teclado debe tener bordes suaves que eviten que se produzca presión o irritación sobre las muñecas o los antebrazos.

 $^{29}$  Disposiciones mínimas de seguridad y salud relativas al trabajo con equipos que incluyen PANTALLAS DE VISUALIZACIÓN. Real Decreto 488/1997. Gobierno de Navarra.

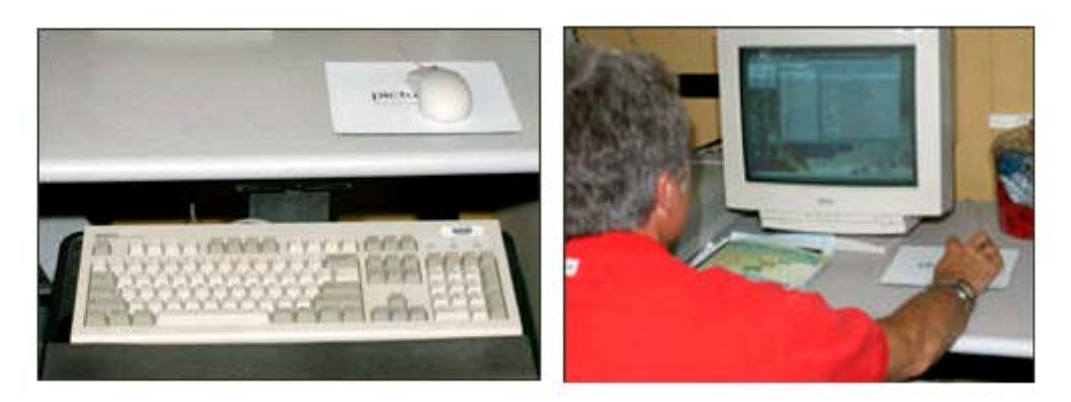

**Figura 23 Posición incorrecta del mouse y el teclado** 

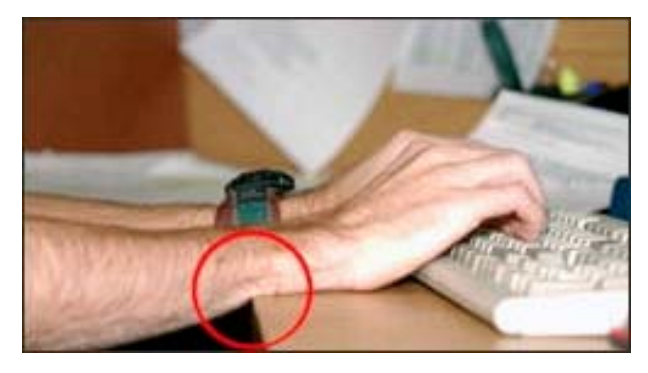

**Figura 24 Bordes agudos nocivos para los antebrazos** 

## **2.2.4 Parámetros ergonómicos para reducir DTA concernientes a la silla.**

La silla en un puesto de trabajo con PVD juega un papel muy importante por lo que los requisitos que debe cumplir son bastantes exigentes. Primero miremos cuales son las posturas más adecuadas para un trabajo sedente en un puesto con computador<sup>30</sup>.

 $\overline{a}$ <sup>30</sup> Etools, Computer Workstations. Occupational Safety & Health Administration (OSHA) www.osha.gov/SLTC/etools/computerworkstations/index.html

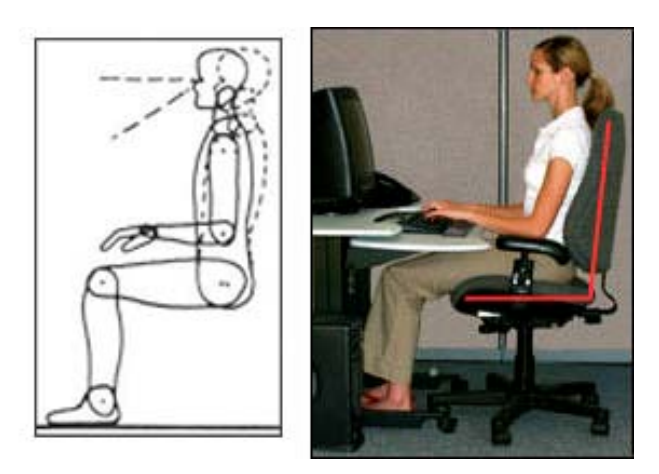

**Figura 25 Posición derecha** 

En la figura de arriba vemos la postura derecha que es sin duda la más recomendada por guías ergonómicas en la que el torso y el cuello se encuentran aproximadamente vertical y en línea, el muslo se encuentra horizontal formando aproximadamente 90° con la pierna. Pero como sabemos ahora, mantener una postura fija durante un tiempo prolongado es fatigante es necesario poder adoptar otra postura pero que mantenga los lineamientos ergonómicos apropiados para evitar cualquier desorden de trauma acumulativo. En la figura de abajo vemos una postura alternativa que brinda confort, en la que el torso y el cuello se encuentran en línea pero con una reclinación entre 105° y 120°.

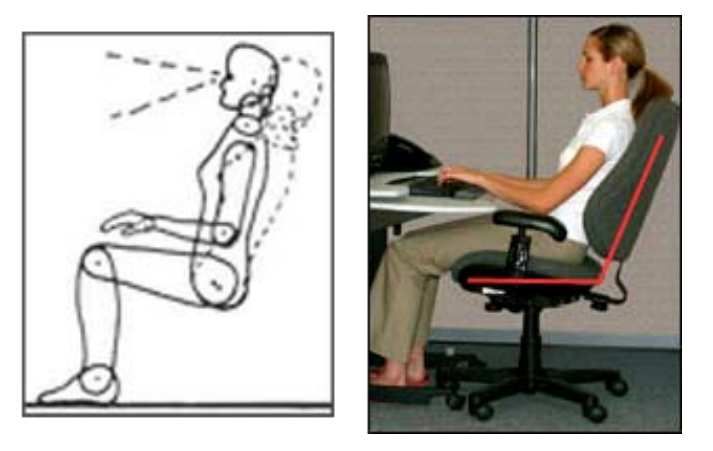

**Figura 26 Posición reclinada** 

En el momento de elegir la silla para un puesto de trabajo con PVD es necesario asegurarse que la silla brinda el soporte adecuado en estas áreas: espaldar, asiento, brazos y base $^{31}$ .

El espaldar debe ser ajustable en altura y proveer el apoyo lumbar necesario para mantener la forma natural de "S" de la columna vertebral (lordosis). También debe permitir una reclinación de aproximadamente 15° de la vertical y preferiblemente de tensión ajustable.

El asiento debe ser ajustable en altura y con borde redondeado para evitar ejercer presión sobre la pierna y evitar la circulación sanguínea.

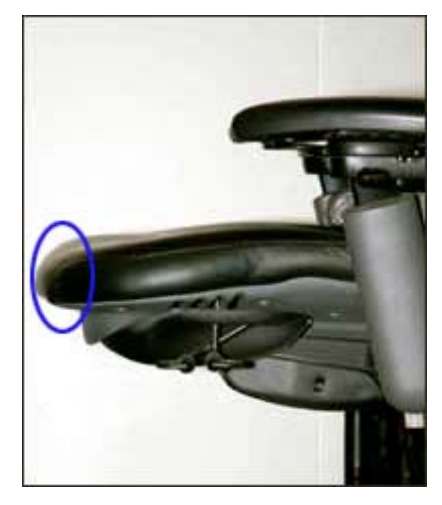

**Figura 27 Asiento recomendado** 

Los apoya brazos no son estrictamente necesarios pero pueden brindar cierto confort extra si tienen las características adecuadas reduciendo fatiga en los músculos de espalda y hombros. Si la silla los tiene deben poderse ajustar en altura y no interferir con el mobiliario. Unos apoya brazos inadecuados pueden resultar siendo un mayor problema que si no los tuviera.

<sup>&</sup>lt;sup>31</sup> Etools, Computer Workstations. Occupational Safety & Health Administration (OSHA) www.osha.gov/SLTC/etools/computerworkstations/index.html

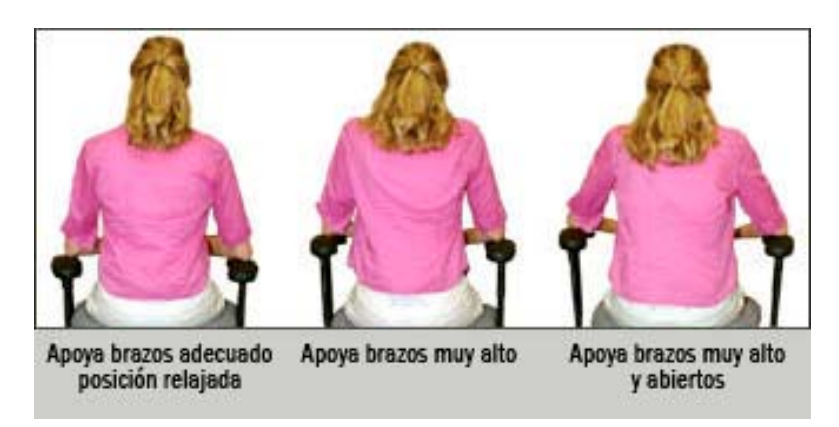

**Figura 28 Colocación correcta e incorrecta de los apoyabrazos** 

La base de apoyo de la silla deberá contar con cinco puntos de apoyo y preferiblemente con rodachines.

# **2.2.5 Parámetros ergonómicos para reducir DTA concernientes a la iluminación.**

Una correcta iluminación es indispensable para un buen ambiente de trabajo ya que puede ocasionar continuas molestias visuales causando fatiga visual. Los parámetros concernientes a la ubicación del monitor van acompañados de los de la iluminación. Como vimos, se recomendó una posición baja e inclinada del monitor pero este tipo de disposición debe ir acompañado de una correcta iluminación que evite que se produzcan reflejos en la pantalla, un problema muy molesto, que puede llevar a una pronta fatiga visual o que el usuario adopte posturas no adecuadas para evitarlas.

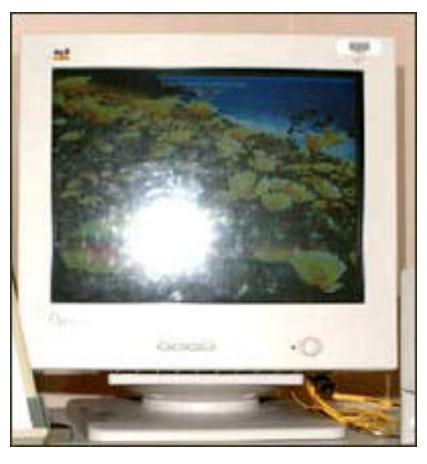

**Figura 29 reflejo en la pantalla causado por una luz directa.** 

Se recomienda la utilización de una luz difusa para evitar reflejos directos y de intensidad media alrededor de 500 lux $^{32}$ . Una iluminación excesiva hace que la imágenes aparezcan con colores pálidos dificultando el trabajo en pantalla. La luz proveniente del exterior debe estar preferiblemente a los lados del computador y no atrás o frente al computador produciendo deslumbramiento. Las ventanas deberán contar con cortinas o persianas que dispersen la luz intensa del exterior.

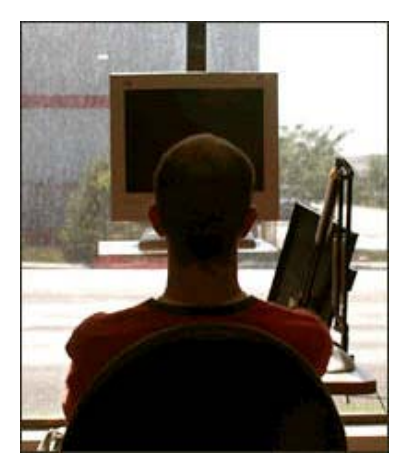

**Figura 30 Deslumbramiento.** 

<sup>&</sup>lt;sup>32</sup> Etools, Computer Workstations. Occupational Safety & Health Administration (OSHA) www.osha.gov/SLTC/etools/computerworkstations/index.html

La luz ambiente en las proximidades de los puestos de trabajo con PVD tiene dos fines distintos. Por una parte, ilumina el espacio y los materiales de trabajo como los documentos, los teléfonos, etc. (efecto primario) y por otra, ilumina la habitación, haciendo visible su forma y proporcionando a los usuarios la impresión de un entorno luminoso (efecto secundario). Puesto que la mayoría de las instalaciones de iluminación se diseñan siguiendo el concepto de una iluminación general, las mismas fuentes de luz se utilizan para ambos fines. El efecto primario, la iluminación de los objetos para hacerlos visibles o legibles, se hizo cuestionable cuando la gente comenzó a utilizar pantallas activas que no necesitan de la luz ambiente para ser visibles. Así, el beneficio de la luz ambiente se ha reducido a su efecto secundario en los casos en los que la PVD es la principal fuente de información. La luz ambiente afecta negativamente la función de las PVD, tanto de las de TRC (Tubo de rayos catódicos) como de las de LCD (Pantallas de cristal líquido), de forma específica $33$ :

Pantallas de TRC:

- La superficie curva de cristal refleja los objetos brillantes del entorno, generando una especie de "perturbación" visual.
- Dependiendo de la intensidad de la iluminación ambiental, se reduce el contraste de los objetos que aparecen en la pantalla hasta el punto de interferir con su comprensibilidad o su legibilidad.
- Las imágenes de las pantallas de TRC en color sufren una doble degradación: en primer lugar, se reduce el contraste de brillo de todos los objetos mostrados, al igual que en una pantalla de TRC monocroma y en segundo lugar, se modifican los colores, de forma que el contraste de color

<sup>&</sup>lt;sup>33</sup> Disposiciones mínimas de seguridad y salud relativas al trabajo con equipos que incluyen PANTALLAS DE VISUALIZACIÓN. Real Decreto 488/1997. Gobierno de Navarra.

también disminuye. Además, se reduce el número de colores que pueden distinguirse.

Pantallas de LCD:

- Los reflejos en las pantallas LCD tienen menor importancia que en las de TRC, ya que estas pantallas tienen una superficie plana.
- Debido a las características de pobre direccionalidad de la tecnología de algunas pantallas, la visibilidad o legibilidad de los objetos mostrados se reduce de forma significativa si la dirección principal de la luz incidente no es favorable. Es muy variable el grado en que este efecto produce estrés a los usuarios o reduce la visibilidad, comprensibilidad o legibilidad de los objetos visuales en los distintos ambientes de trabajo. Por ejemplo, el contraste de los caracteres alfanuméricos en las pantallas monocromas (TRC) se reduce, pero si la iluminación de la pantalla es diez veces superior a la de un ambiente de trabajo normal, muchas pantallas seguirán mostrando suficiente contraste para permitir la lectura de estos caracteres. En cambio, la visibilidad de las pantallas en color de los sistemas de diseño asistido por ordenador (CAD) se reduce de forma importante, por lo que la mayoría de los usuarios prefieren atenuar la luz artificial o incluso apagarla y, además, evitar la entrada de luz solar al área de trabajo.

Controlar los reflejos de la pantalla es una tarea difícil, ya que casi todas las soluciones que mejoran las condiciones visuales afectan otras características importantes de la pantalla. Desafortunadamente el usuario usualmente no puede controlar algunas variables como la ubicación de las ventanas y su puesto de trabajo. Algunas soluciones propuestas durante muchos años, como los filtros de malla, eliminan los reflejos pero reducen de forma importante la legibilidad de la pantalla. La siguiente figura muestra una forma metódica de eliminar los reflejos en pantalla<sup>34</sup>.

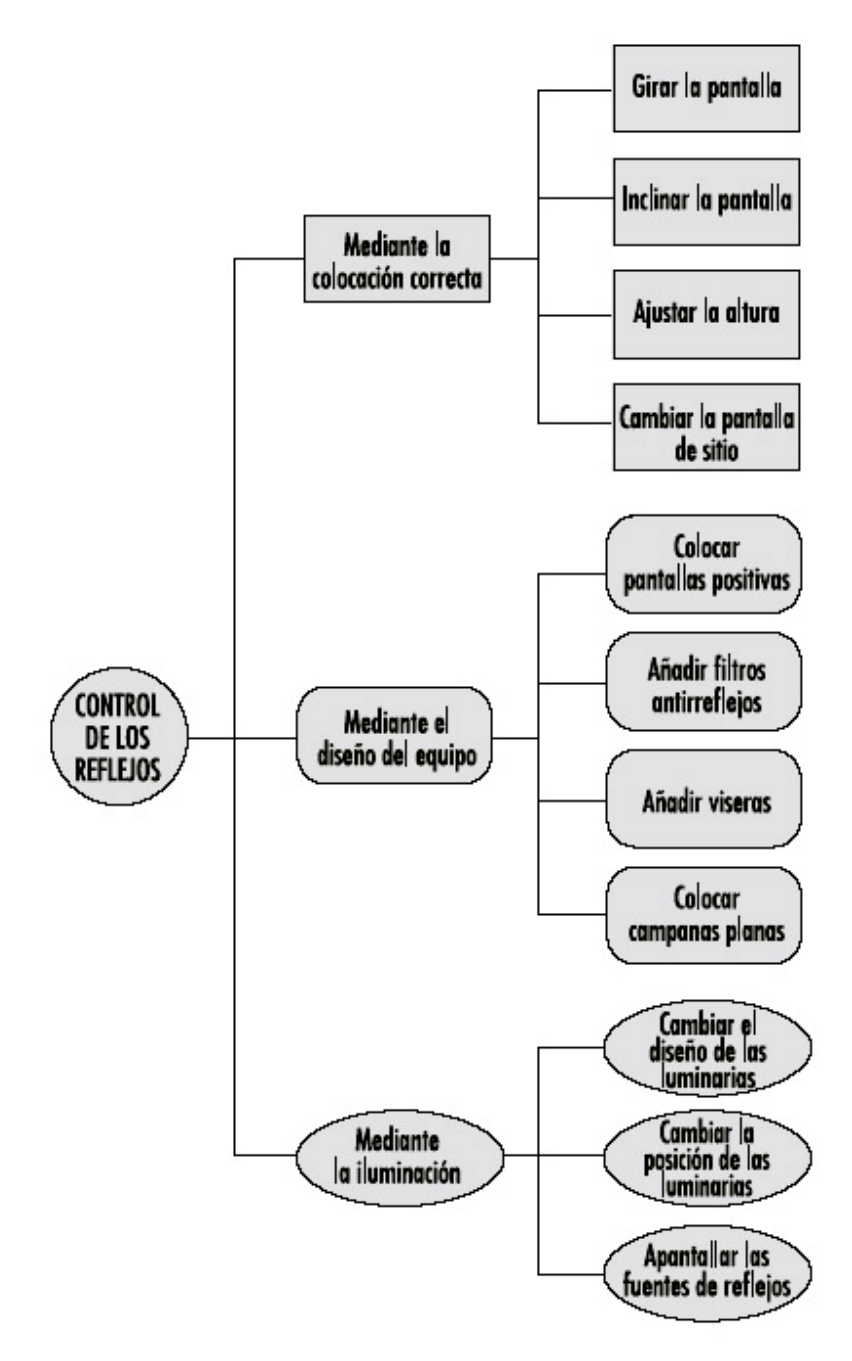

**Figura 31 Posibles acciones para eliminar reflejos** 

<sup>&</sup>lt;sup>34</sup> Disposiciones mínimas de seguridad y salud relativas al trabajo con equipos que incluyen PANTALLAS DE VISUALIZACIÓN. Real Decreto 488/1997. Gobierno de Navarra.

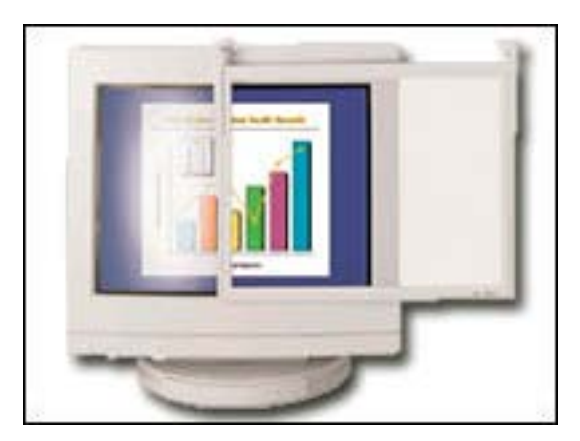

**Figura 32 Filtro reducción de reflejos.** 

# **2.3 MEDIDAS DE LOS DISPOSITIVOS DE COMPUTO.**

Se han tomado las medidas de los dispositivos de cómputo principales teniendo en cuenta el mayor tamaño de los que se encuentran en el mercado, manteniéndose dentro de los dispositivos para el hogar y pequeña oficina.

MONITOR CRT de 19":

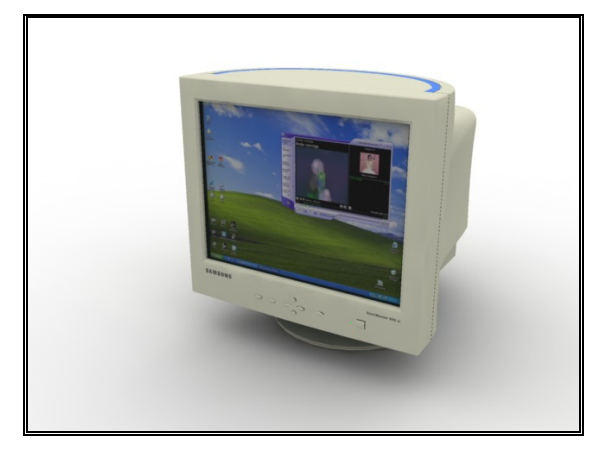

**Figura 33 Medidas Monitor 19"** 

Alto: 46 cm Ancho: 45 cm Profundidad: 50 cm CPU full tower ATX:

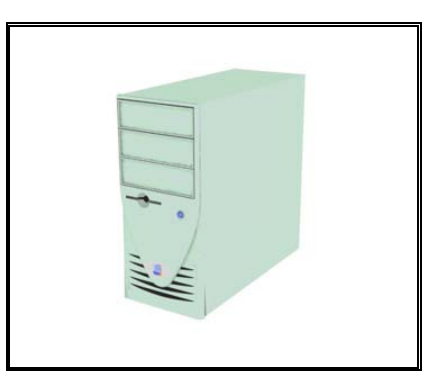

**Figura 34 Medidas de la CPU** 

Alto: 45 cm Ancho: 21 cm Profundidad: 45 cm

IMPRESORA burbuja tamaño carta color:

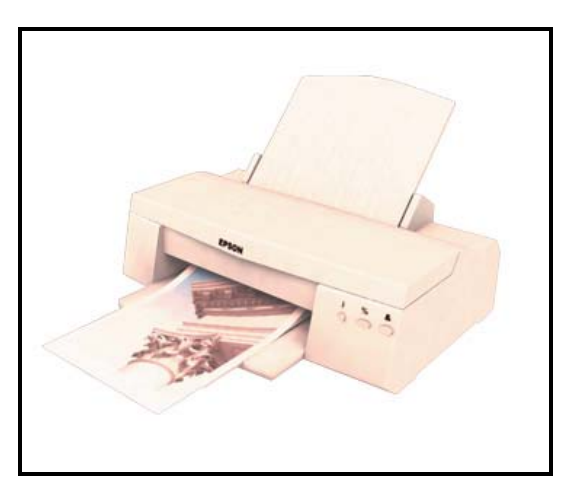

**Figura 35 Medidas de la impresora** 

Alto: 22 cm Ancho: 45 cm Profundidad: 38 cm TECLADO Standard:

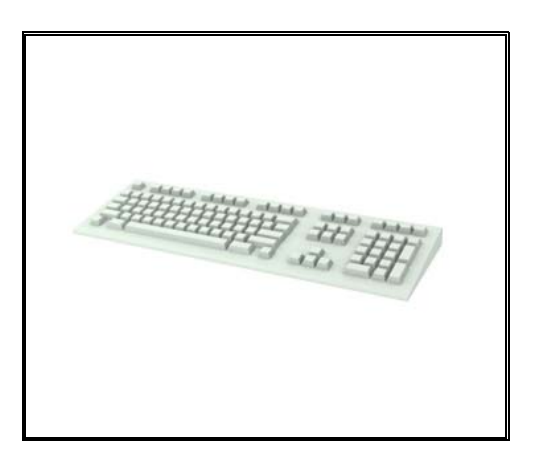

**Figura 36 Medidas del teclado** 

Alto: 3cm Ancho: 48 cm Profundidad: 19 cm

MOUSE scroll tres botones:

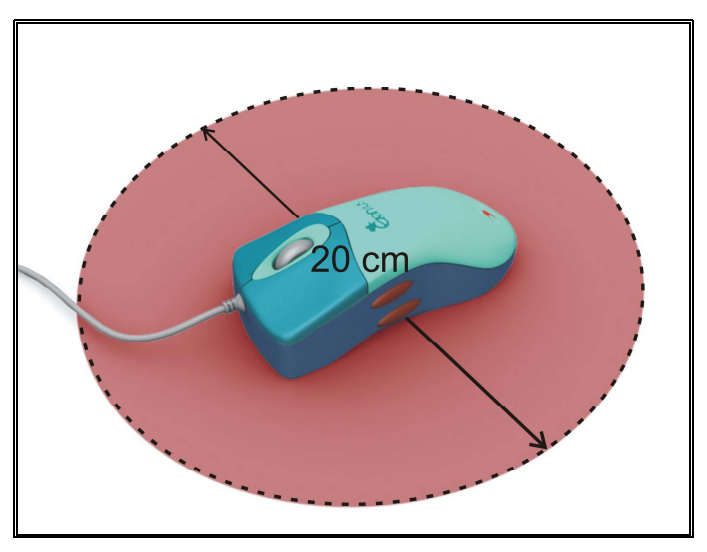

**Figura 37 Área de trabajo promedio del mouse** 

Área de trabajo: 20 cm de diámetro aprox.

# **3. ANALISIS DE LOS MUEBLES RTA EXISTENTES.**

## **3.1 INFORMACION GENERAL.**

En Colombia el mercado de los muebles RTA ha tenido un importante crecimiento debido a sus características económicas, funcionales y prácticas. Aunque en un comienzo estos muebles eran en su mayoría importados, en la actualidad el mercado esta dominado por empresas nacionales.

Los muebles RTA para computador que podemos encontrar en el mercado Colombiano poseen poca diferenciación entre unos y otros, debido a que todos utilizan la misma clase de materiales y sus diseños son muy similares. Las imágenes que vemos en la parte inferior corresponden a tres muebles de empresas diferentes y sus otros modelos son de iguales características.

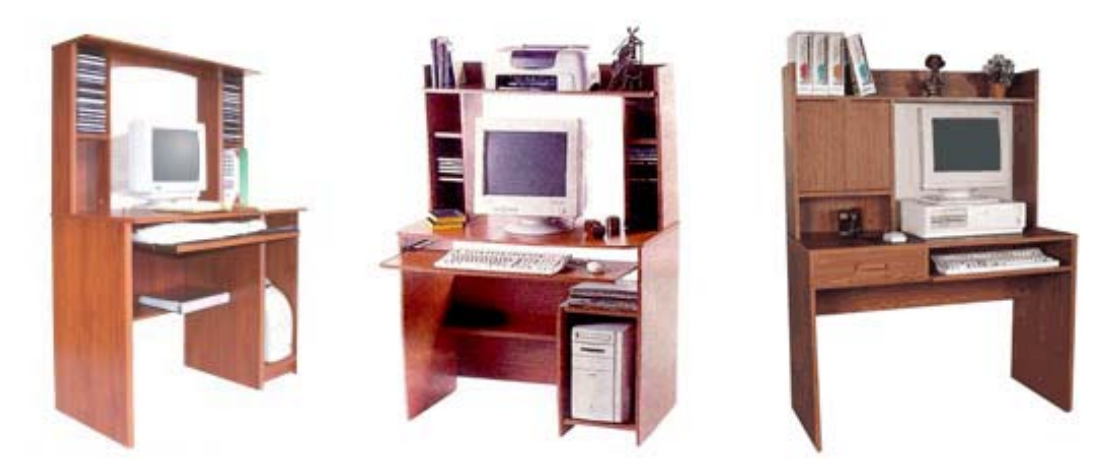

**Figura 38 Muebles RTA nacionales** 

Estos muebles por su bajo precio representan una buena solución para la mayoría de los hogares Colombianos. Para el consumidor, estos muebles ofrecen, a parte de un buen precio, un ahorro de espacio ya que sus dimensiones suelen ser

apenas lo justo para acomodar todos los elementos de un sistema de computo pero que lo vuelven en un incomodo puesto de trabajo. Estas empresas ofrecen en sus muebles una gran cantidad de compartimientos y repisas para que el usuario pueda colocar cuanto articulo venden para computador pero que reducen el espacio de trabajo y alteran los parámetros ergonómicos mínimos indispensables que garantizan un puesto de trabajo cómodo y saludable para el usuario.

En el país también podemos encontrar muebles para computador RTA de empresas extranjeras. Estos muebles ya no son tan económicos, pero presentan más variedad y diferenciación entre ellos. Tienen acabados superiores, utilizan varias clases de materiales y ofrecen productos para mercados que quieren muebles no tan tradicionales. Las imágenes que vemos son algunos ejemplos de estos muebles importados.

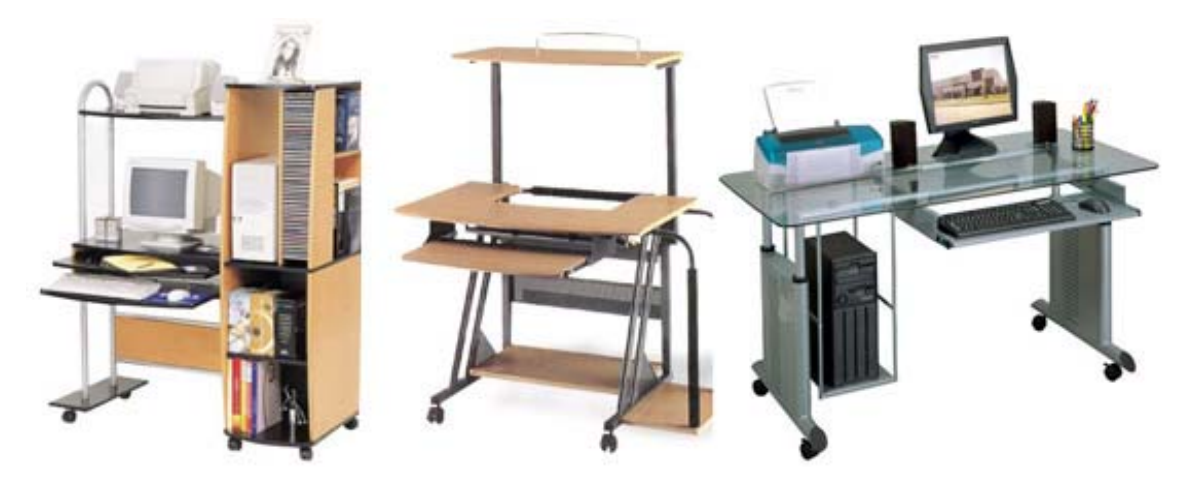

**Figura 39 Muebles RTA importados** 

### **3.2 CARACTERISTICAS DE LOS MUEBLES RTA NACIONALES.**

• Son fabricados en madecor que es un tablero aglomerado de partículas recubierto en sus superficies por una película de pvc conocida como madefilm. Esta película por lo general son de imitaciones de madera.

Empresas como Ardeca o practimac producen tanto el tablero (madecor) como el mueble, una de las razones por la que el precio de sus productos es tan bajo.

- La mayoría de sus piezas son de cantos rectos para facilitar el sistema modular ya que varias de sus piezas se utilizan en diferentes modelos de muebles, una ventaja para los procesos de producción pero una desventaja para los diseños de estos muebles y como todas las empresa trabajan bajo el mismo principio, es por eso que no se ve diferenciación entre las marcas.
- Los ensambles entre las piezas se realizan por medio de uniones con minifix, tornillos y puntillas.

### **3.3 CARACTERISTICAS DE LOS MUEBLES RTA IMPORTADOS.**

- Son fabricados utilizando varios tipos de materiales. La estructura en su mayoría es en tubo cuadrado y con tubo rectangular en la parte inferior. Su acabado es en pintura electroestática lo que le da una gran duración.
- Las superficies de trabajo son fabricadas en MDF y terminadas con un proceso de termo laminado, que consiste en termo formar una película de PVC de un calibre superior a las utilizadas en el madecor, utilizando como matriz la misma pieza de MDF a la que se le ha aplicado un pegamento, el resultado final es una pieza recubierta por todos los lados con la película de PVC, lo que le da un acabado de gran calidad y duración. Este proceso trae muchas ventajas como la de poder usar piezas con cualquier tipo de formas y con bordes redondeados, la materia prima necesaria es de bajo costo y la rapidez del proceso es sin duda su mayor fuerte. Desafortunadamente su gran desventaja es el elevado costo de la maquinaria requerida.
- Los ensambles se realizan a través de tornillos brístol y minifix. También poseen terminales en plástico inyectado.
- Estos muebles cuentan además con algunos accesorios como porta CDs.

### **4. INFORMACIÓN EXPERIMENTAL.**

### **4.1 EXPERIMENTACION ERGONOMICA.**

### **4.1.1 Experimentación con el mueble de prueba**.

La intención de este experimento era la de recoger información acerca del comportamiento de la gente frente a un puesto de trabajo con PVD ajustable. Al mismo tiempo se pretendió recoger información acerca de los conceptos particulares de la gente sobre lo que es una posición de confort en un puesto de trabajo con computador y los problemas fisiológicos que ha sufrido durante el uso del computador en el hogar o la oficina.

### **4.1.1.1 Características del experimento**.

El experimento se realizo de la siguiente manera: Primero la persona era invitada a sentarse y ajustar el puesto de trabajo a la disposición que creyera conveniente y que le proporcionaría mayor confort. Las posibilidades que tenia el usuario era las de ajustar la altura de la silla, la altura del teclado, la altura y ángulo del monitor. A continuación el usuario debía llenar una encuesta por medio de un programa en pantalla, que lo guiaba a través de una serie de preguntas. Mientras tanto, se tomaban las medidas que el usuario Eligio del teclado y el monitor. El experimento fue filmado para después verlo con detenimiento, el comportamiento de las personas, al mismo tiempo escuchar y analizar sus comentarios.

### **4.1.1.2 Objetivo del experimento.**

El experimento tenia básicamente tres objetivos: a). Recopilar información acerca de los conceptos particulares de confort en un puesto de trabajo con PVD para tener un sondeo del nivel de conocimiento de la gente de las recomendaciones ergonómicas para este tipo de puesto de trabajo. b). Identificar y cuantificar los problemas fisiológicos más comunes que han experimentado los usuarios durante el uso del computador. c). Reconocer los rangos necesarios de graduación de la altura del teclado y la altura y ángulo del monitor para satisfacer la variedad antropométrica de la población.

### **4.1.1.3 Descripción mueble de prueba.**

Se diseño y se construyó un mueble cumpliendo con las recomendaciones ergonómicas relevantes, contando con regulación de altura tanto la superficie del teclado como la del monitor. Esta última superficie también podía ajustarse en inclinación.

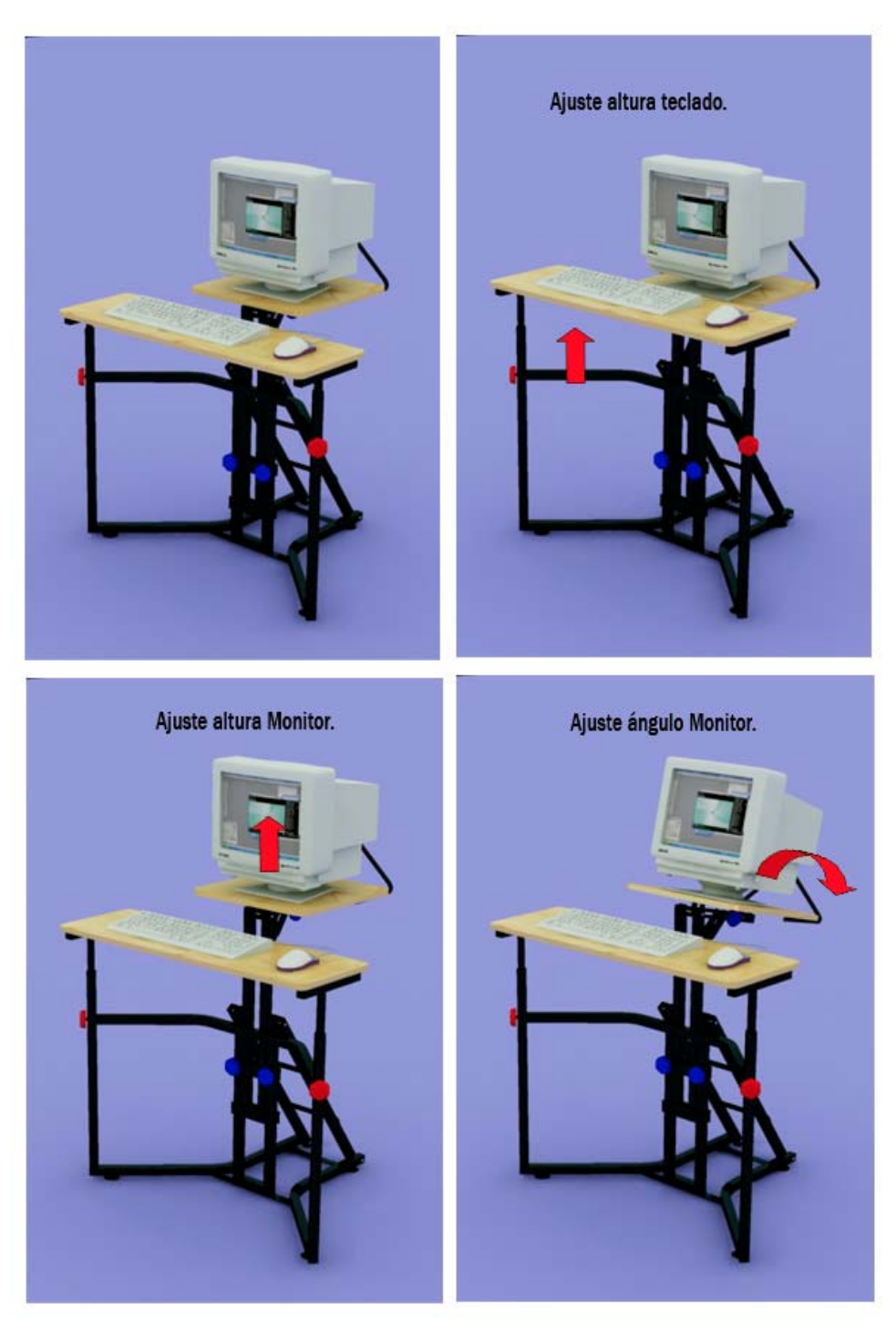

**Figura 40 Mueble de prueba utilizado en el experimento** 

Rango ajuste altura teclado: 60 cm – 72 cm Rango ajuste altura monitor: 60 cm – 80 cm Rango ajuste ángulo del monitor: 0° - 20°

## **4.1.1.4 Población y muestra.**

La población objeto para la realización de éste sondeo fue para hombres y mujeres de la ciudad de Bucaramanga, con un rango de edad entre los 19 y 61 años, de diferentes estratos económicos. El experimento se realizo con una muestra de 30 personas en su mayoría estudiantes ya que por lo general son usuarios frecuentes del computador y usualmente poseen un análisis más crítico de las situaciones.

### **4.1.1.5 Instrumento.**

Para este experimento fue necesario utilizar dos instrumentos de recolección de datos. Uno en el que se consignaban las medidas de altura de teclado, de monitor y del ángulo del monitor para cada usuario. El segundo consistía en un programa que se desarrollo para guiar al usuario a través de una serie de preguntas que luego el mismo programa tabulaba.

Ejemplo formato del primer instrumento.

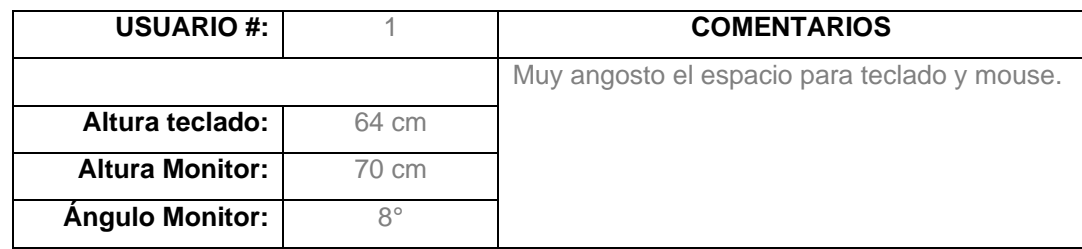

Programa recolección de datos.

Características: Consta de cuatro pasos:

a). Primer Paso: el usuario es indicado de ajustar el mueble a su consideración. *Ver figura 41* 

- b). Segundo paso: el usuario ingresa sus datos personales como nombre, edad, estatura y sexo. *Ver figura 42*
- c). Tercer paso: el usuario contesta las tres preguntas concernientes al tiempo promedio que utiliza el computador, las molestias físicas que presenta durante su uso y si posee un mobiliario para computador graduable. *Ver figura 43*
- d). Cuarto paso: el usuario contesta la ultima pregunta en la se le da a escoger según sus criterios funcionales y estéticos entre tres tipos de mueble. *Ver figura 44*

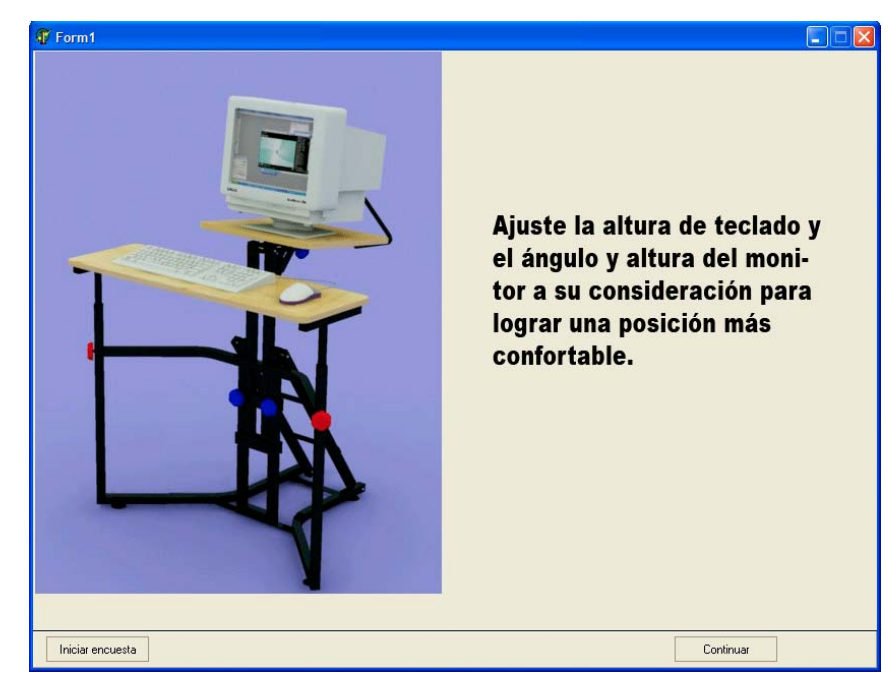

**Figura 41 Pantallazo del programa utilizado en el experimento** 

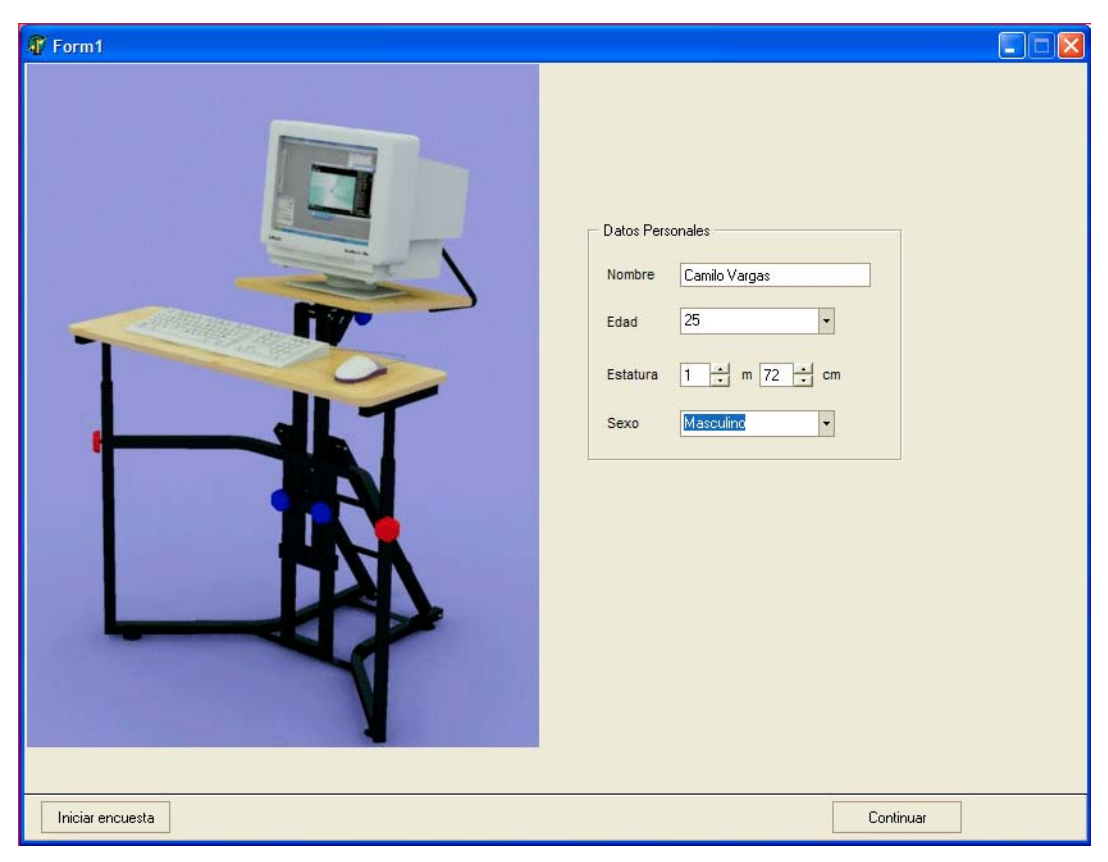

**Figura 42 Pantallazo del programa utilizado en el experimento** 

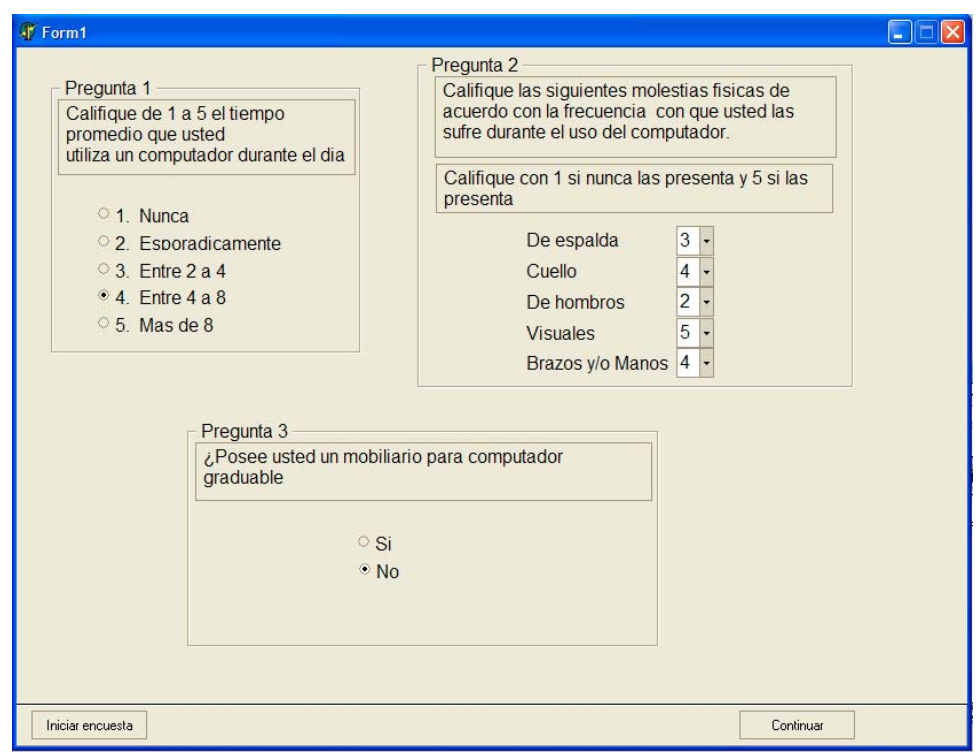

**Figura 43 Pantallazo del programa utilizado en el experimento** 

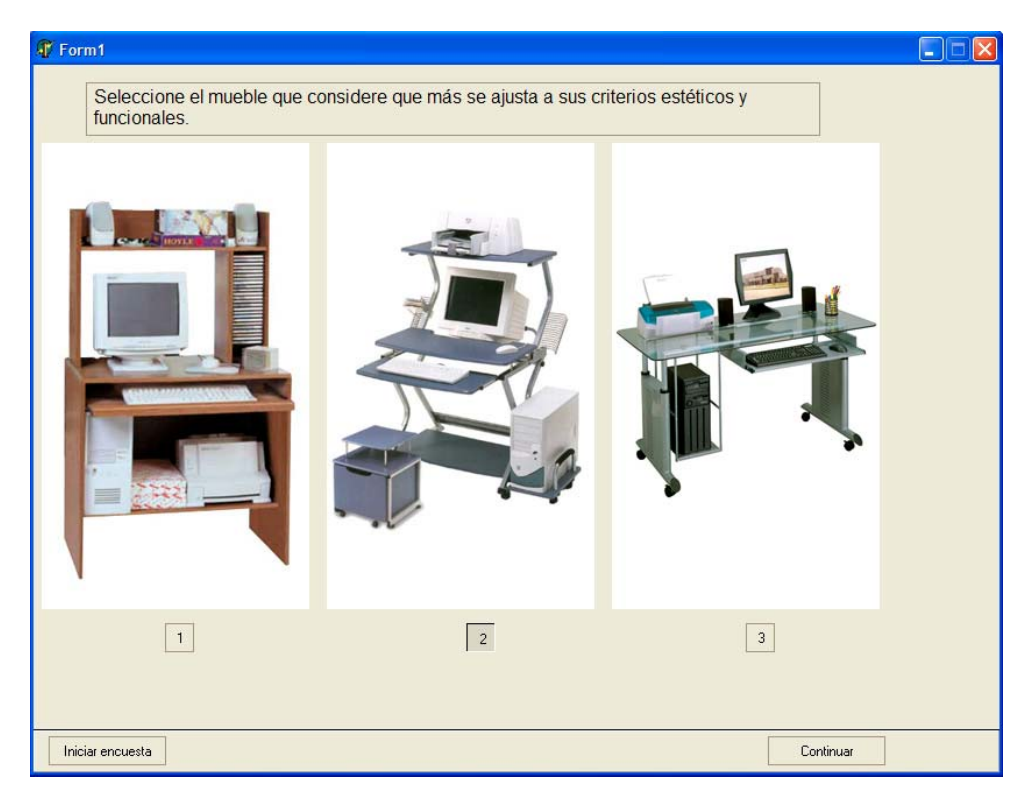

**Figura 44 Pantallazo del programa utilizado en el experimento**

## **4.1.1.6 Proceso de tabulación.**

A continuación se presentaran los resultados gráficamente, obtenidos a través del experimento.

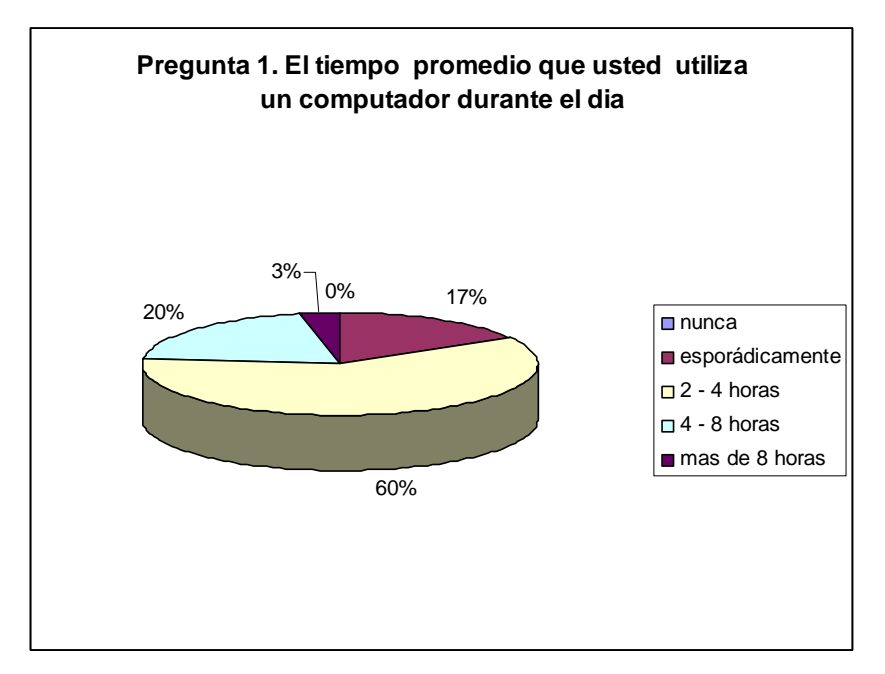

**Figura 45 Resultados pregunta1**

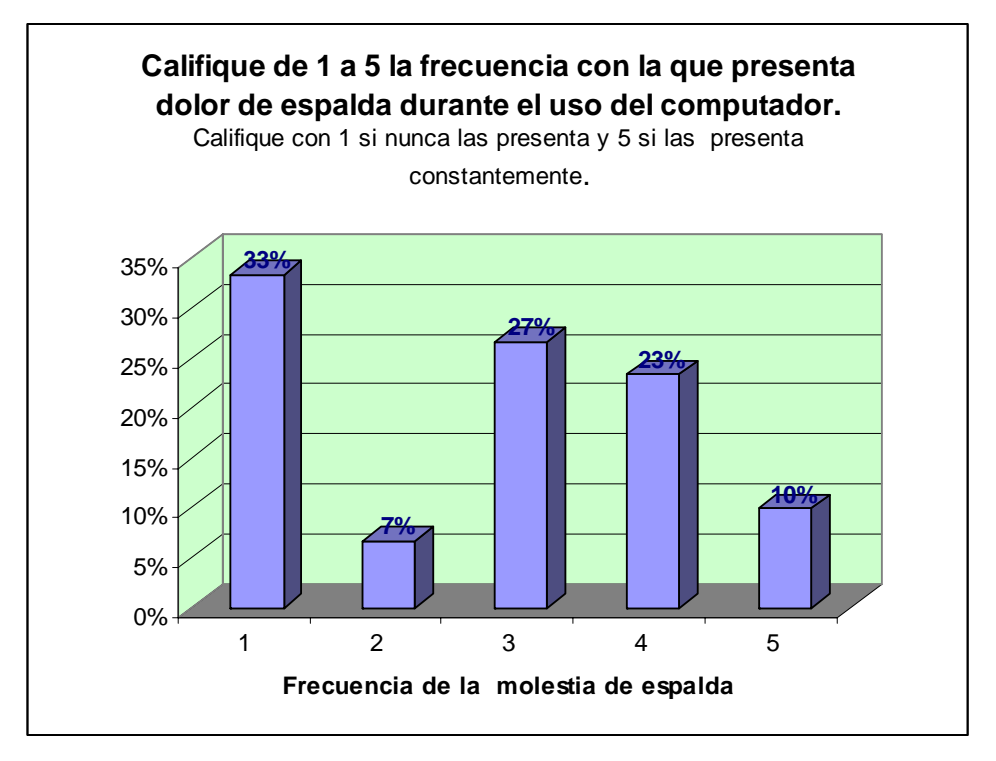

**Figura 46 Gráfico resultados pregunta 2**

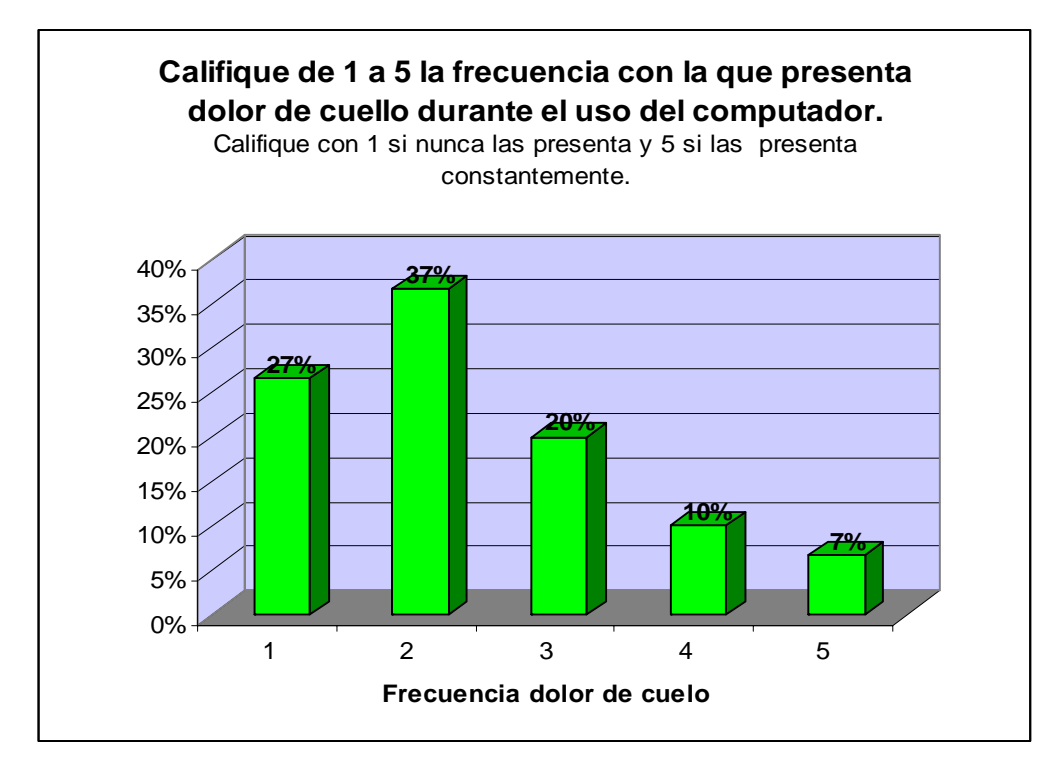

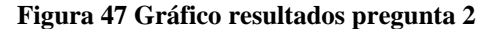

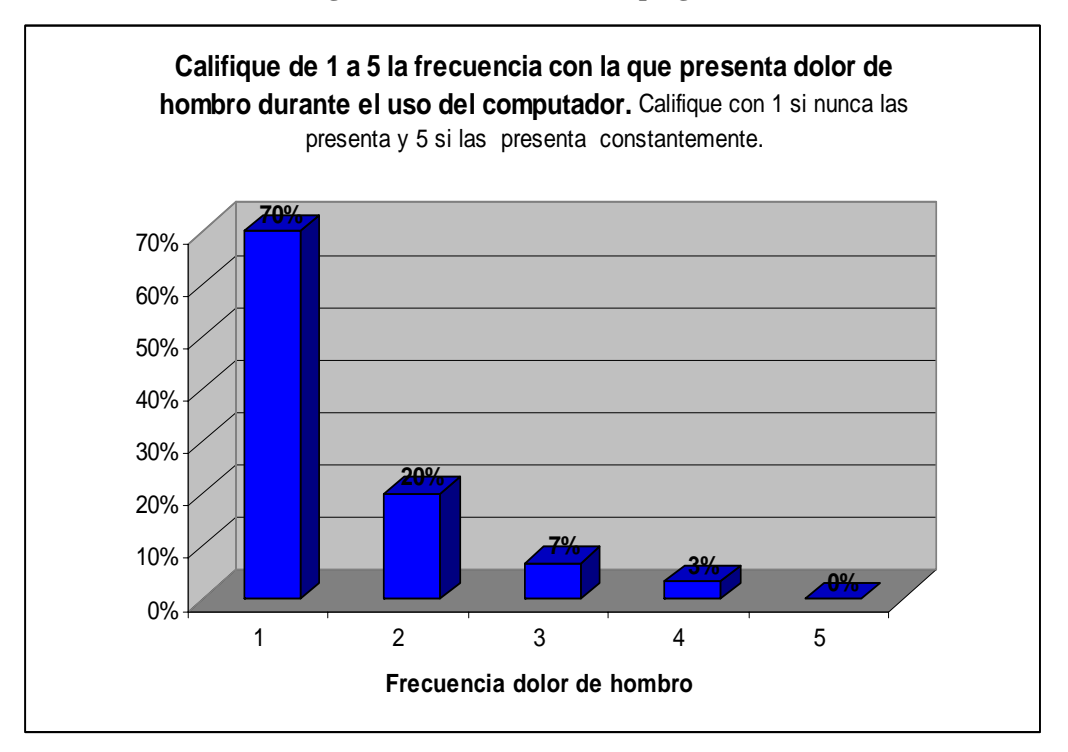

**Figura 48 Gráfico resultados pregunta 2**

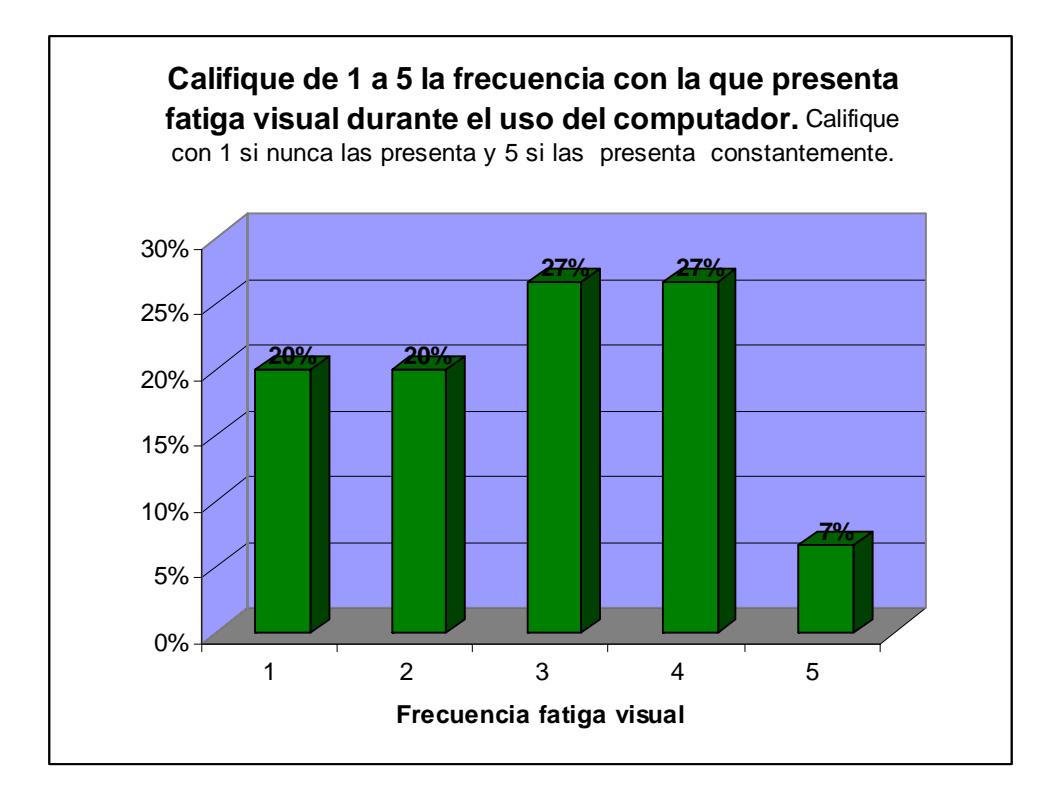

#### **Figura 49 Gráfico resultados pregunta 2**

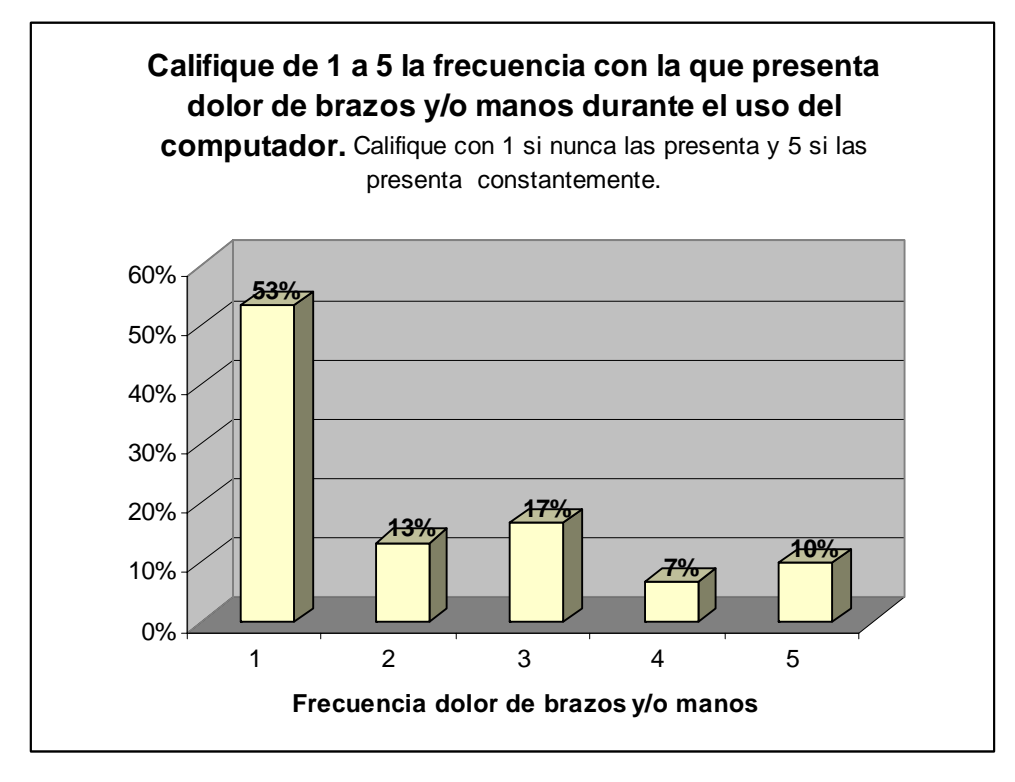

**Figura 50 Gráfico resultados pregunta 2**

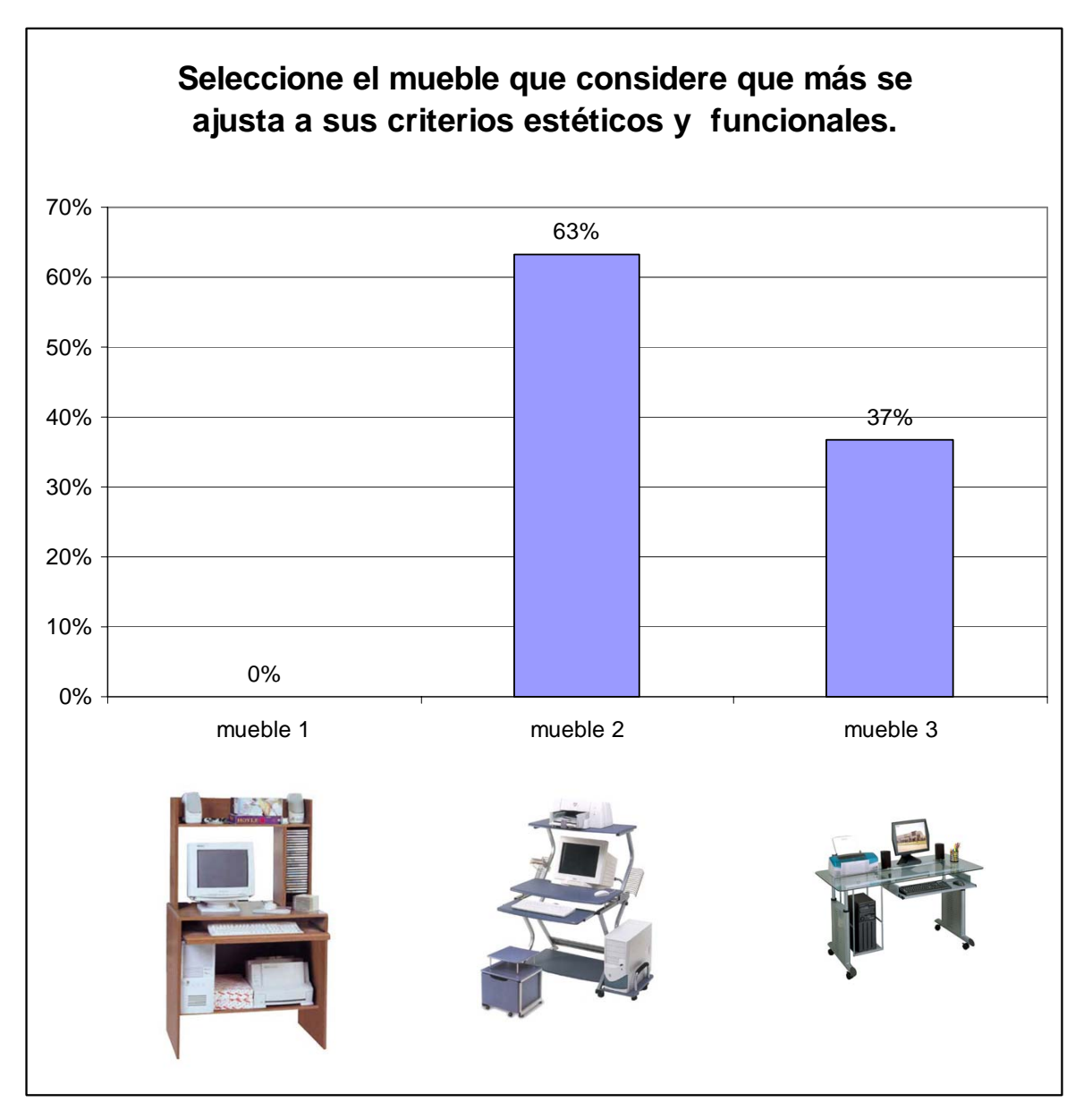

**Figura 51 Gráfico resultados pregunta 4**
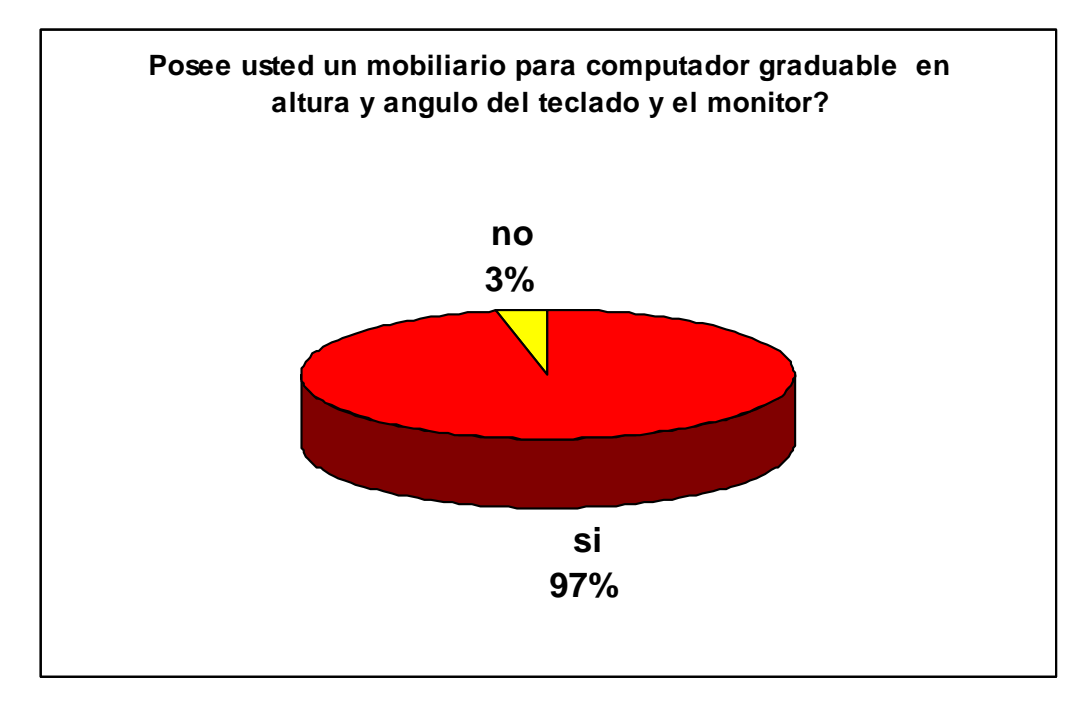

**Figura 52 Gráfico del porcentaje de la muestra que posee un mobiliario graduable** 

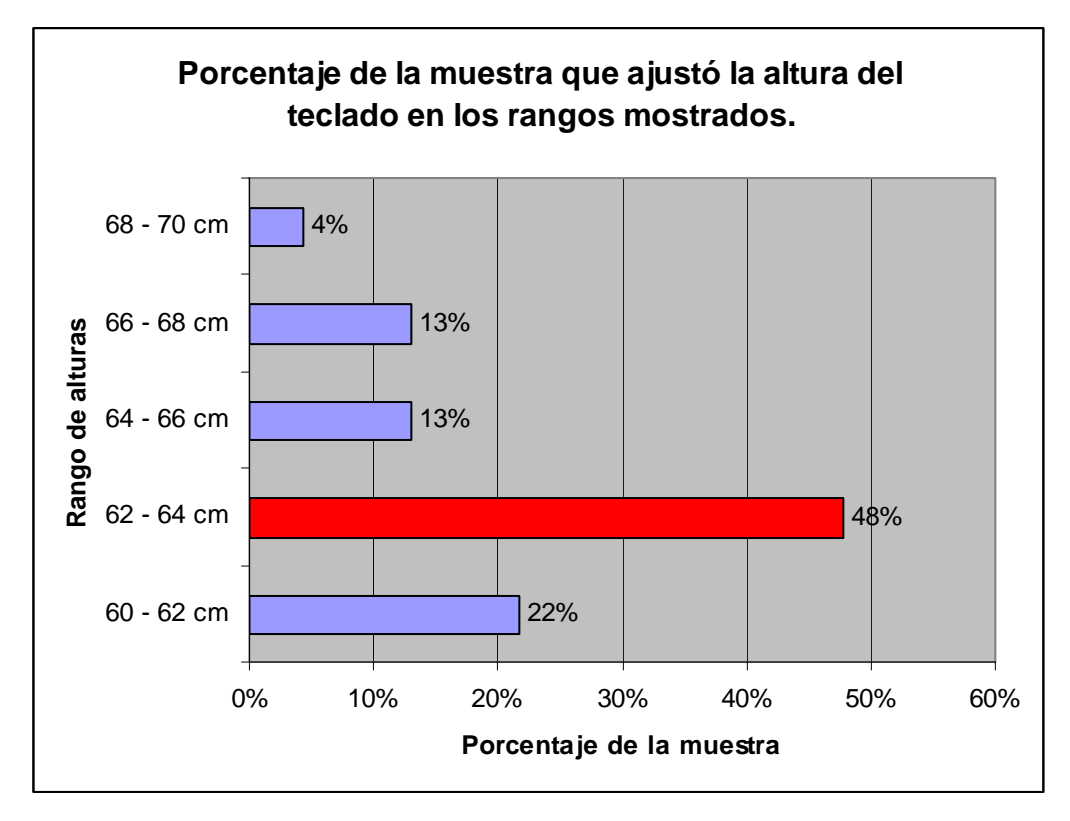

**Figura 53 Gráfico alturas de teclado preferidas por la muestra** 

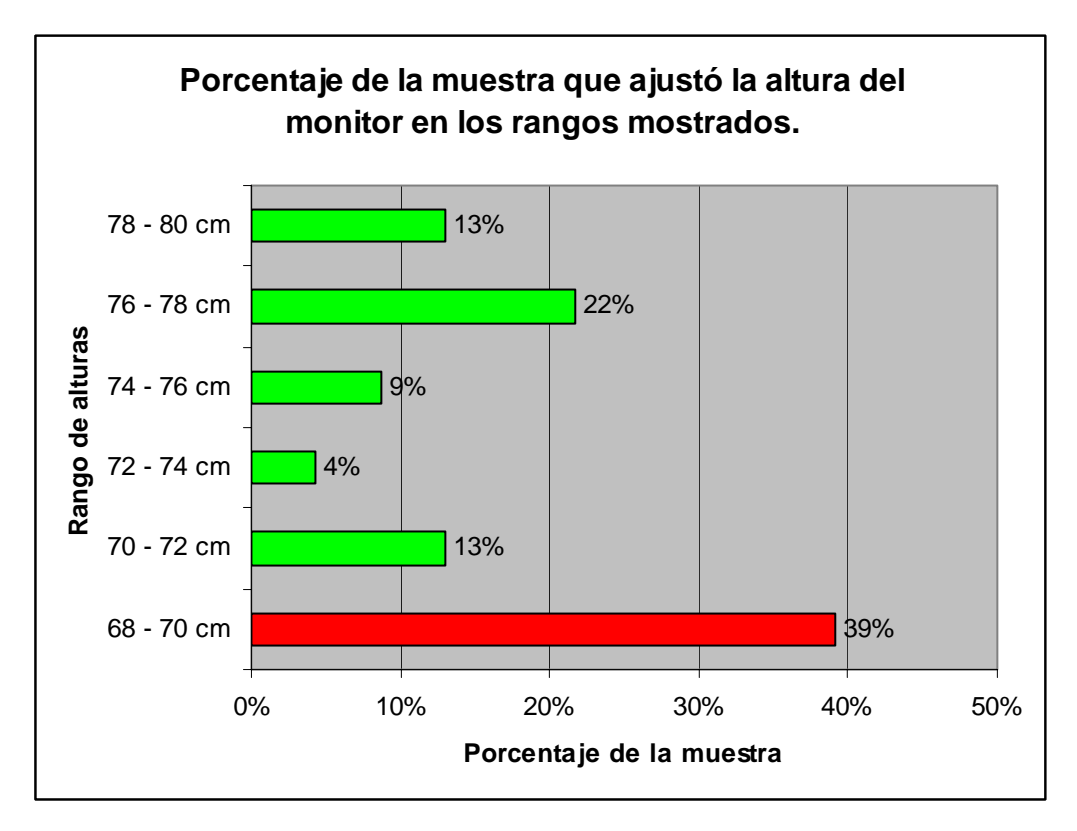

**Figura 54 Gráfico de las alturas de monitor preferidas por la muestra**

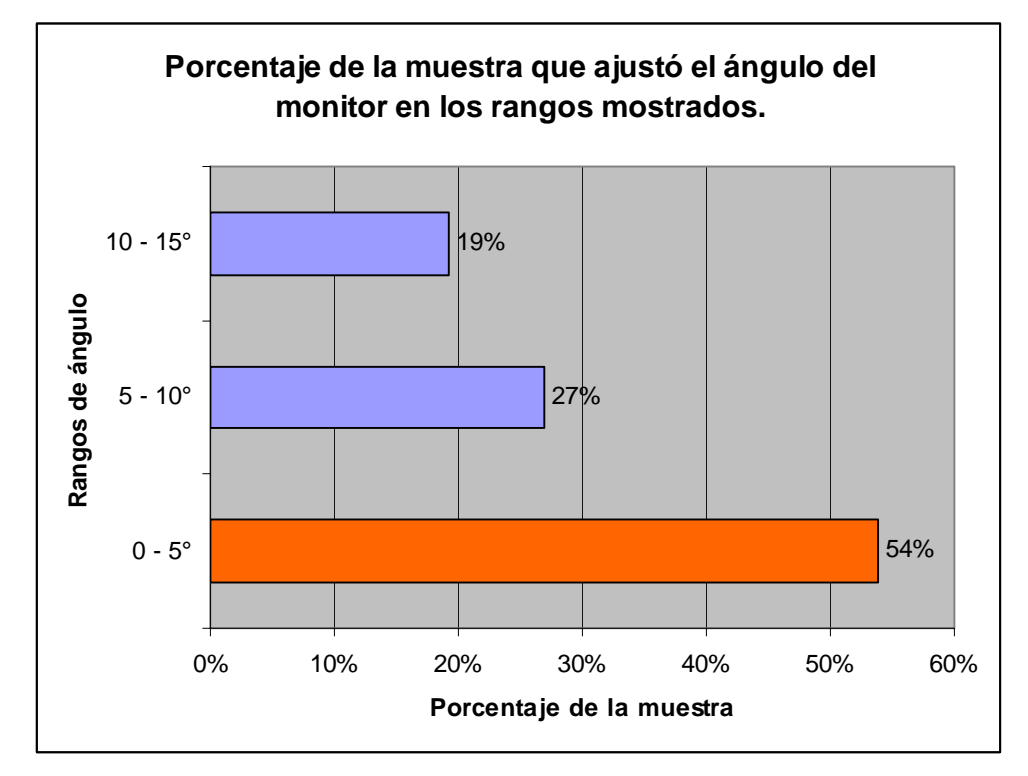

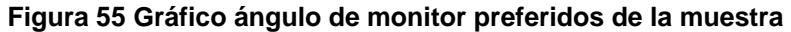

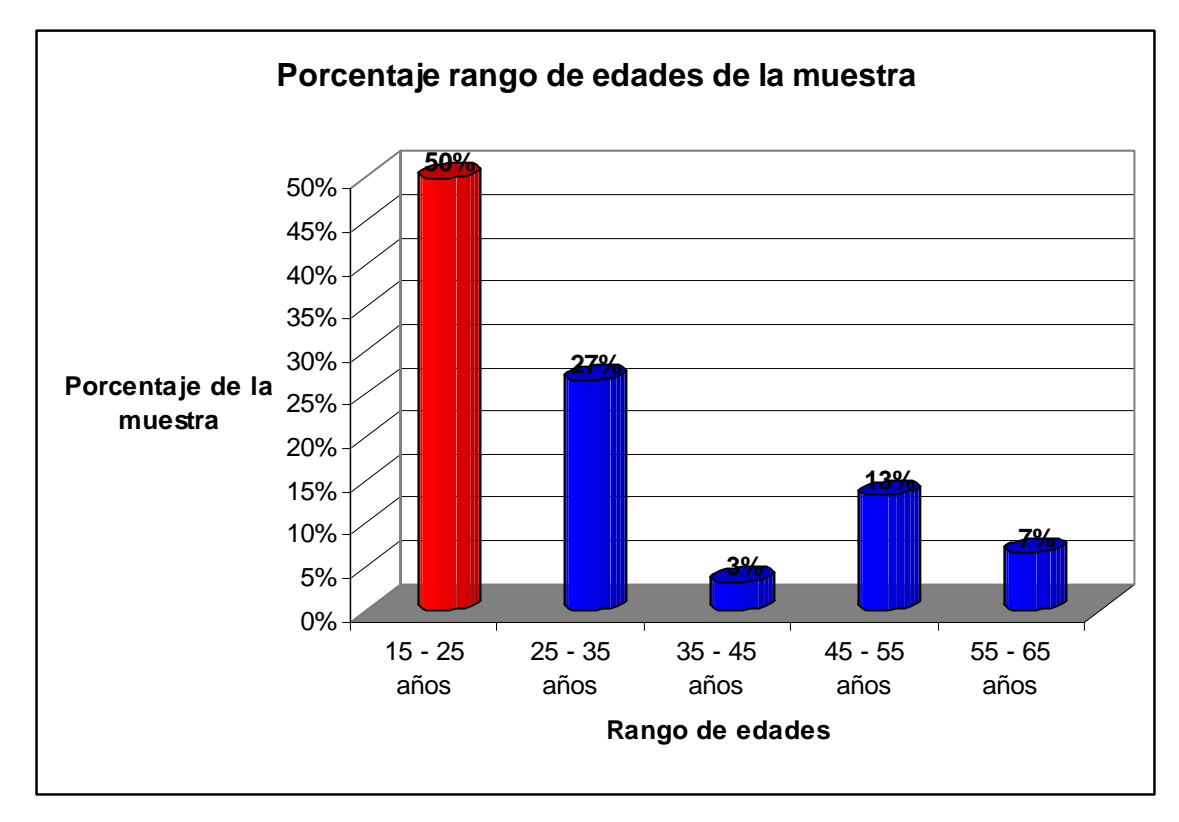

**Figura 56 Gráfico rango de edades de la muestra** 

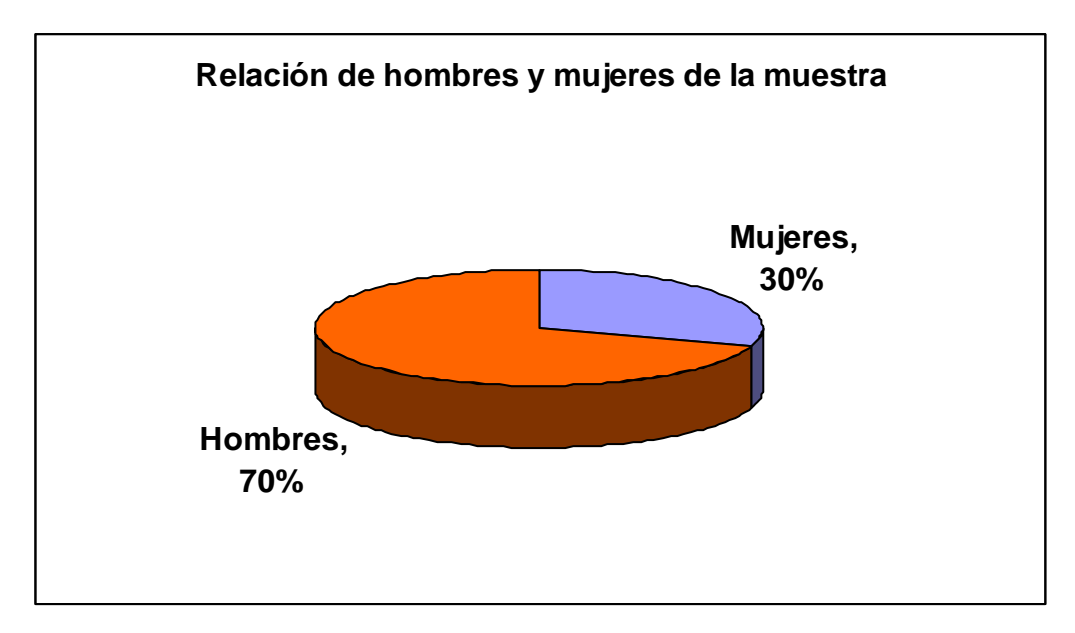

**Figura 57 Gráfico relación hombre - mujeres de la encuesta** 

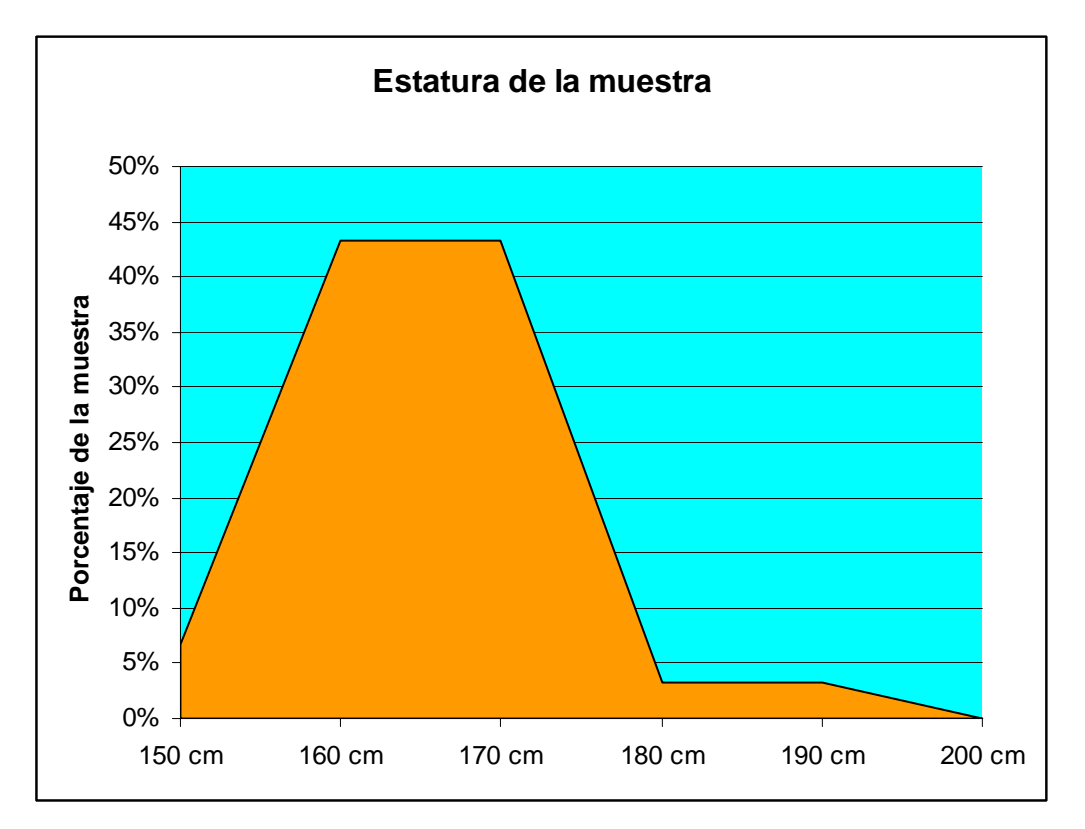

**Figura 58 Gráfico estatura de la muestra** 

### **4.1.1.7 Análisis de los datos obtenidos.**

- La mayoría de la muestra presento relativamente un alto grado de molestias musculares y visuales comparado con el tiempo promedio de uso del computador de la muestra, de la cual el 60% indico que usa el computador entre 2 a 4 horas diarias. Por lo que se puede concluir que la mayoría trabaja en puestos de trabajo deficientes ergonómicamente y los resultados serian alarmantes si usaran el computador con mayor frecuencia.
- El dolor de espalda y la fatiga visual fueron las molestias con mayor presencia dentro de la muestra. Ambos problemas pueden ser originados por principalmente por una inadecuada ubicación de la pantalla.
- Fue una sorpresa encontrar porcentajes de frecuencia muy bajos de dolor de hombros y de manos, tal vez debido a que el mayor porcentaje de la muestra usa el computador de forma moderada entre 2 y 4 horas diarias.
- La mayoría de los encuestados afirmo no tener un mobiliario para computador ajustable lo que confirma la presencia relativamente alta de desordenes de trauma acumulativo (DTA).
- Un dato interesante fue el resultado de la selección entre los 3 tipos de mueble según los criterios estéticos y funcionales de la persona; el mueble RTA nacional no tuvo ningún voto pero contradictoriamente es el tipo de mueble más vendido en Colombia. Lo que supone dos hipótesis, una que el factor principal y único de compra de este tipo de muebles es el precio o no hay oferta considerable de otro tipo de muebles.
- El segundo mueble fue el que tuvo la mayor votación (63%). las características de este mueble como aspecto formal estético, materiales, ahorro de espacio y comodidad pudieron ser las que inclinaron la balanza a su favor.

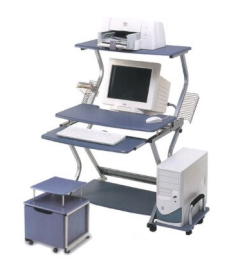

**Figura 59 Mueble mayor con votación de la encuesta** 

• El rango de altura de teclado que predominó en el experimento fue de 62 a 64 cm seguida por un rango aun más bajo de 60 a 62 cm. Si comparamos el rango de estatura predominante de la muestra que esta entre los 160 y 180 cm con el rango predominante de altura del teclado, vemos que las personas que

participaron en el experimento identifican claramente que la altura de teclado debe estar situada aproximadamente a la altura de codos en posición sedente para obtener el mayor confort, pues este rango de altura de teclado coincide con la altura a codos en posición sedente del rango de estatura predominante encontrado.

- La altura de monitor no tuvo resultados tan claros como los del teclado. El rango predominante fue de 68 a 70 cm con el 39 % de la muestra, una colocación baja (teniendo en cuenta el rango de estatura predominante) que brinda buen confort, pero el rango que le siguió con el 22% fue de 76 a 78 cm una colocación bastante alta para como se dijo el rango de estatura predominante. Esto indica que no todas las personas tienen un buen conocimiento de las recomendaciones para una adecuada ubicación del monitor lo que vuelve y confirma el relativo alto grado de DTA en los participantes del experimento.
- Los resultados de preferencia del el ángulo del monitor muestran claramente una tendencia a utilizar muy pocos grados de inclinación del monitor desconociendo las ventajas que tiene el uso de la pantalla con una inclinación mayor hacia atrás.
- El mueble de prueba recibió buenos comentarios en general. La versatilidad de graduación y el ahorro de espació fueron las características comentadas más destacadas.
- Mayor espacio para el teclado y el mouse fueron los problemas más mencionados por los participantes del experimento. También se recomendó un tratamiento más suave para los bordes que entran en contacto con el usuario.

• Los usuarios también comentaron que sentían que la pantalla se encontraba bastante lejana a sus ojos, aunque la pantalla se encontraba dentro de los limites recomendados pudo haber sido influenciado por una inadecuada iluminación del lugar donde se llevo a cabo el experimento. También muestra que la gente por lo general tiende a tener más cerca de lo recomendado el monitor desconociendo los problemas que trae esto.

## **4.2 EXPERIMENTACIÓN DEL MERCADO.**

#### **4.2.1 Características del experimento.**

Se diseñaron y construyeron 3 tipos de muebles diferentes con mercado objetivo distintos con el fin de estudiar el comportamiento del mercado y conocer sus características. Otro de los objetivos de construir y vender estos muebles era tener una retroalimentación por parte de los clientes para entender mejor sus necesidades. Por ultimo pero no menos importante era adquirir más experiencia en los procesos de producción.

#### **4.2.2 Experiencia con el primer tipo de mueble.**

Este mueble se dirige a un mercado con gustos más juveniles y con esquemas menos tradicionales. Se construyeron y vendieron 4 de estos muebles pero se fueron evolucionando por lo que sufrieron cambios desde el primero hasta el ultimo en aspectos de construcción y ensambles con el fin de reducir costos y solucionar algunos problemas estructurales del mueble. Este mueble se diseño de manera que fuera totalmente desarmable y que todos sus sistemas de unión fueran estándar. Esta ultima característica tuvo que modificarse ya que se estaba utilizando tornillos brístol para todas las uniones lo que incrementaba los costos del mueble y el sistema que se acoplaba con las piezas de Tablex, no ofrecía la resistencia necesaria; por lo tanto tuvo que combinarse dos clases de tornillos para la sujeción de las piezas con lo que logramos bajar los costos e incrementar la rigidez del sistema. Otra de las modificaciones que se hicieron fue la de soldar

los dos tubos cuadrados que forman los laterales y que reciben todo el peso del mueble, con esto se logro ganar rigidez en la estructura, eliminar un par de tornillos brístol de los más largos y cambiar otro par de tornillos brístol por unos más cortos. Este mueble aun puede evolucionar más para poder reducir sus costos, pero a nivel de producción siempre contará con muchos procesos y con gran cantidad de piezas, por lo que este mueble nunca llegara a un precio de venta económico y estará destinado a un nivel más alto del mercado. Los clientes de estos muebles, los compraron básicamente por la influencia de sus hijos, a quienes las formas y colores del mueble fue lo que más les llamó la atención del mueble.

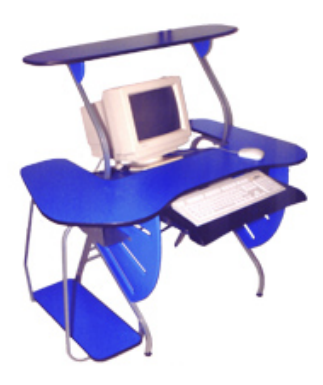

**Figura 60 Primer mueble experimentación del mercado** 

### **4.2.3 Experiencia con el segundo tipo de mueble.**

Este mueble se diseño para un nivel medio de mercado. Se trabajo pensando totalmente en la funcionalidad y la sencillez. Se construyeron 2 muebles de este tipo y se ha vendido uno. Es importante aclarar que este mueble requiere de un espacio mayor que el mueble anterior y que para muchas personas puede ser un inconveniente ya que hoy en día no se cuentan con espacios muy grandes en los hogares. Este mueble puede resultar muy práctico para pequeñas oficinas o para profesionales que trabajan en sus casas. Con este mueble hemos tenido la oportunidad de tenerlo en exhibición en el centro comercial Gratamira, lo cual ha sido de gran ayuda, ya que nos ha servido para conocer comentarios de las personas que lo preguntan y también de la vendedora. Sin dudad alguna lo que mas le gusta a la gente son los colores y la combinación de materiales como metal, madera y vidrio.

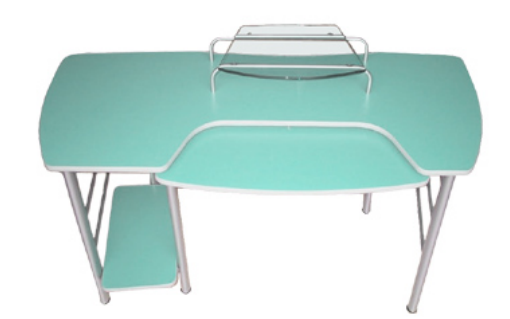

**Figura 61 Segundo mueble experimentación del mercado** 

### **4.2.4 Experiencia con el tercer tipo de mueble.**

Este mueble se diseño en respuesta a la necesidad de ofrecer un mueble económico y pequeño que la gente nos venia preguntando ya que de los anteriores no se adaptaban a su presupuesto o espacio. Se mantuvo el mismo estilo con el que hemos venido trabajando y aunque necesita de cierta evolución de sus formas, características ergonómicas y sistemas de producción se han logrado vender 2.

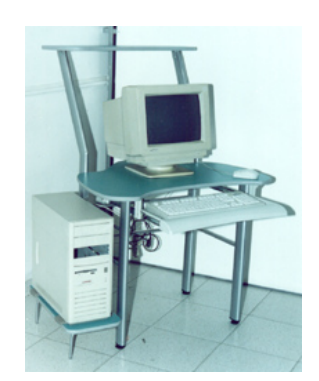

**Figura 62 Tercer mueble experimentación de mercado** 

### **4.2.5 Conclusiones experimento.**

La construcción y venta de los muebles de prueba ha sido sin duda la parte más enriquecedora del proyecto hasta el momento, ya que me permitió conocer las realidades del diseño, la producción y venta de un producto como la del mueble para computador dentro del ambiente de la microempresa. Así mismo me sirvió para expandir mis conocimientos y mi visión creativa a otros campos fundamentales para un Diseñador Industrial que tiene el empeño de formar empresa.

- El mueble debe contener el menor número de piezas posibles, especialmente la versión económica y los procesos deberán requerir el menor número de horas hombre posible.
- Los materiales como tubo metálico combinado con piezas de madera o formica despiertan interés en la gente y es una propuesta valida tanto económicamente como de oferta diferente en el mercado.
- Presentar un aspecto juvenil y moderno como factor competitivo es una buena estrategia para atacar el mercado, ya que esta fue la característica que más influencio a nuestros clientes con los muebles de prueba.
- Se debe insistir mucho en el cliente para que entienda y siga las recomendaciones ergonómicas de un puesto de trabajo para computador.
- Competir con las características mencionadas anteriormente es muy difícil dentro del marco de una micro empresa, por lo que es mejor atacar un mercado de menos volumen de ventas pero con mejores márgenes de ganancia y ofrecer un producto novedoso y con las características de un buen puesto de trabajo.

## **5. ALTERNATIVAS DE DISEÑO.**

## **5.1 DESCRIPCION DE LAS ALTERNATIVAS.**

Para el desarrollo de esta etapa, se tuvieron en cuenta las recomendaciones ergonómicas pertinentes a un puesto de trabajo con PVD y la información recolectada en los experimentos ergonómicos y de mercado, proponiendo soluciones que satisfagan los parámetros funcionales, formal estéticos y económicos para atacar el mercado de los muebles RTA para computador.

Todas las alternativas fueron construidas y exhibidas durante la feria expocamello que se realizo en Bucaramanga en CENFER, con lo que se pudo obtener una información invaluable sobre el comportamiento de los muebles en el mercado.

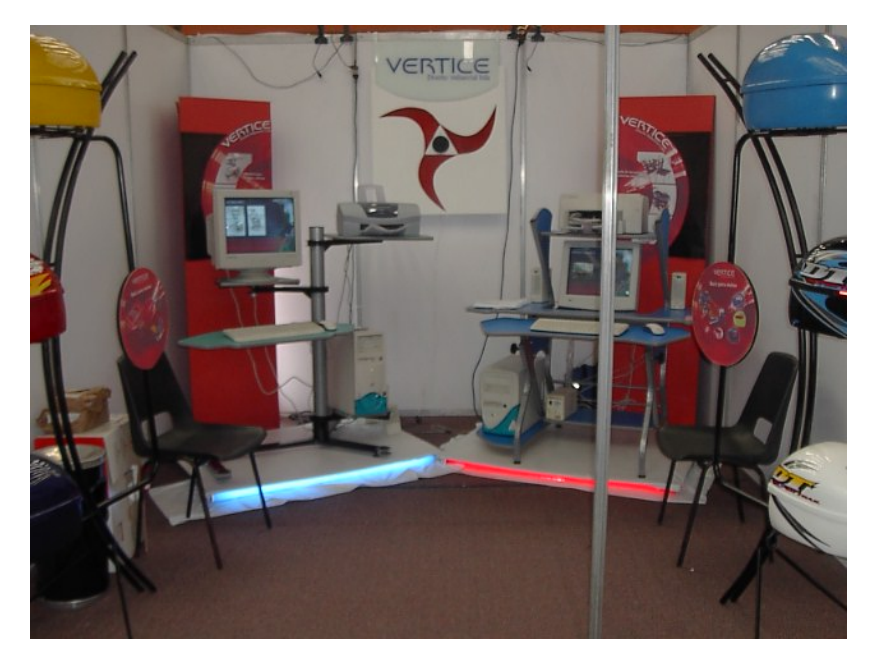

**Figura 63 Alternativas en expocamello** 

## **5.1.1 Alternativa 1.**

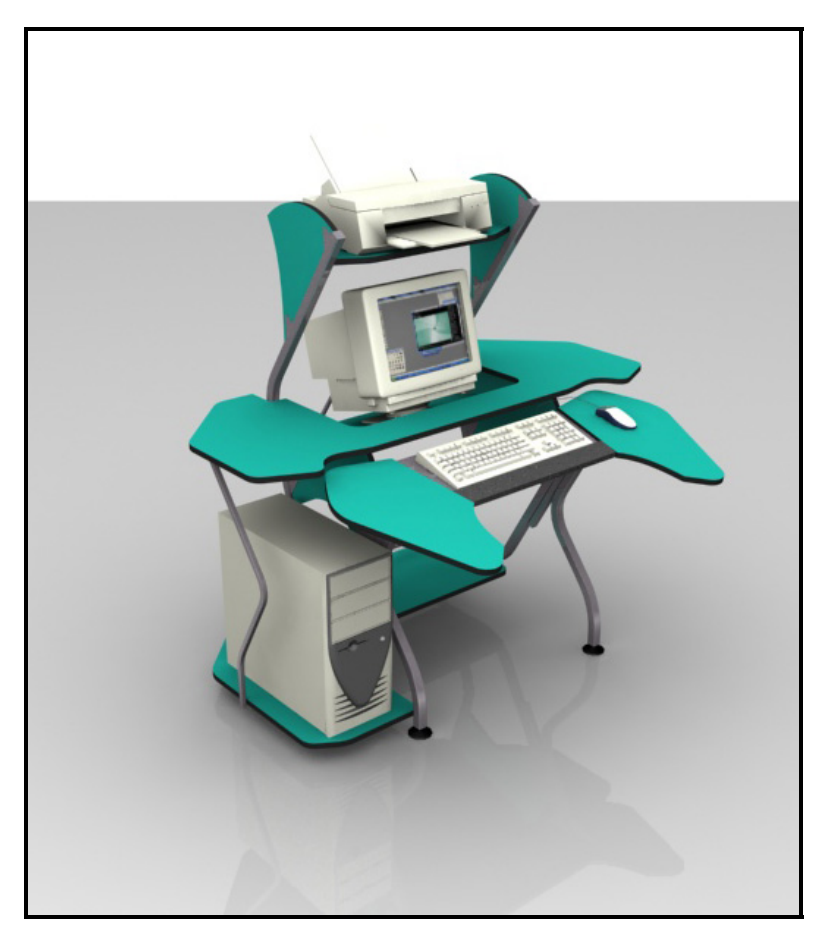

**Figura 64 Alternativa 1** 

## **Características:**

- Superficie de trabajo ajustable en altura (62 80 cm).
- Superficie de trabajo con apoyo para antebrazos.
- Altura monitor ajustable en dos posiciones (60 y 65 cm).
- Angulo monitor ajustable entre 0° y 15°.
- Espacio de piernas 60 cm.
- Materiales: tubo cuadrado de 1" y de ½", Tablex con formica, forma borde de pvc, pintura electro estática.
- Sistemas de unión por tornillos Bristol de ¼" de diámetro rosca ordinaria y tronillos rosca golosa.
- Posición de la superficie de teclado para una postura de trabajo reclinada hacia atrás.

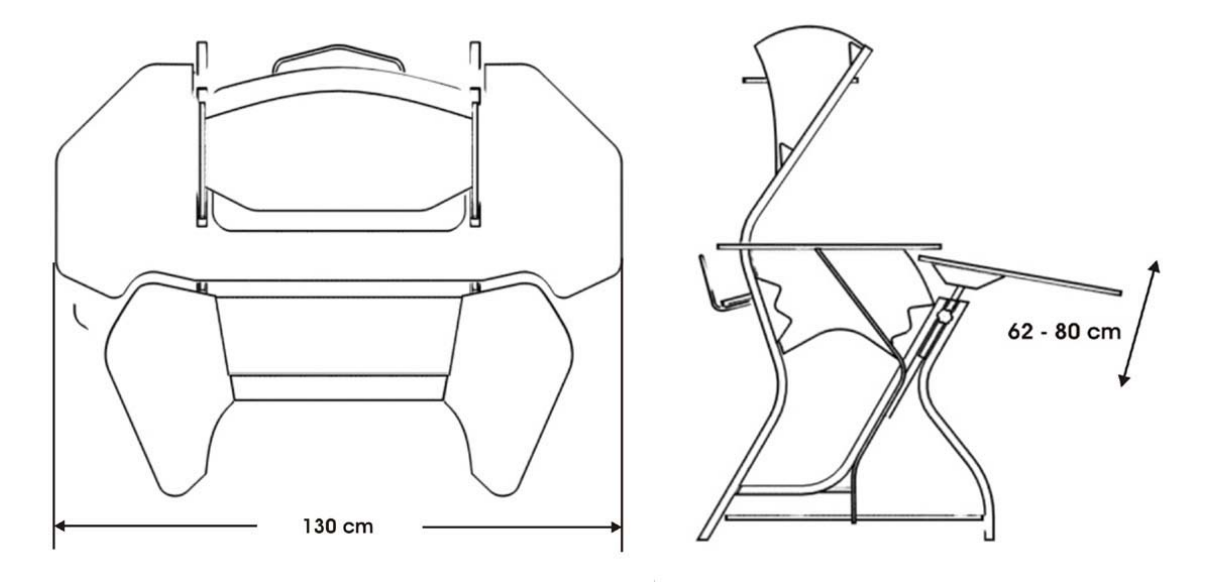

**Figura 65 Alternativa 1** 

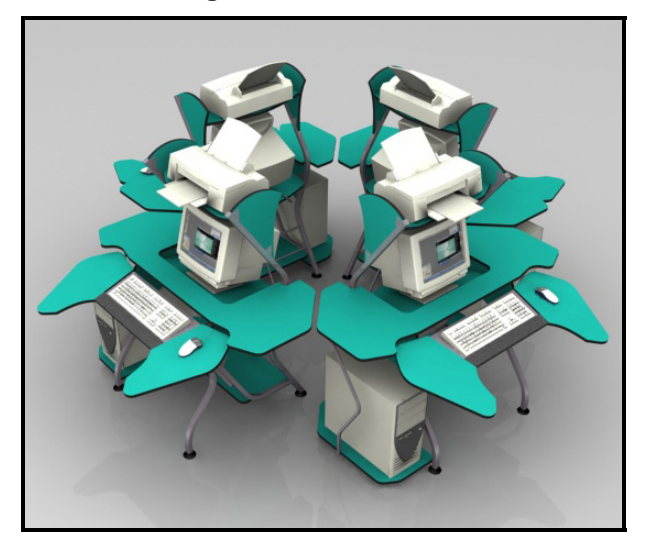

**Figura 66 Alternativa 1** 

# **5.1.2 Alternativa 2.**

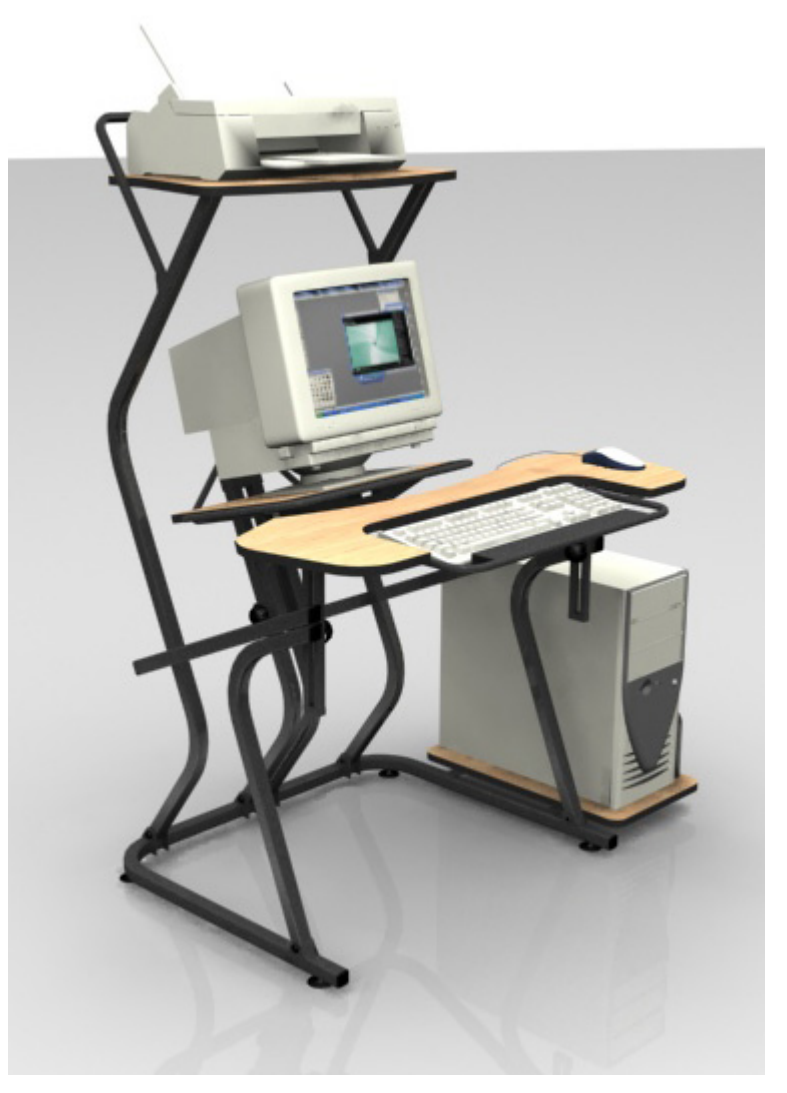

**Figura 67 Alternativa 2** 

## **Características:**

- Superficie de trabajo ajustable en altura (62 78 cm).
- Altura monitor ajustable entre (60 -78 cm).
- Angulo monitor ajustable 0°, 7.5° y 15°.
- Espacio de piernas 67 cm.
- Materiales: tubo cuadrado de 1" y de ½", Tablex con formica, forma borde de pvc, pintura electro estática.
- Sistemas de unión por tornillos Bristol de  $\frac{1}{4}$ " de diámetro rosca ordinaria.

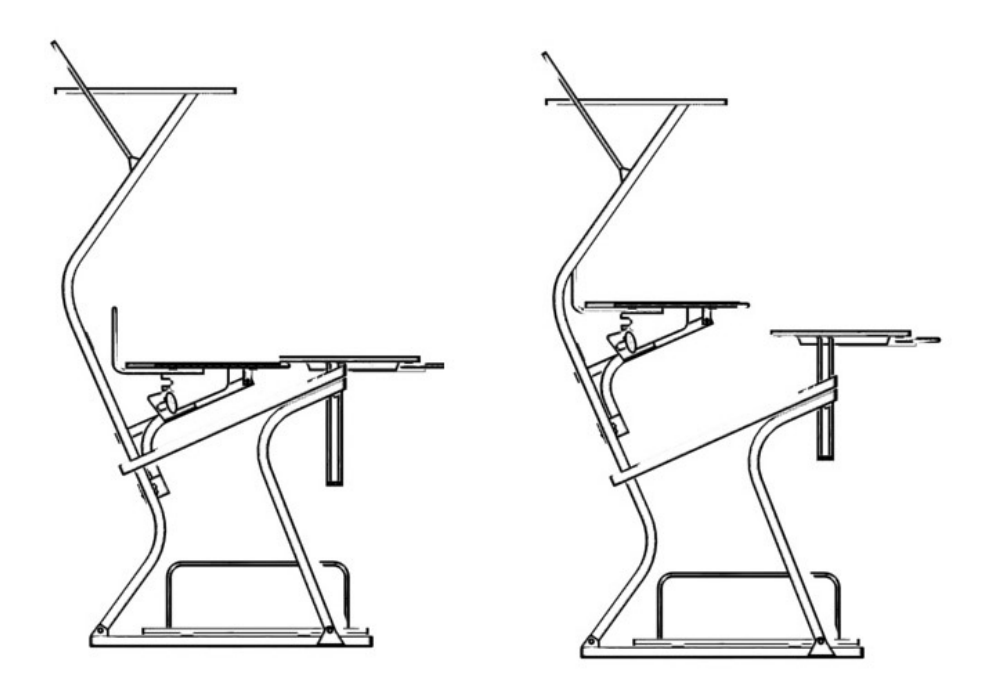

**Figura 68 Alternativa 2** 

# **5.1.3 Alternativa 3.**

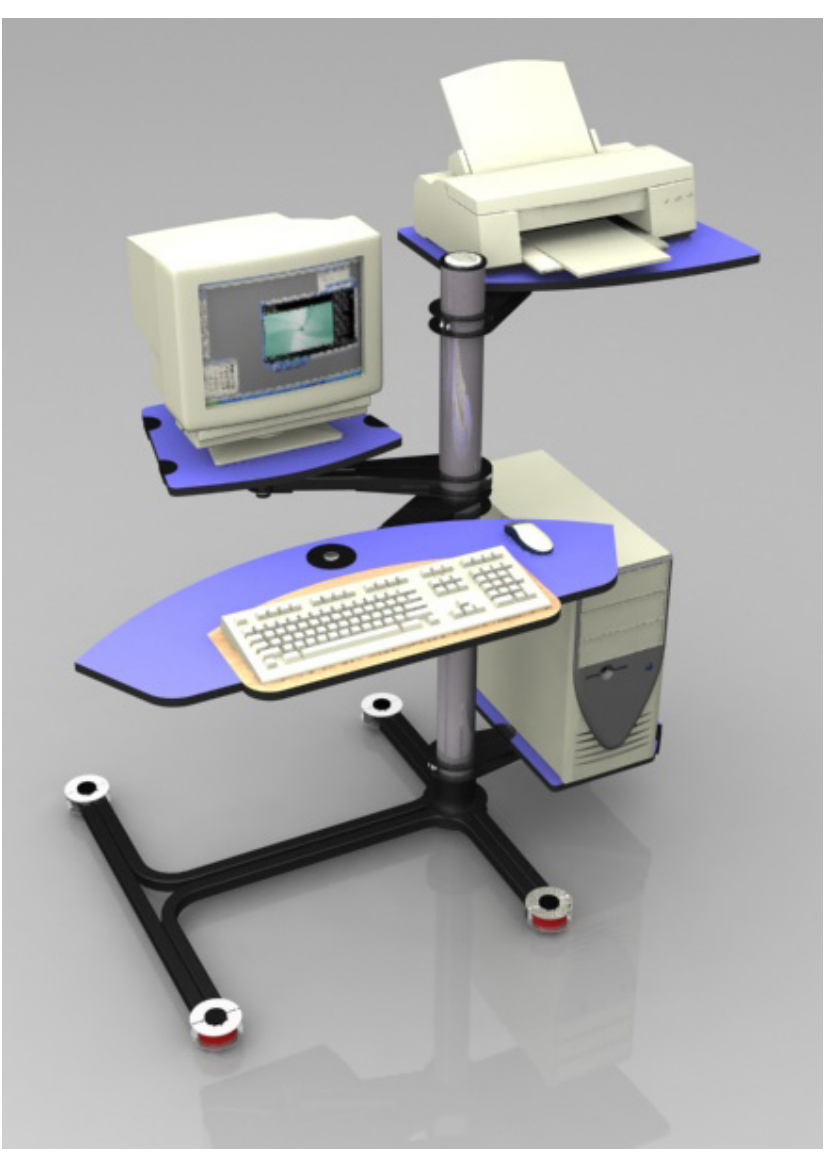

**Figura 69 Alternativa 3**

# **Características:**

- Superficie de trabajo ajustable en altura (20 97 cm).
- Altura monitor ajustable entre (25 -103 cm).
- Sistemas de brazos ajustables en altura y rotatorios.
- Espacio de piernas 60 cm.
- Posibilidad de agregarle mas accesorios por sistema de brazos.
- Materiales: tubo cuadrado de 1" y redondo de 3", Tablex con formica, forma borde de pvc, pintura electro estática.

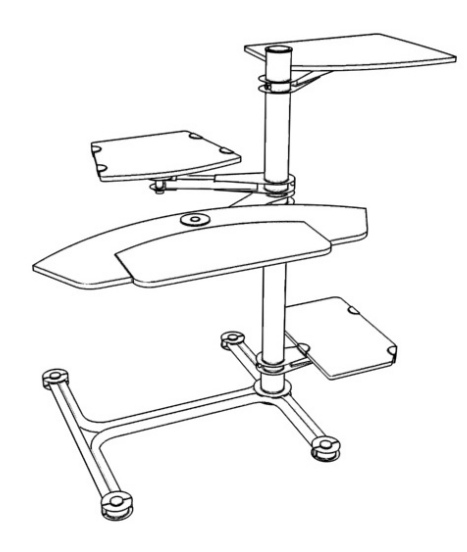

**Figura 70 Alternativa 3**

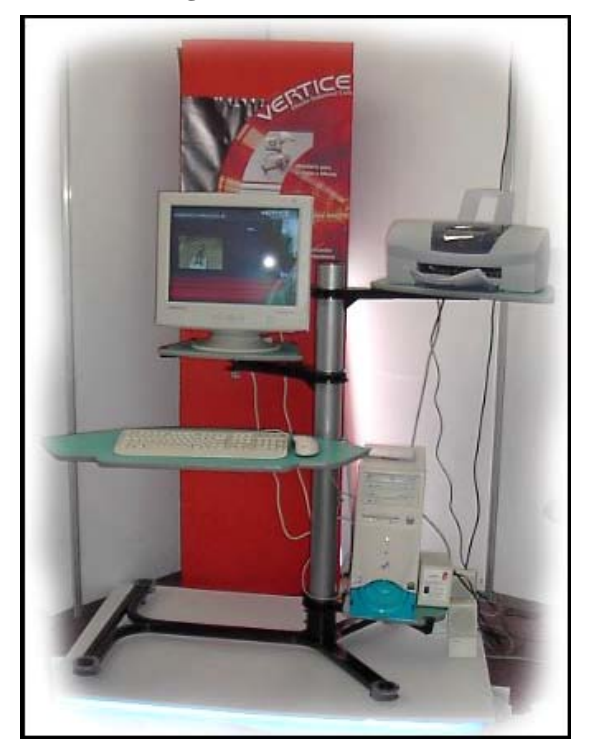

**Figura 71 Alternativa 3** 

## **5.1.4 Evaluación de las alternativas.**

Las alternativas se evaluaron desde cuatro puntos de requerimientos deferentes que fueros los funcionales, de fabricación, formal estéticos y de mercado. Los requerimientos que influyen directamente en el usuario fueron evaluados por medio de un sondeo de opinión entre 20 usuarios durante la feria expocamello.

Las alternativas se valoran con números entre uno y cinco de la siguiente forma comparativamente con el cumplimiento de cada requerimiento.

Excelente: 5 Bueno: 4 Satisfactorio: 3 Regular: 2 Malo: 1

**NOTA: la valoración de los requerimientos marcados con un asterisco "\*" son el resultado del sondeo de opinión llevado a cabo en expocamello con las alternativas.** 

## **Tabla 4 requerimientos funcionales**

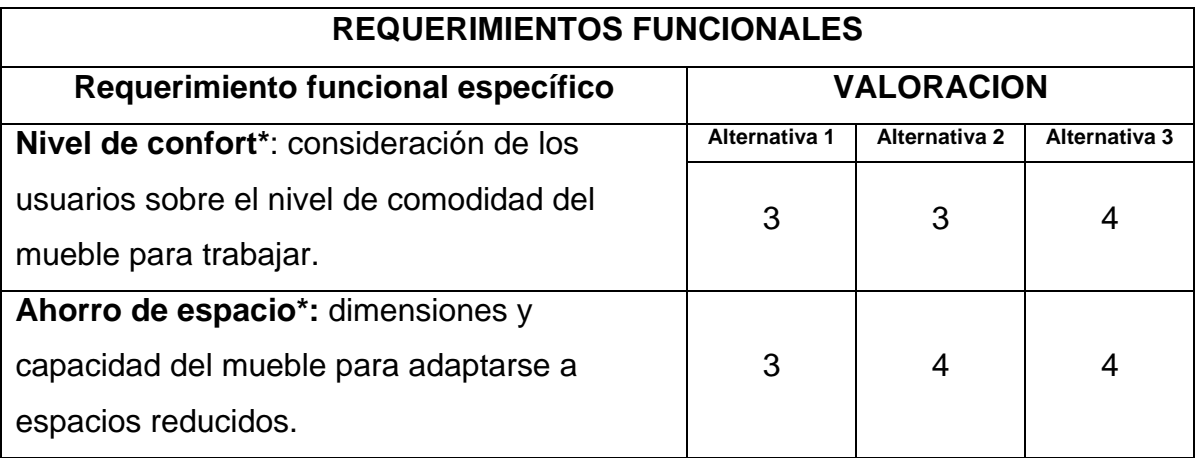

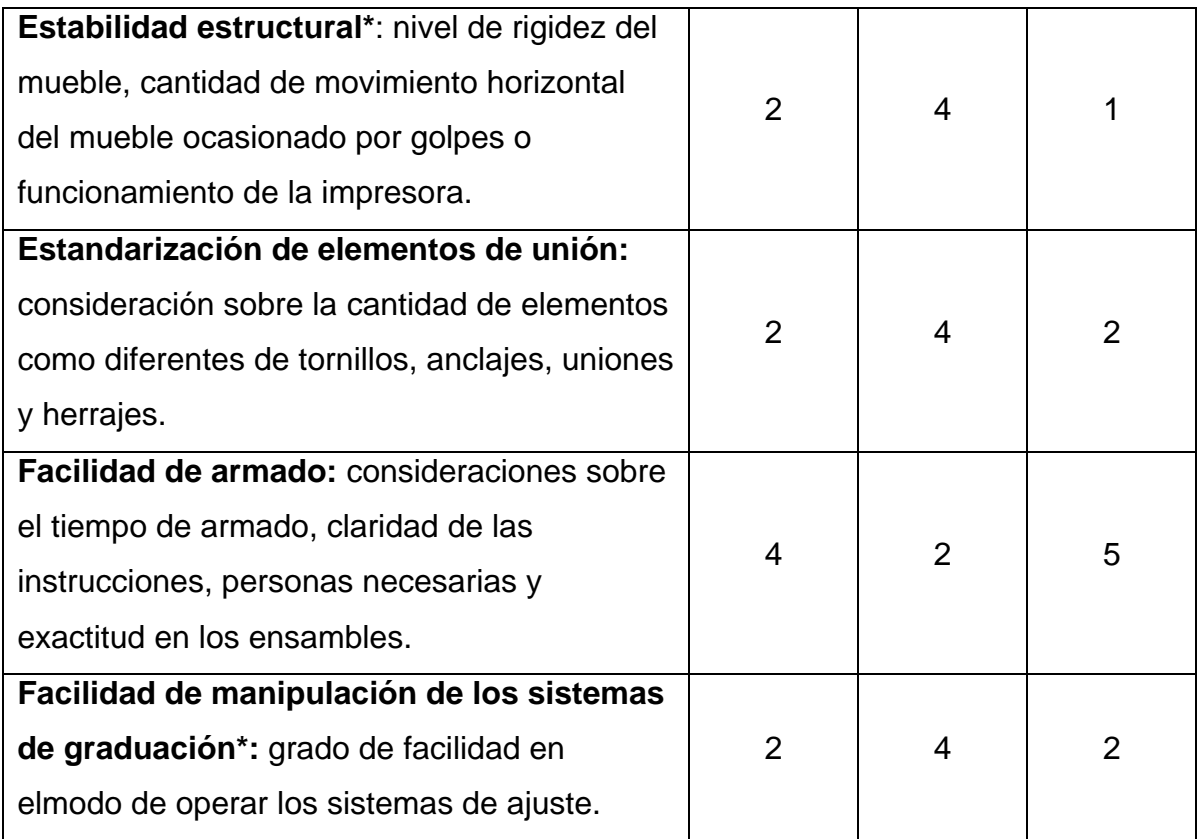

## **Tabla 5 Requerimientos formal estéticos**

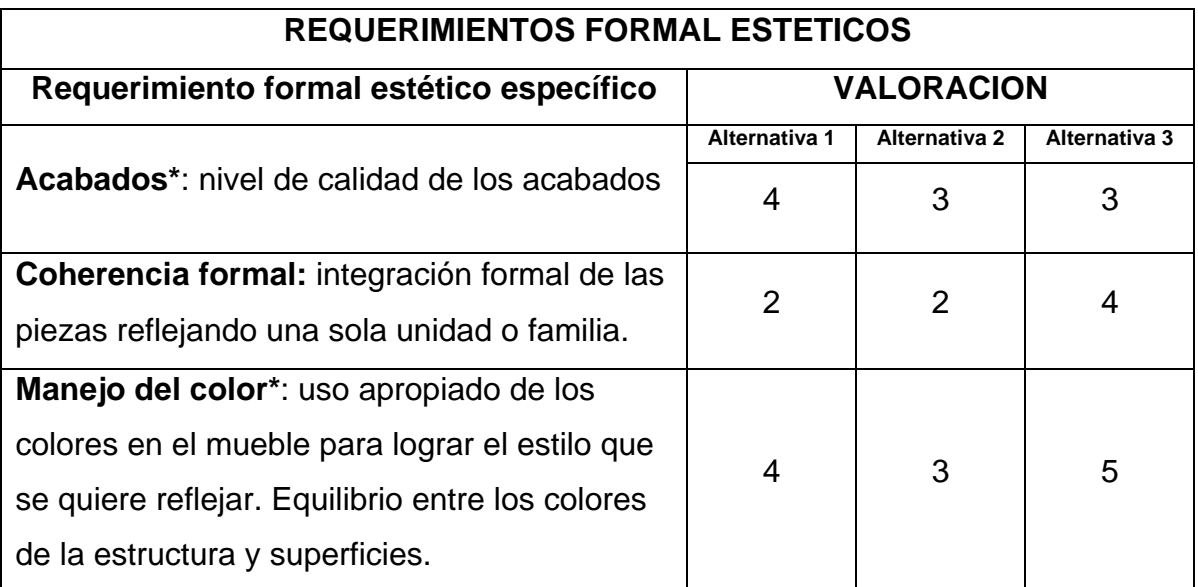

### **Tabla 6 Requerimientos de mercado**

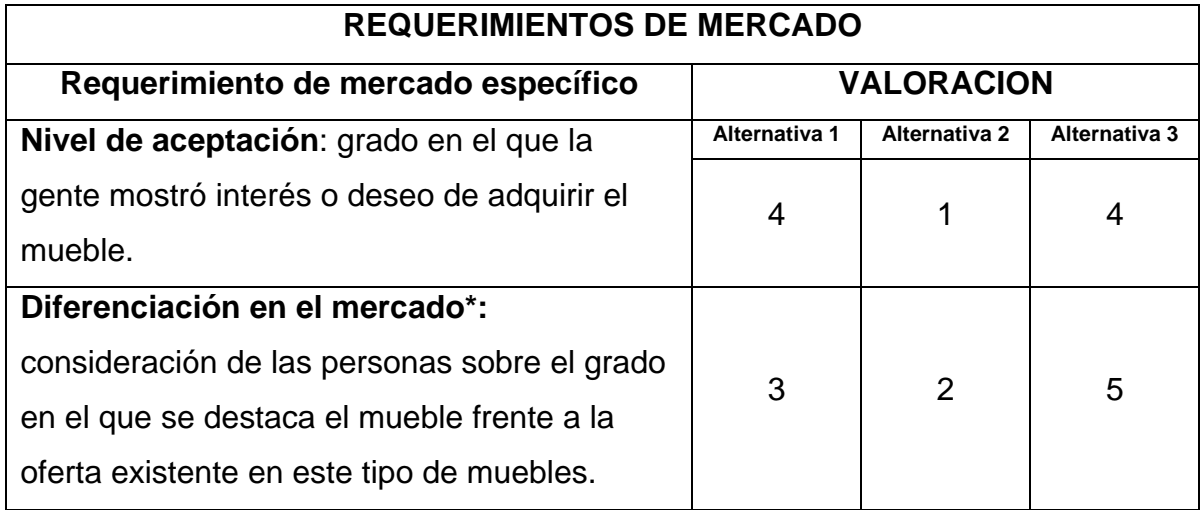

## **Tabla 7 Requerimientos de fabricación**

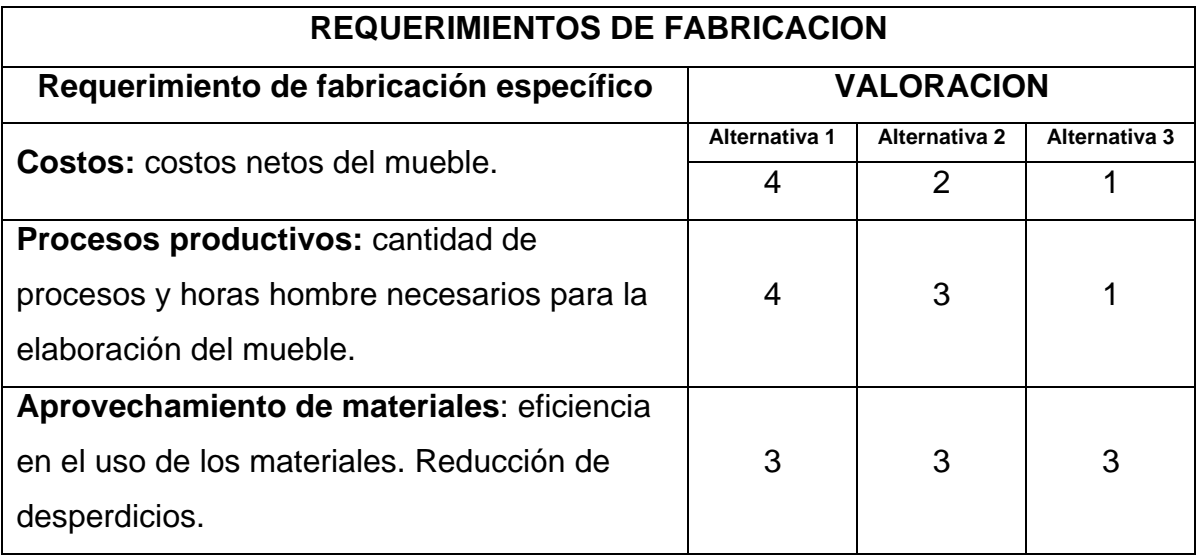

#### **Tabla 8 Valoración total alternativas**

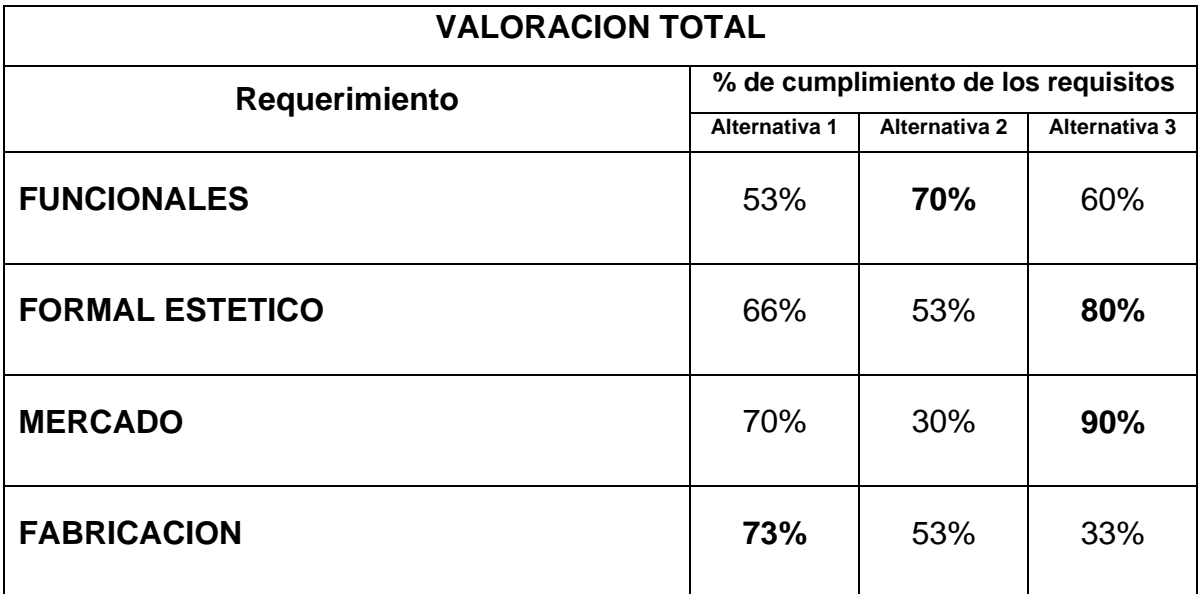

## **5.1.5 Análisis de la evaluación de las alternativas.**

Después de evaluar cada una de las alternativas por el grado de cumplimiento de los diferentes tipos de requerimientos, vemos que no hay una alternativa claramente ganadora en todos los aspectos, pero cada alternativa tuvo un aspecto fuerte respecto a las demás. Por lo tanto el diseño final del mueble será una depuración de los aspectos con mejor valoración de cada una de las alternativas.

Las siguientes son una serie de observaciones que vale la pena resaltar sobre el comportamiento que tuvieron las alternativas en el proceso de evaluación.

• La alternativa #2 se destaco por su estabilidad, la versatilidad de sus sistemas de graduación y pudo haber tenido una mejor valoración de confort si la superficie de teclado fuese mas amplia y sus borde redondeados. Tuvo deficiencias en el proceso de armado dada la complejidad de sus ensambles y algunos defectos de fabricación. Sin duda la mayor deficiencia de este mueble es su aspecto estético, puesto que no agrado a la gente y tuvo una baja aceptación en el mercado.

- La alternativa #1 tuvo valoraciones intermedias en todos sus aspectos, destacándose frente a las demás en los procesos de fabricación ya que son bastantes más sencillos y requieren de menor infraestructura para su elaboración. El cliente que compro este mueble prefirió una superficie de teclado estándar por lo que se le cambio la forma e inclinación. Este mueble presento problemas de rigidez bastante molestos en especial en el momento de imprimir. Este mueble tuvo buena aceptación del público por su forma, materiales y colores.
- La alternativa #3 fue sin duda la más admirada por lo que es un diseño fuera de lo tradicional pero con varias desventajas como sus procesos de producción bastante complejos que se ven reflejados en el costo del mueble y la vibración causada por la impresora cuando entra en funcionamiento.

# **6. EVOLUCION Y DESARROLLO DE LA ALTERNATIVA FINAL**.

## **6.1 CARACTERISTICAS DE LA ALTERNATIVA FINAL.**

La alternativa final es el resultado de observaciones, experimentos y comportamientos obtenidos en las etapas anteriores. Se trato de compilar los mejores aspectos que ofrecían los muebles de prueba y las alternativas para llegar a un mueble final integral que cumpliera con todas las recomendaciones y requisitos técnicos y ergonómicos.

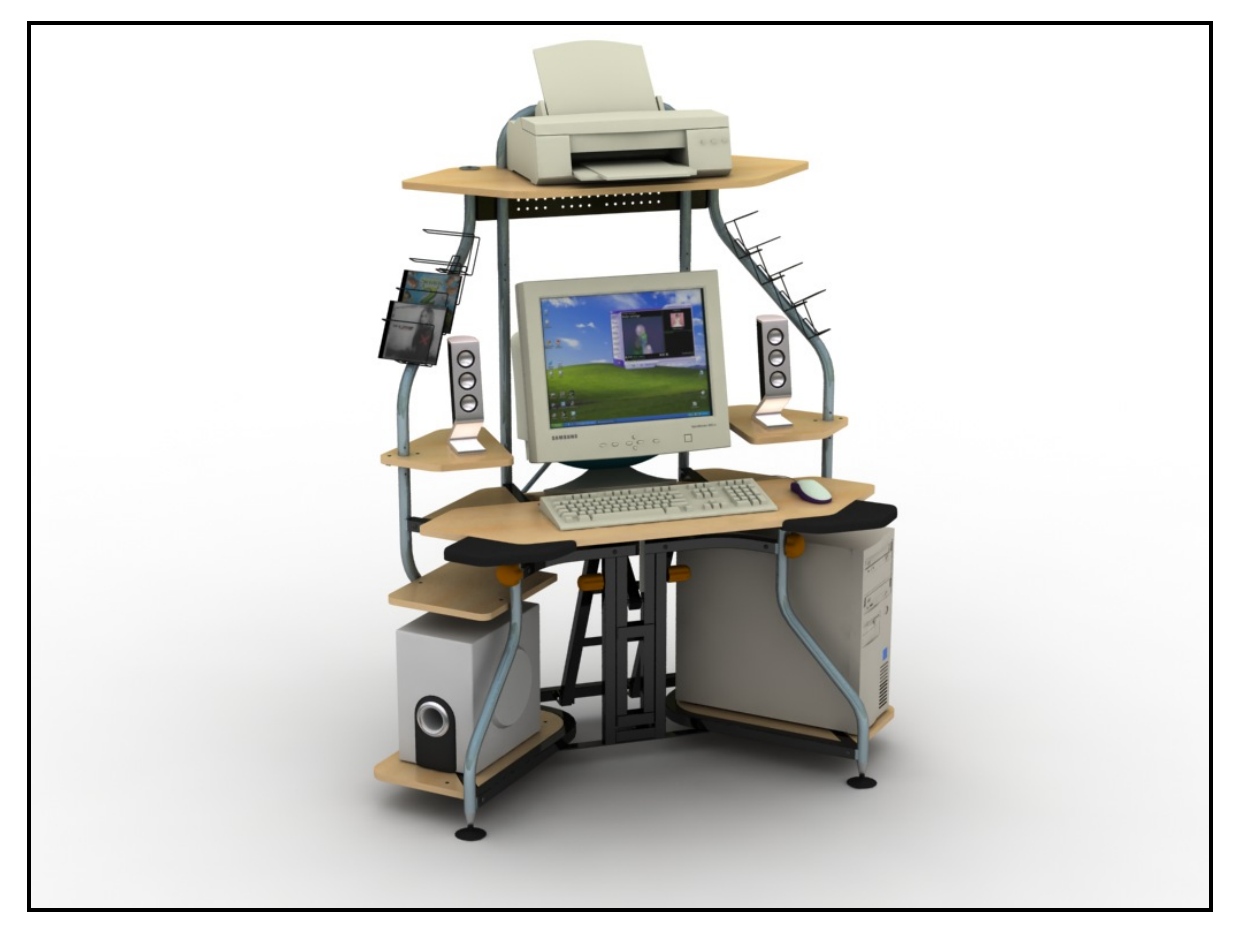

**Figura 72 Alternativa final** 

#### **6.1.1 Características formal estéticas**.

**Unidad.** Todas las piezas del mobiliario presentan homogeneidad a través de la forma, que en conjunto transmiten unión y a su vez proyecta un diseño agradable y atractivo para el usuario. Las superficies son formadas por un juego de líneas paralelas a los ejes que se cortan suavemente por líneas a 45° y a la vez se le unen los trazados de la estructura que siguen los mismos principios. La estructura esta formada por tubos de sección cuadrada dispuestos en su mayoría en posición horizontal unidos entre si por tubos de sección circular dispuestos verticalmente y siguiendo el juego visual de líneas que se cruzan.

**Estilo.** El mueble mantiene un estilo contemporáneo de trazos bien definidos, estructuras esbeltas y contraste de colores que proyectan un ambiente dinámico y moderno.

**Estabilidad.** La estabilidad visual es un sentimiento fundamental que se debe transmitir al usuario en este tipo de muebles. La forma estructural y el manejo de colores clores más oscuro hacia el interior del mueble hacen que el mueble adquiera robustez y rigidez visual aligerándose hacia el exterior para mantener el dinamismo del mobiliario.

### **6.1.2 Características funcionales.**

**Versatilidad.** Un factor determinante en la compra de muebles para computador es la necesidad de ahorro de espacio ya que cada vez los espacios habitacionales son más pequeños, por lo tanto el mueble se diseño pensando en aprovechar al máximo el espacio de trabajo pero manteniendo estrictamente las dimensiones necesarias para un adecuado puesto de trabajo, evitando hacer lo que se ve en la mayoría de muebles RTA nacionales, que por ahorrar espacio terminando reduciendo distancias criticas como la distancia ojos monitor o el espacio entre piernas. El diseño del mueble ofrece flexibilidad en la ubicación de este, ya que puede colocarse de frente a una pared o a 45° en una esquina ahorrando mucho espacio.

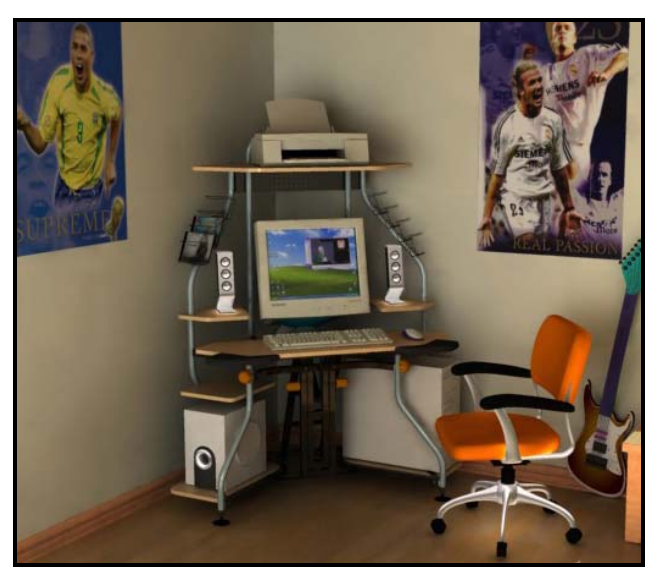

**Figura 73 Ubicación en una esquina** 

**Estandarización.** Un logro importante fue el de estandarizar todos los ensambles con tornillos Bristol, permitiendo un excelente acabado tanto funcional como estético. De esta manera el usuario podrá armar su mueble sin necesidad de herramientas especiales, incluso no es necesario que tenga alguna herramienta porque el mueble incluirá las llaves Bristol necesarias para armarlo.

**Facilidad de armado.** El mueble tiene un proceso de armado muy sencillo debido a una reducida complejidad de los ensambles y a su estructura base, la cual es el punto de partida para comenzar a armar el mueble.

**Adaptabilidad.** El mueble permite ajustar la posición de los principales dispositivos de cómputo para adaptarse a las dimensiones antropométricas del usuario.

**Rigidez estructural.** Un aspecto que se tuvo muy en cuenta al momento de diseñar el mueble fue su rigidez estructural, ya que como se vio en las

alternativas, fue un punto débil común a todos. Es sistema estructural del mueble garantiza una excelente rigidez por la manera como se conectan las piezas unas a otras.

### **6.1.3 Características técnicas y de producción.**

**Bidimensionalidad.** Todas las piezas del mueble presentan una seudo bidimensionalidad, es decir todas las piezas se diseñaron para que sus formas permanezcan en un solo plano para que fuera posible apilarlas de una manera fácil dentro de una caja. Esta característica es primordial en los muebles RTA ya que se necesita aprovechar al máximo el espacio dentro del empaque o embalaje y así el usuario puede comprarlo y transportarlo fácilmente hacia su casa u oficina.

**Procesos de bajo requerimiento tecnológico.** La construcción de las piezas no necesita un alto nivel tecnológico, por el contrario se diseñaron pensando en el entorno de la pequeña empresa que tiene un nivel básico de herramientas y que muchos de los procesos los realiza de forma satélite.

**Aprovechamiento del material.** Tanto las piezas metálicas como las de madera, fueron diseñadas reduciendo en lo posible el desperdicio de material.

**Guías y plantillas.** Todas las piezas metálicas y de madera se diseñaron de manera optimizada para los procesos manuales de manera que se pudiera utilizar plantillas o guías para facilitarse elaboración y mantener la precisión necesaria. Los dobleces de los tubos redondos y cuadrados tiene el mismo ángulo. Las piezas de madera tienen plantillas para ser cortadas con ruteadoras o sierras circulares. Asimismo los procesos de soldado cuentan con dispositivos que facilitan la labor del soldador y garantiza la precisión.

### **6.1.4 Características ergonómicas.**

**Graduación altura superficie de teclado**. El mueble permite graduar la altura de la superficie del teclado entre un rango comprendido de 60 a 72 cm para que el usuario pueda ubicarla a la altura de codos en posición sedente y así evitar los DTA que se pueden desarrollar por una ubicación incorrecta de este dispositivo.

**Graduación altura y ángulo del monitor.** Esta característica es sin duda el aspecto primordial de este mueble. La altura se puede graduar entre los 60 y 80 cm de altura permitiendo rangos ergonómicamente adecuados para satisfacer una población antropométricamente variada. En adición, el mueble también permite graduarle el ángulo a la superficie que sostiene el monitor para una colocación inclinada del monitor que proporciona mayor confort y menor riesgo de desarrollar un DTA. El rango de graduación del monitor es entre 0° y 20° bajo la horizontal.

## **6.1.4.1 Graduación superficie teclado.**

El sistema funciona por medio de dos perillas de ajuste que presionan o liberan los ejes que sostienen el teclado.

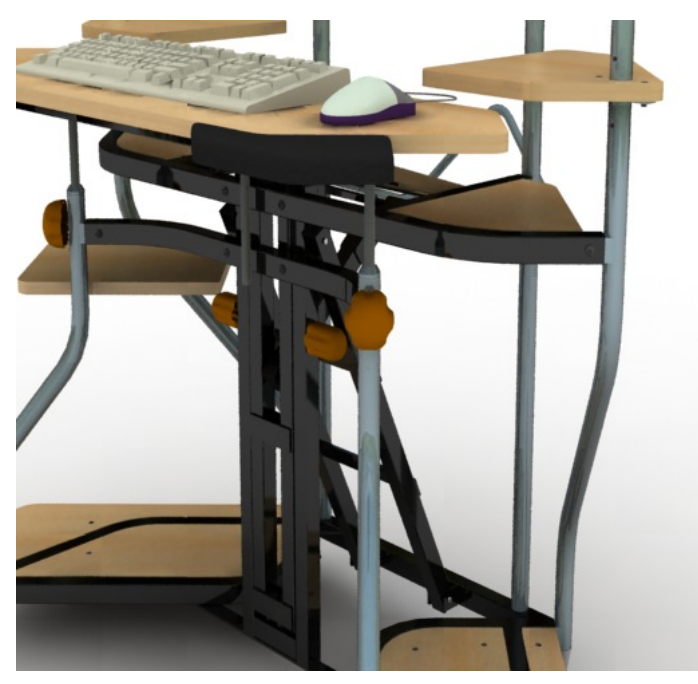

**Figura 74 Graduación altura teclado**

# **6.1.4.1 Graduación altura y ángulo superficie de soporte del monitor.**

El sistema funciona también por perillas de ajuste que liberan o restringen el movimiento de las piezas que se desplazan por las guías.

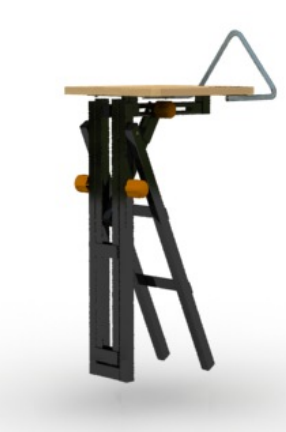

**Figura 75 Graduación altura monitor**

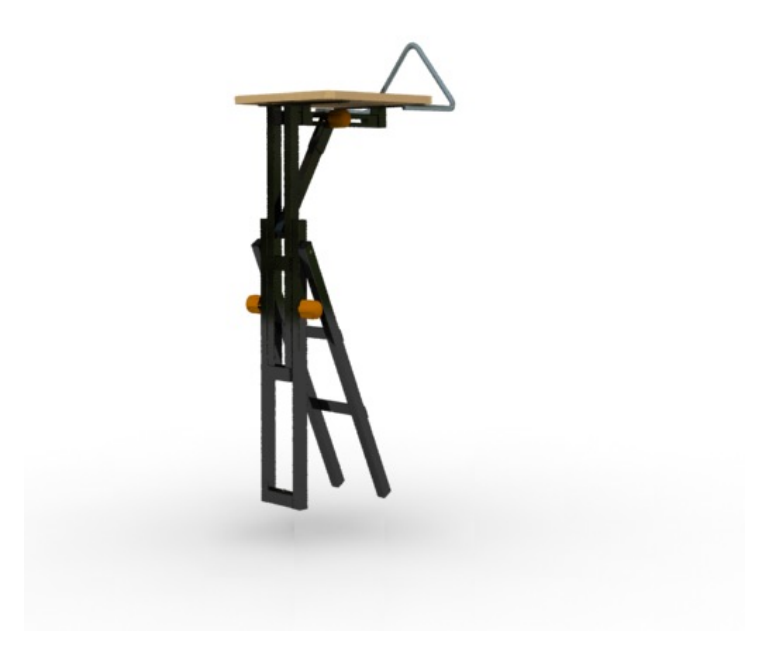

**Figura 76 Graduación altura monitor** 

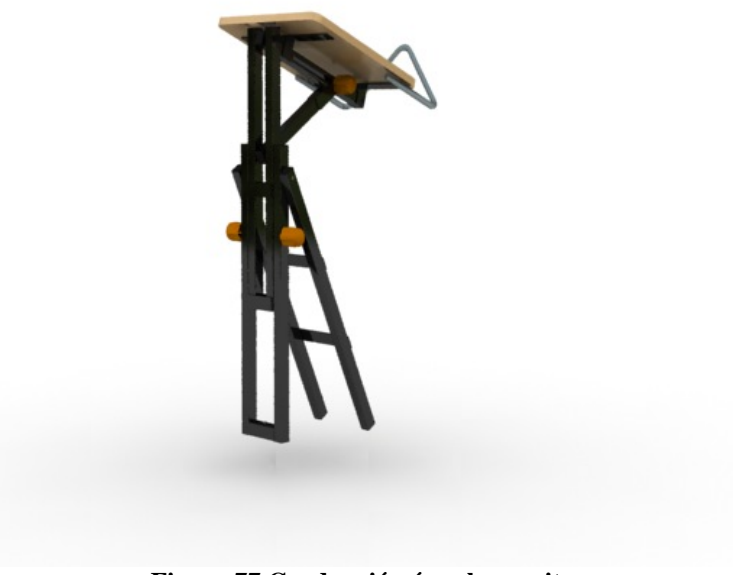

**Figura 77 Graduación ángulo monitor** 

## **6.2 CONFIGURACIÓN PARA TRES NIVELES DE MERCADO.**

El mueble permite configurarse para tres niveles de mercado y así poder ofrecer más alternativas económicas al cliente y capturar más mercado.

## **6.2.1 Configuración para un nivel de mercado económico.**

En un principio tenia pensado quitar los sistemas de graduación del teclado y el monitor para disminuir los costos ya que estas partes contribuyen notablemente al costo total del mueble, pero después de un análisis más profundo del comportamiento del mercado decidí mantener dichos sistemas y disminuir costos por otro lado aunque no fueran tan significativos. La razón por la cual opté por esa estrategia es a que considero que no debo quitarle el mayor factor diferenciador del mueble dentro del mercado. Ya que si lo quito estaría compitiendo en un nivel donde los precios son muy bajos y con oferta de muebles que ofrecen más beneficios tangibles al usuario. Por lo tanto mi estrategia de mercadeo será llegarle a la gente por los beneficios ergonómicos del mueble y convencerlos que el precio mayor que tendrían que pagar se vera reflejado en puesto de trabajo confortable y beneficioso para la salud, beneficio que no debe pacificarse por un monto poco considerable de dinero. La reducción de costos se obtendrá quitándole ciertas piezas como toda la parte superior que será remplazada por dos superficies más grandes en la mitad. No contará con niveladores y las perillas de ajuste serán genéricas que se encuentren en el mercado. La pintura se mantendrá de tipo electro estático pero solo de colores planos que son más económicos.

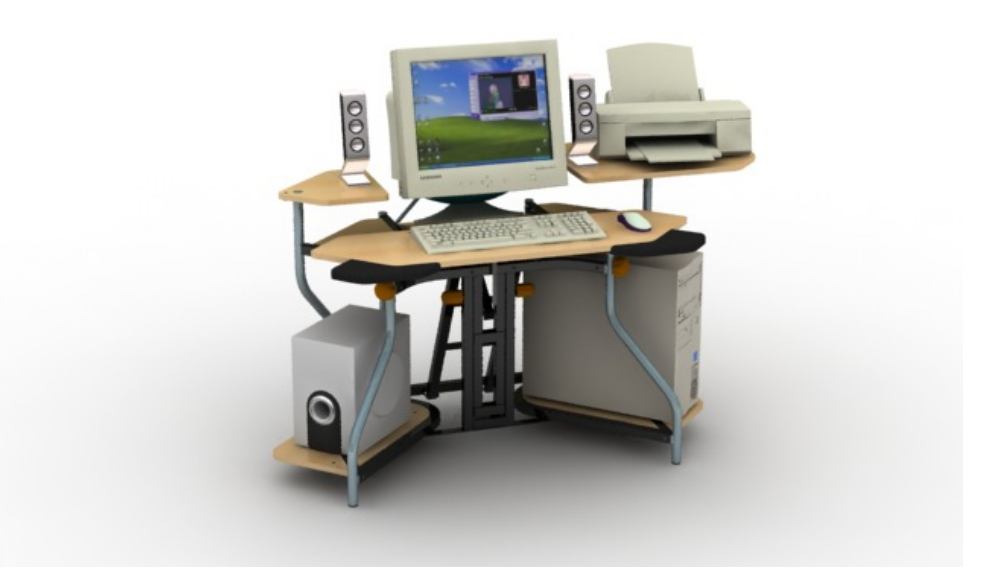

**Figura 78 Mueble mercado económico** 

### **6.2.2 Configuración para un nivel de mercado intermedio.**

El mueble en nivel intermedio mantendrá todas las superficies y piezas estructurales que tiene originalmente pero no contara con ningún accesorio adicional como el porta CDs. Queda contemplado la posibilidad de adquirir por separado los accesorios adicionales.

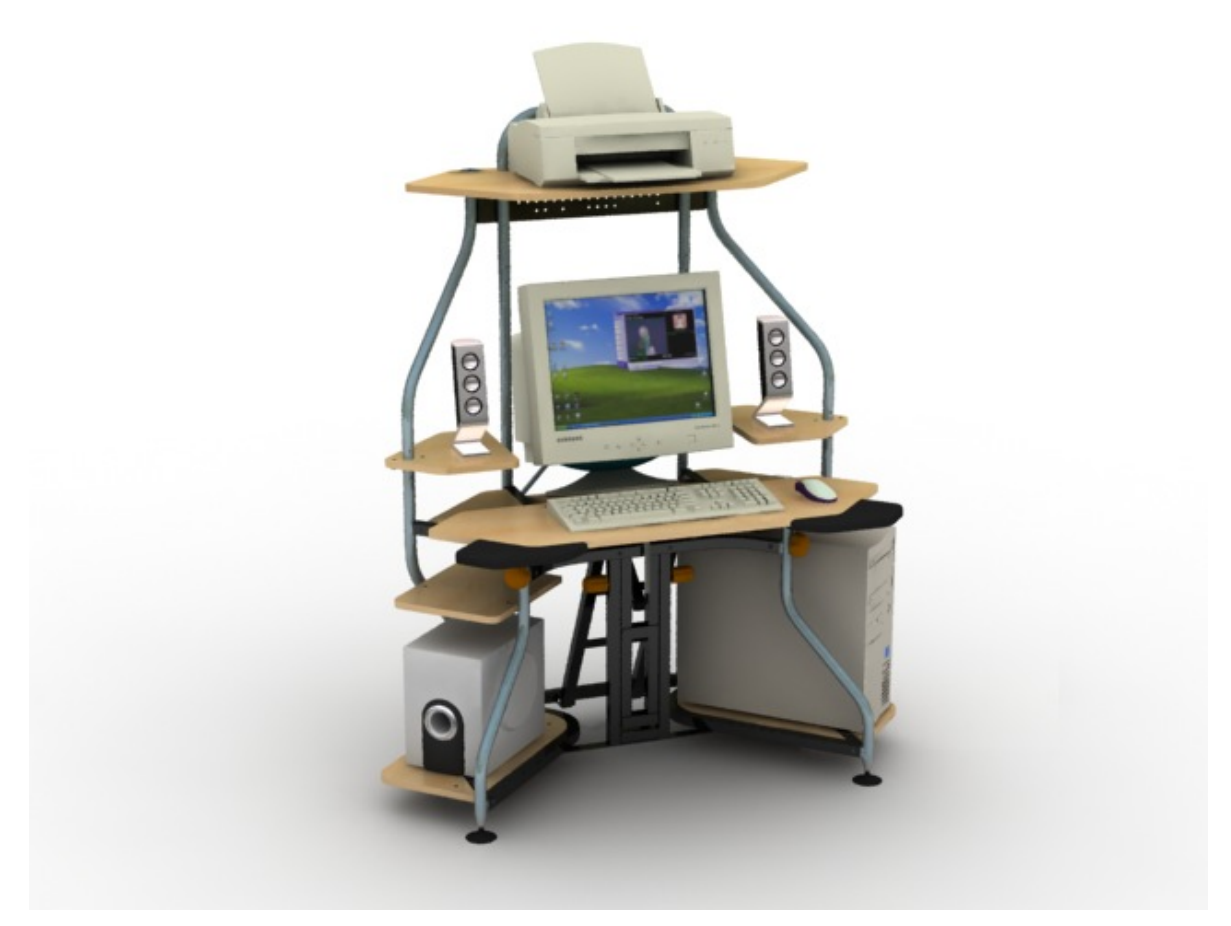

**Figura 79 Mueble mercado intermedio**

## **6.2.3 Configuración para un nivel de mercado alto.**

El mueble contara además con una serie de accesorios como soporte especial para el estabilizador, manejo de cables, porta CDs, soporte para resma de papel, soporte para antebrazo acolchonado y cajonera.

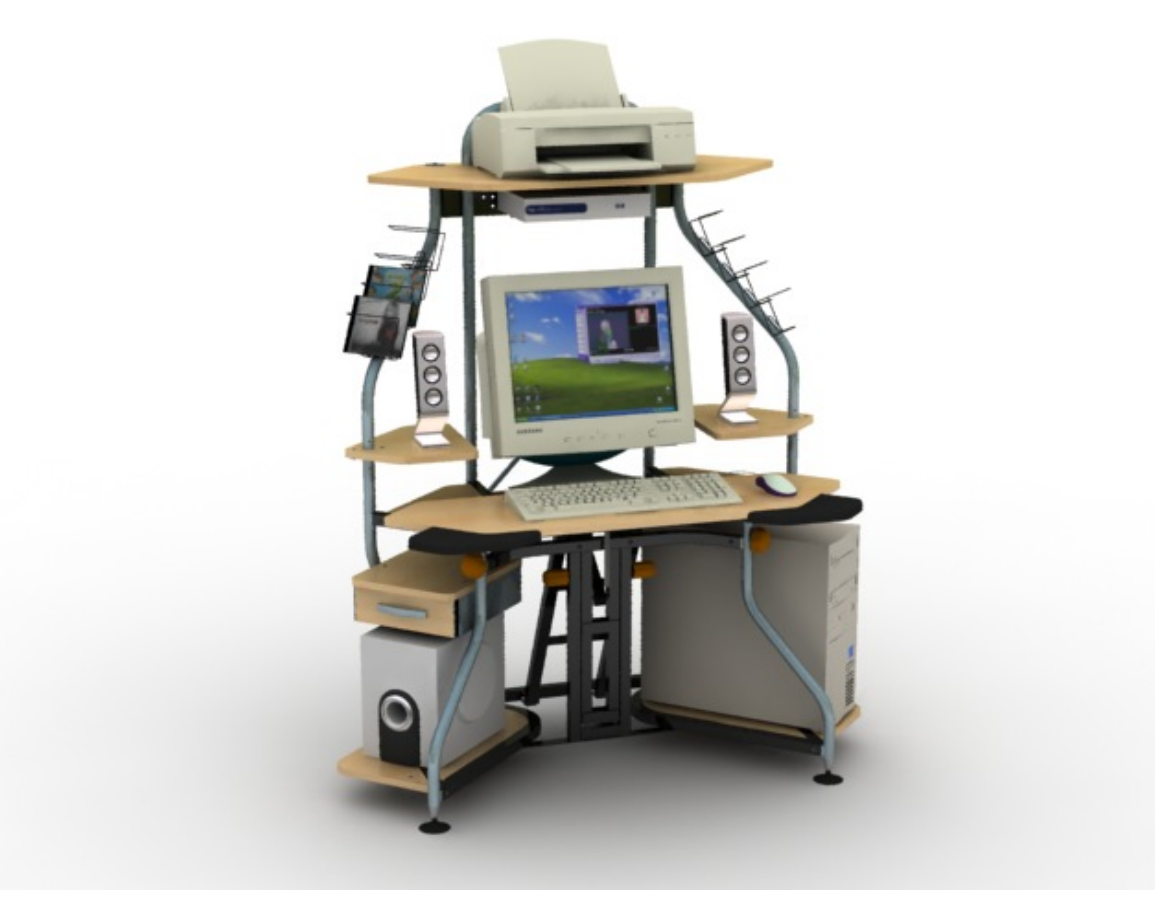

**Figura 80 Mueble mercado alto**

# **6.3 SECUENCIA DE ARMADO.**

Las imágenes muestran la secuencia de armado desde el punto en que se saca la base principal de la caja hasta su ensamble total.

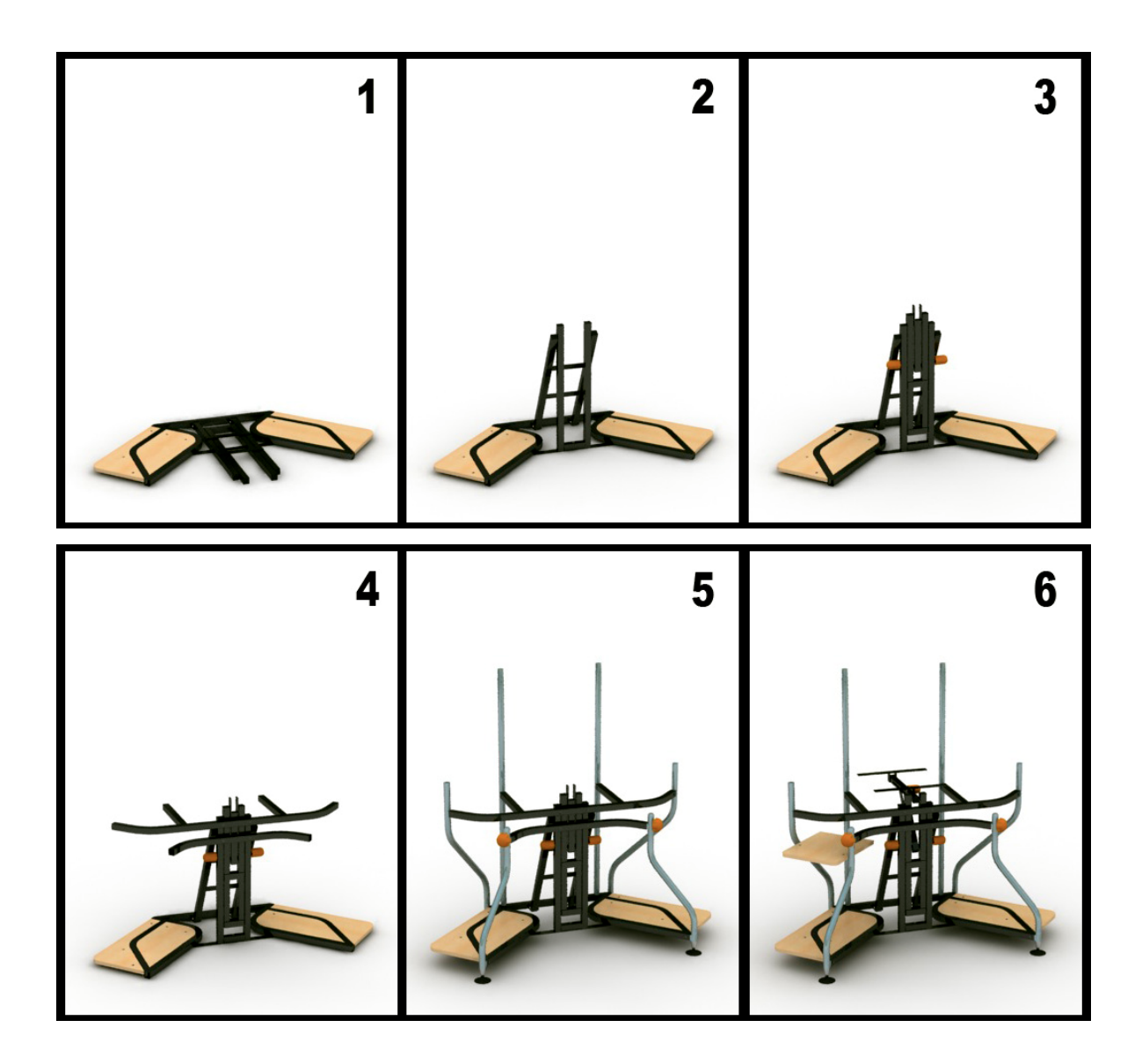

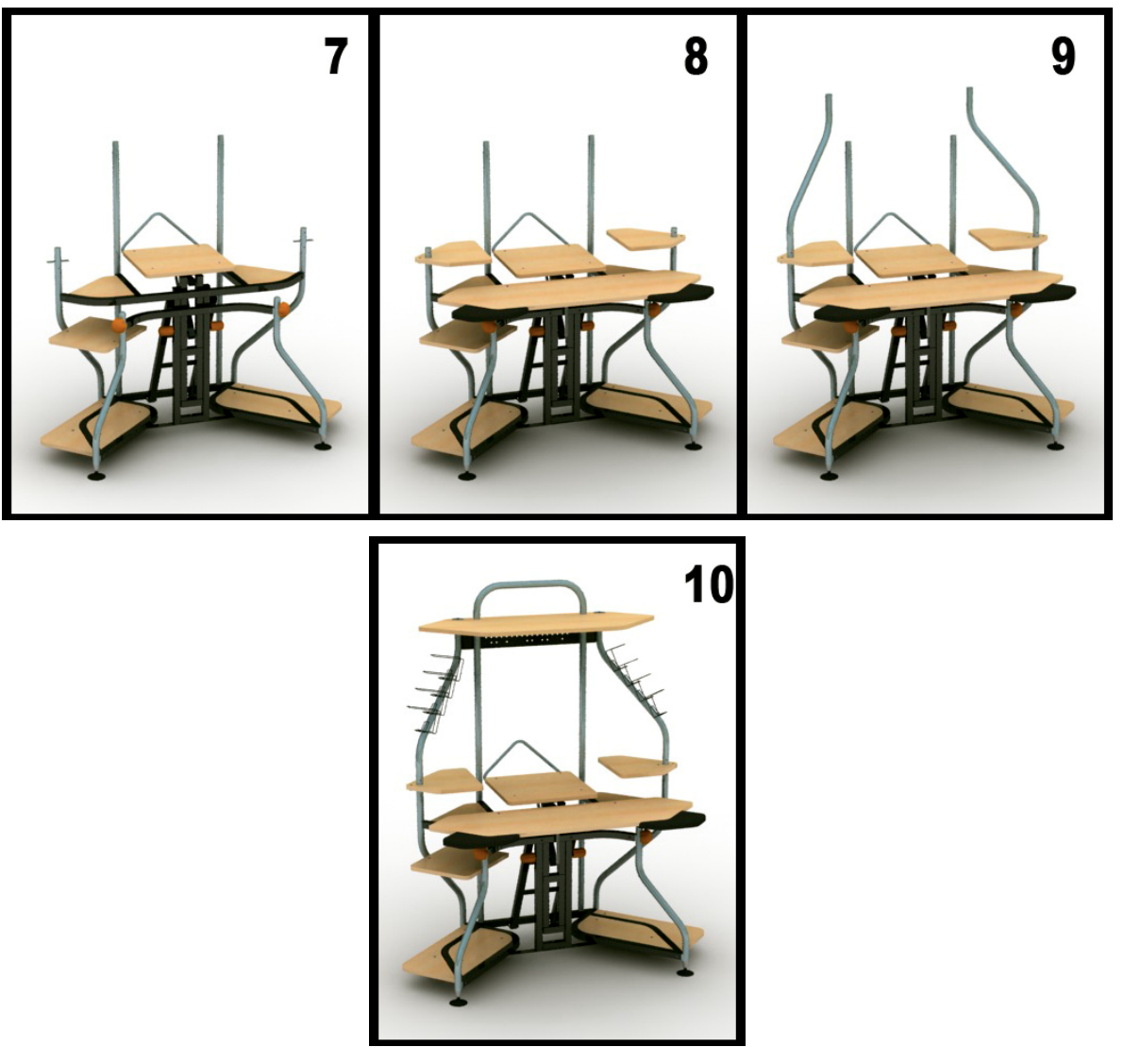

**Figura 81 secuencia de armado** 

## **6.4 DISEÑO DE EMPAQUE Y EMBALAJE.**

El empaque estará construido en cartón corrugado tipo B y tiene unas dimensiones de 100 x 70 x 20 cm. Se podrán apilar hasta 6 muebles empacados. Al cartón no se le hará ningún tipo de impresión pero contara con una impresión litográfica en papel propalcote que se le pegara en la cara frontal. Esta impresión contara con una imagen del mueble, sus características, dimensiones, marca, modelo y datos de contacto de la empresa.

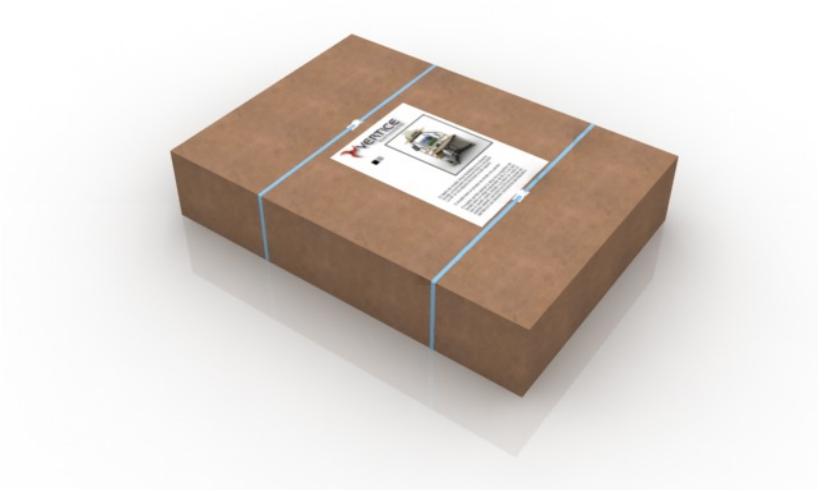

**Figura 82 Empaque**

### **6.5 CARACTERISTICAS DE VALOR AGREGADO.**

Se diseño un software para ser incluido con el mueble como una característica de valor agregado. El software consta de 2 partes, la primera es una guía de recomendaciones ergonómicas que el usuario debe tener en cuenta para configurar el mueble de una manera adecuada. Las recomendaciones tratan temas como la altura recomendable del teclado y el monitor, explicando en un lenguaje sencillo el beneficio de estas recomendaciones para la salud y rendimiento de su trabajo. También se tratan temas como la importancia de una buena iluminación, las especificaciones básicas de una silla ergonómica y formas de controlar lo reflejos. La razón por la cual se pensó en este software, es por la necesidad de enseñar al usuario lo importante que es para la salud tener un puesto de trabajo adecuado ya que de nada sirve que la persona adquiera el mueble si lo va a configurar de una manera contraproducente para su cuerpo.

La otra parte del software consiste en una herramienta que se instala en el sistema, que monitorea el tiempo de trabajo del usuario y a determinado tiempo le avisa que es recomendable detenerse y hacer un descanso. También le ofrece una serie de ejercicios para el cuello, los brazos, los ojos y las manos para reducir la fatiga o el dolor que pueda presentar el usuario en ese preciso instante. El usuario tiene la opción de escoger la zona del cuerpo que quiera ejercitar o el programa le recomendara alguno de manera aleatoria. Estos ejercicios se mostraran por medio de animaciones claras que ayudaran al usuario a realizar más fácilmente el ejercicio. El anexo #3 muestra una recopilación de los ejercicios recomendados.
#### **7. PROCESOS DE PRODUCCION.**

#### **7.1 PLANOS TECNICOS.**

Ver anexo # 1

## **7.2 MATERIALES Y PROCESOS.**

#### **7.2.1 Tubo cold rolled.**

Se utilizo tubo cold rolled de sección cuadrada y redonda de 1" calibre 18. Tramo de 6 metros

Son tubos fabricados con acero laminado en frío calidad comercial AISI/SAE 1010 ó 1008, JIS G-3141 ó ASTM A- 366. que por su bajo contenido de carbono presentan las siguientes características: gran maleabilidad, soldabilidad, fácil doblez y repujado en frío, terminado mate en su superficie permitiendo procesos de cromado aluminizado o galvanizado para ambientes, corrosivos y pintado de óptima calidad. Estas bondades posibilitan su uso en innumerables estructuras que van desde carrocerías para buses hasta una sencilla reja, pasando por estanterías, camas, camarotes, salas, comedores, bicicletas, tubos de escape, partes para automotores, lámparas, juguetes, equipos para gimnasio, bujes industriales, pupitres y sillas universitarias, muebles hospitalarios, exhibidores y todo en metalistería y ornamentación.

**Materia prima:** Acero laminado en frío calidad comercial AISI/SAE 1010 ó 1008, JIS G-3141 ó ASTM A- 366.

# **Composición química:**

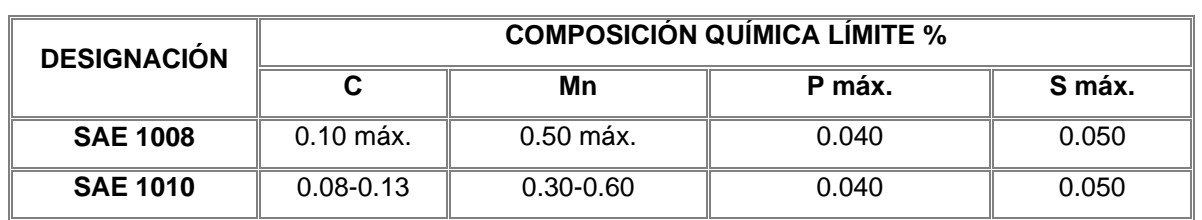

#### **Tabla 9 Composición química acero SAE 1010 y 1008**

### **Proceso de Manufactura.**

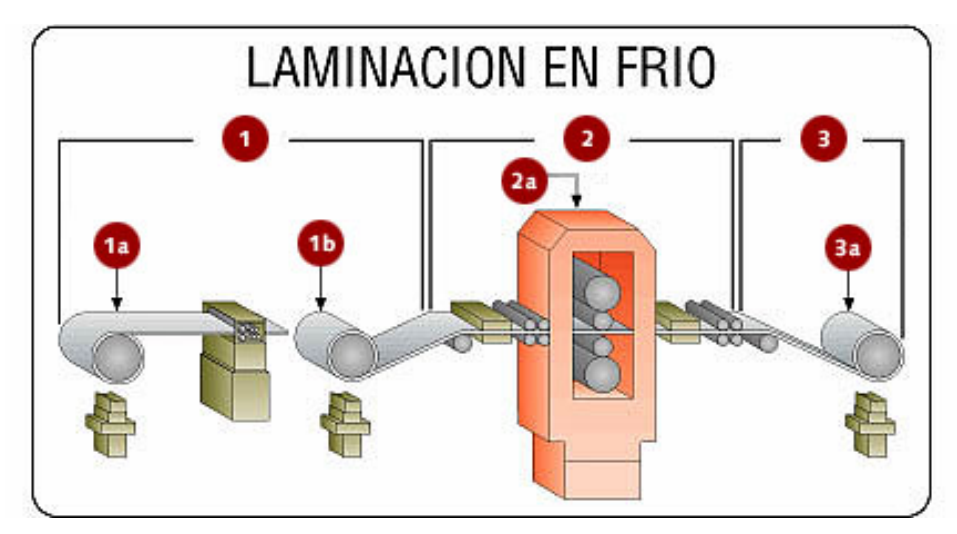

**Figura 83 laminado en frió** 

- 1.Entrada
- 1a. Desenrollador
- 1b. Enrollador
- 2.Proceso
- 2a. Molino 3.Salida
- 3a. Enrollador

De los molinos de laminación en frío se obtiene la lámina con el calibre del producto final. Luego pasa por una matriz que le da la forma y al mismo tiempo es soldada por inducción de alta frecuencia dejando un pequeño cordón en el interior.

#### **7.2.2 Madecor.**

Se utilizo madecor de 15 mm de calibre.

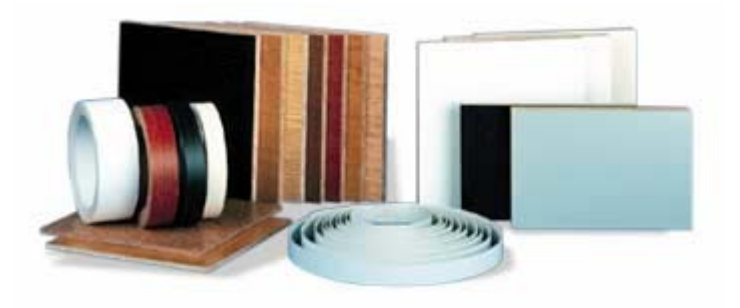

**Figura 84 madecor** 

Es una lámina de TABLEX®RH recubierta con un decorativo melamínico, el cual es termo fundido al sustrato de madera, formando así una lámina compacta. El MADECOR®RH, reúne todas las características del TABLEX®RH, pero adicionalmente y gracias a su recubrimiento melamínico, da a la lámina todas las ventajas de la superficie totalmente terminada y lista para ser utilizada en la fabricación de muebles o estructuras; aumentando además la resistencia a la humedad, ya que la superficie melamínica es totalmente impermeable.

#### **Dimensiones, espesores y pesos.**

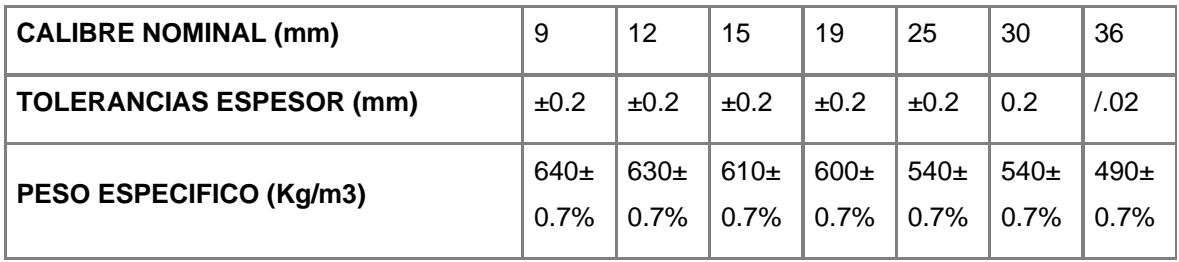

#### **Tabla 10 Dimensiones de las láminas de Madecor**

### **Propiedades mecánicas**.

#### **Tabla 11 Propiedades mecánicas Madecor**

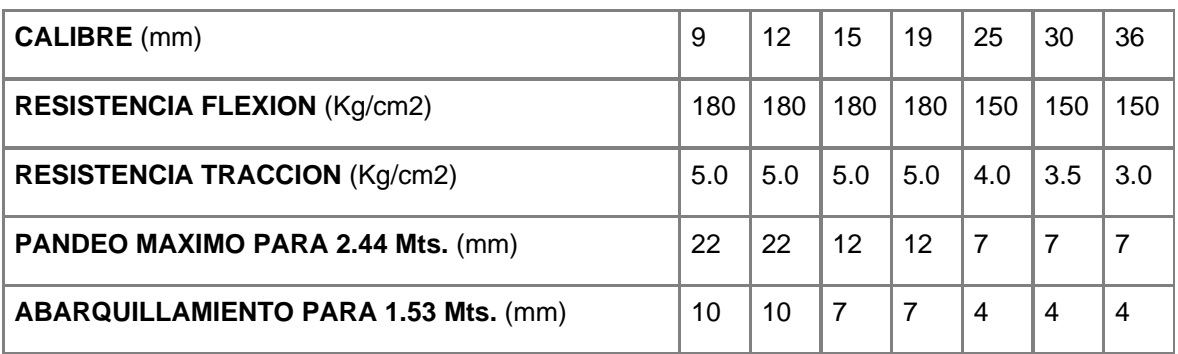

## **Precios laminado melamínico MADECOR® lamina: 2.44 X 1.53m**

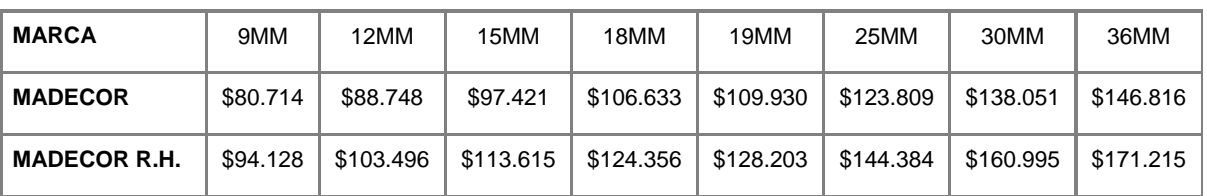

**Tabla 12 Precios madecor** 

## **7.2.3 Resina poliéster.**

Se utilizo resina poliéster para la fabricación de las perillas de ajuste del mueble.

La Resina esta formada por un poliéster no saturado disuelto en un monómero no saturado y un inhibidor o estabilizante para impedir que se desencadene la reacción de polimerización, mientras la Resina esta almacenada.

A temperatura ambiente su vida útil puede llegar a los seis meses; conservada en frigorífico a unos 10°c aproximadamente, puede conservarse hasta un año o más.

El Catalizador usado generalmente es un peroxido orgánico o un hidroperoxido, tales como el Peroxido de benzoilo, Peroxido de Metil etil cetona ( MEK), Peroxido de ciclohexanona, butil hidroperoxido terciario, etc.

El catalizador es el que inicia la formación de los enlaces cruzados en la Resina. Se presentan normalmente en forma de pastas o en soluciones, adicionados a un producto inerte.

 El Catalizador se adiciona en una proporción entre 0.3% y 4% de catalizador sobre el peso total de la Resina (Polímero mas Monómero).

La escogencia del catalizador depende de varios factores entre los cuales tenemos:

a) La temperatura a la que habrá de tener comienzo la copolimerización.

b) El método previsto para el endurecimiento de la Resina, a temperatura ambiente o a temperatura más elevada.

Las Resinas de Poliéster se Fabrican en Reactores por etapas, a temperaturas entre los 160° y 250°C. Cuando el Polímero ha adquirido ciertas características de viscosidad y valor ácido, se diluye en estireno.

# CARACTERÍSTICAS DE LA RESINA POLIESTER

Las propiedades típicas de una Resina Poliéster son:

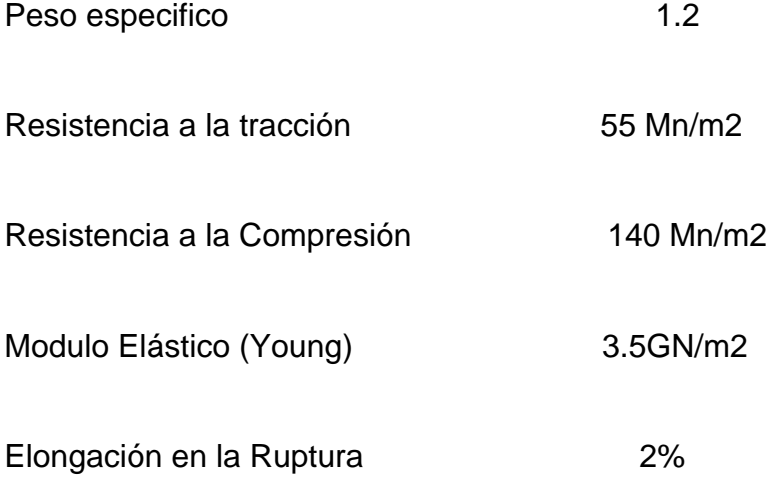

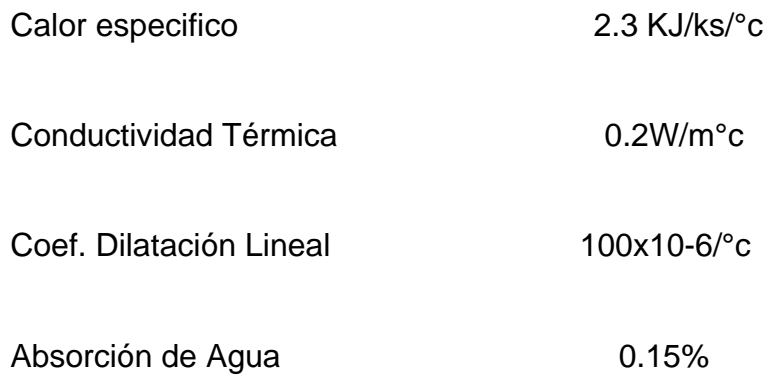

## **7.2.4 Pintura electro estática.**

Se eligió la pintura electro estática por su nivel de acabado y precio.

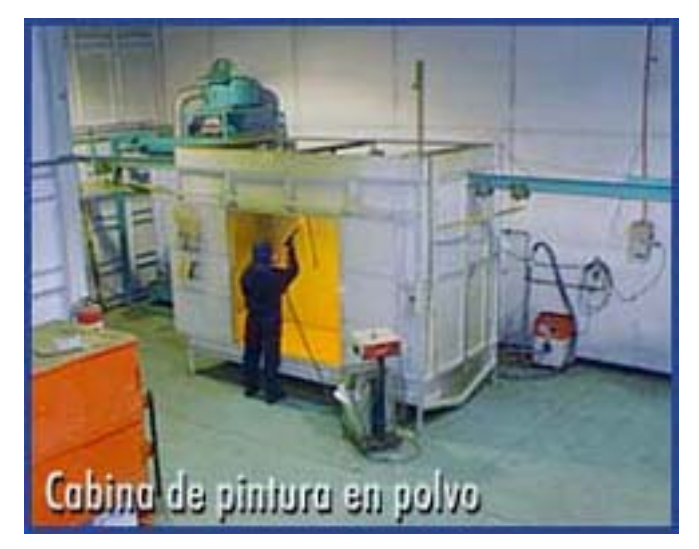

**Figura 85 Pintura electro estática** 

La idea del recubrimiento electrostático con pintura en polvo se basa en el hecho de que las piezas con cargas eléctricas antagónicas se atraen. De ahí que para este proceso son aptos la mayoría de los cuerpos sólidos conductores y/o termoestables. Ante todo metálicos como máquinas y aparatos electrodomésticos, muebles de oficina, muebles para jardines, accesorios para automóviles, robinetería, manipulados de alambres, perfiles y elementos de fachadas, entre otros.

El recubrimiento electrostático con pintura en polvo cobra una importancia creciente. Los incrementos de esta tecnología favorable al ambiente están muy por encima del término medio. Mediante una construcción compacta de la instalación y la posibilidad de la más amplia automatización pueden mantenerse mínimos el espacio ocupado y el número excesivo de personal. Ya que el recubrimiento tiene lugar en un sistema cerrado y sin disolventes tampoco se presentan efectos contaminantes perjudiciales. El rendimiento del material de recubrimiento es, según su sistema de recuperación, de hasta más del 99%. Es por eso que esta tecnología es una de las más rentables de toda la técnica superficial. Ver anexo # 2 para mayor información del proceso de pintura electro estática.

#### **7.2.5 Torneado.**

Los elementos de unión y terminales de los tubos redondos son torneados en varilla de acero cold rolled.

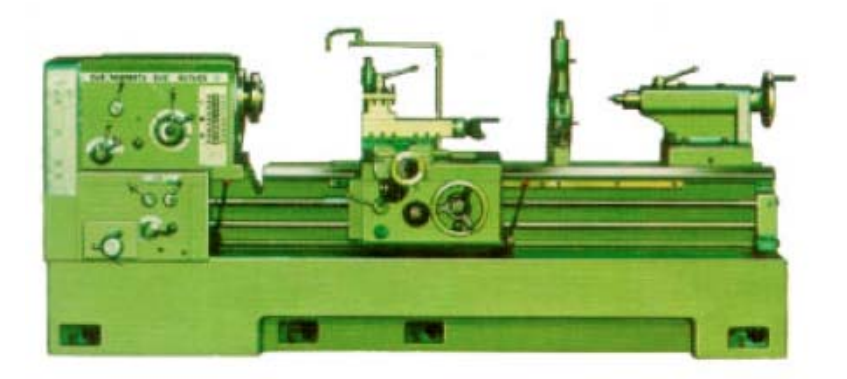

**Figura 86 Torno**

Con el nombre genérico de torneado se conoce al conjunto de operaciones de mecanizado que pueden efectuarse en la máquina-herramienta denominada torno. El torno fundamentalmente permite obtener piezas de revolución, aunque también es posible la obtención de superficies planas mediante ciertas operaciones. El

movimiento principal en el torneado es de rotación y lo lleva la pieza mientras que los movimientos de avance y penetración son generalmente rectilíneos y los lleva la herramienta. El eje de rotación de la pieza se toma como eje Z. El eje X se define paralelo a la bancada y perpendicular a Z. mientras que el eje Y. de escasa utilización en torneado, se define de forma tal que constituye un triedro rectángulo orientado a derechas con los ejes X y Z. En algunas máquinas y operaciones. el movimiento de avance puede no seguir una trayectoria rectilínea. Este es por ejemplo un caso típico de operaciones efectuadas en tornos de control numérico que permiten el control simultáneo de los ejes Z y X.

El trabajo en el torno, excepto cuando se emplean máquinas-herramienta de control numérico, requiere por lo general de una gran destreza por parte del operario que maneja la máquina, y de hecho la profesión de tornero es una de las más comunes y cotizadas en el campo de la formación profesional mecánica. Existen numerosos detalles operativos relacionados con las operaciones de torneado que no serán descritos. Aunque existen diversos tipos de tornos que incorporan ciertas particularidades, un torno puede ser esquematizado de la siguiente forma.

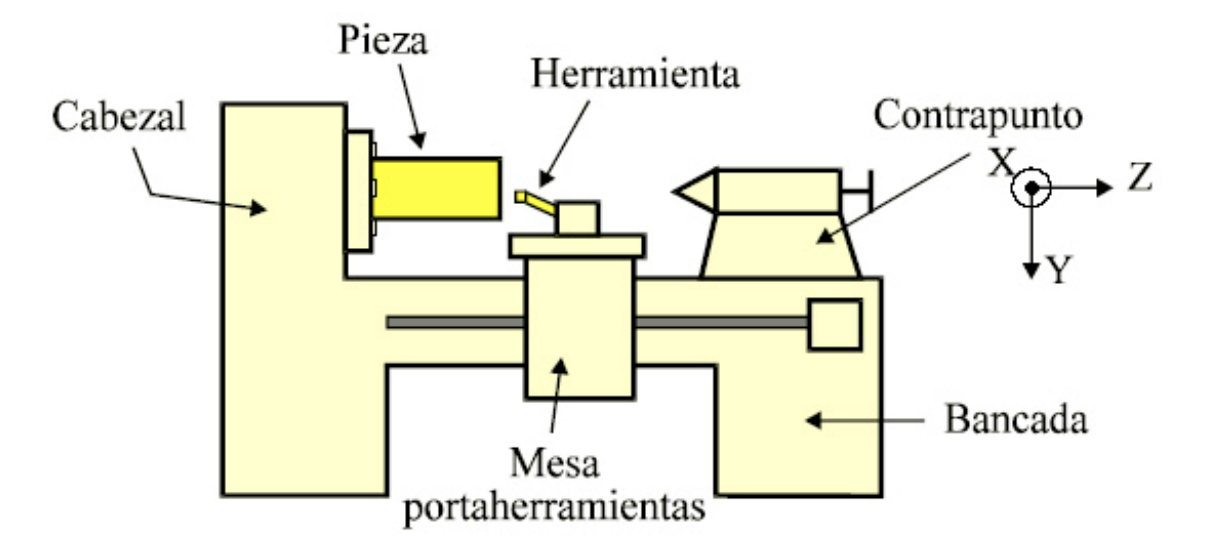

**Figura 87 Diagrama torno horizontal** 

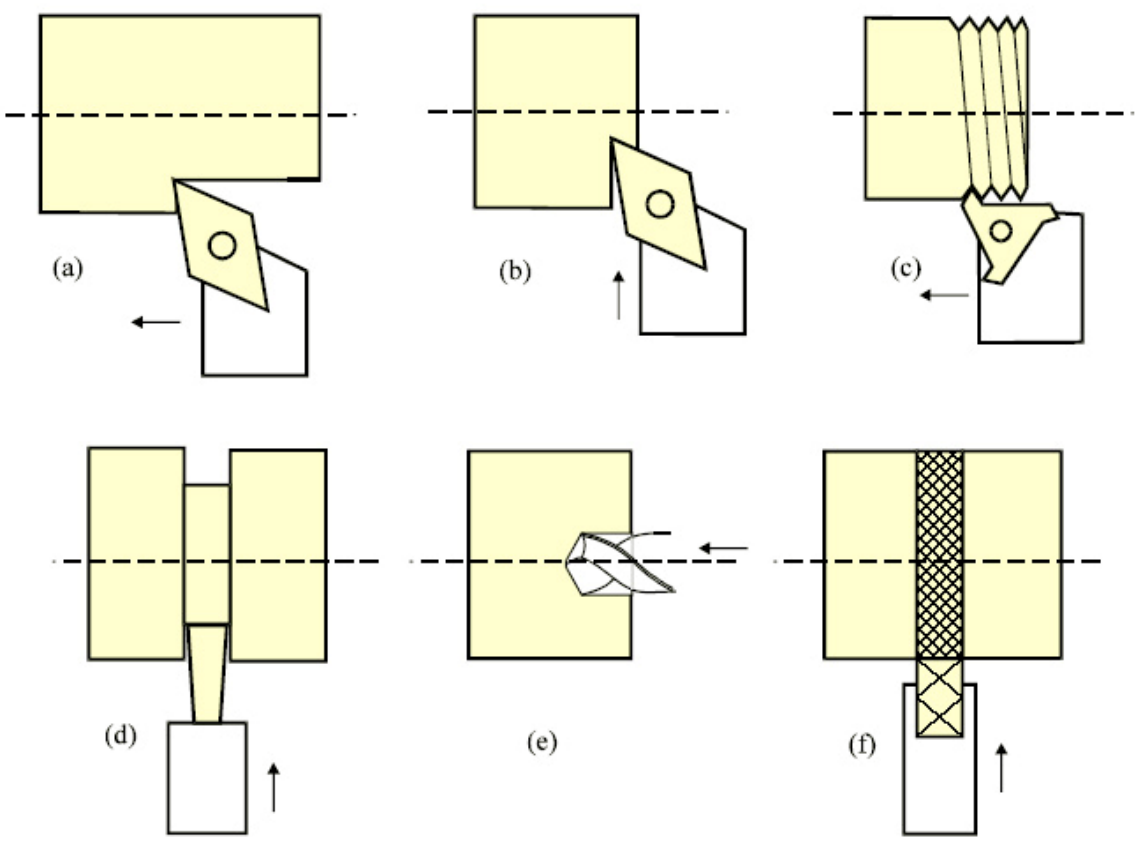

**Figura 88 Operaciones de torneado** 

Las operaciones más frecuentes a realizar en un torno, esquematizadas en la figura anterior son las siguientes:

**Cilindrado (a).** Permite la obtención de tina geometría cilíndrica de revolución. Puede aplicarse tanto a exteriores como a interiores.

**Refrentado (b).** Permite la obtención de superficies planas perpendiculares al eje de rotación de la máquina.

**Roscado (c).** Permite la obtención de roscas. Tornillos en el caso de roscado exterior y tuercas en el caso de roscado interior.

**Cajeado o ranurado (d).** Permite la obtención de cajas o ranuras de revolución.

**Tronzado (d).** Permite cortar o tronzar la pieza perpendicularmente al eje de rotación de la pieza.

**Taladrado (e).** Permite la obtención de taladros coaxiales con el eje de rotación de la pieza.

**Moleteado (f).** Permite el marcado de la superficie cilíndrica de la pieza a fin de facilitar la rotación manual de la misma.

# **7.2.6 Soldadura MIG.**

El tipo de soldadura elegido fue la de tipo MIG por su calidad de acabados y la rapidez del proceso.

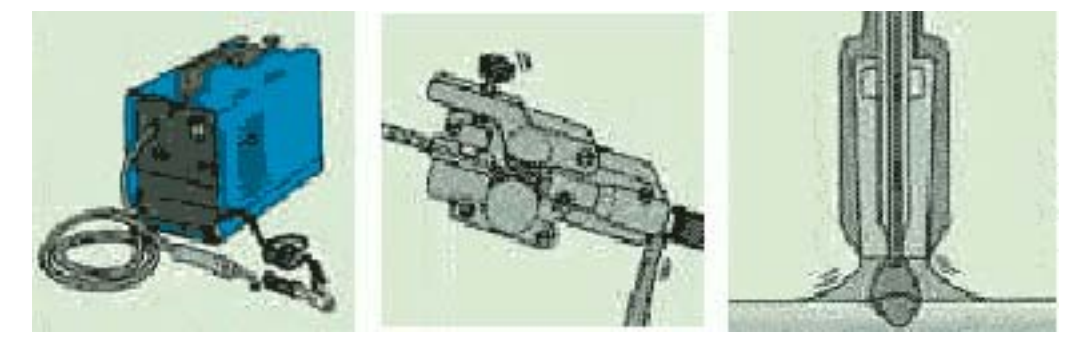

**Figura 89 Equipo de soldar MIG**

**Principio:** el aparato de arco eléctrico MIG incluye un transformador que ofrece, mediante su cable de masa (unido por una pinza a la pieza a soldar) y un hilo de acero, una intensidad baja. El hilo de acero, enrollado en una bobina colocada al lado del aparato, es transportado automáticamente.

**MIG:** "MIG" es la abreviación de "metal inert gas": esta soldadura en atmósfera inerte se refiere a gases raros como al argón y el helio. En la mayoría de los casos, se utiliza una mezcla de argón y dióxido de carbono CO2. Se trata de una "soldadura semiautomática protegida con gas".

**Adición de gas:** durante la soldadura MIG, solamente se calienta una pequeña zona alrededor de la junta. Simultáneamente a la alimentación con hilo tiene lugar una adición de gas que enfría las superficies y protege el metal de la acción del aire ambiental. Esta previene la oxidación. El hilo de acero no está recubierto, como en el caso del electrodo del aparato de arco eléctrico, sino compuesto de un alma totalmente metálica. Por tanto, no se forma escoria (cuya eliminación requiere bastante trabajo), sino un cordón muy liso.

**Alimentación con hilo:** antes de poner en marcha un aparato MIG, es necesario fijar el tubo por el que se efectuará la alimentación con hilo y con gas. En el extremo de este tubo se encuentra una boquilla con un borde tubular. El rodillo está provisto de dos ranuras para el hilo de 0,6 y 0,8mm. Se puede elegir la ranura más adecuada haciendo girar este rodillo que, acoplado al otro rodillo, asegura un transporte suave del hilo. La velocidad en la que se desenrolla el hilo se regula, de forma continua, a partir de un panel de control. Un tornillo de reglaje permite ajustar la presión ejercida sobre el hilo. Una vez puesto en marcha el transporte del hilo hasta el borde tubular del tubo, abra el reductor de presión de la botella de gas. El aparato ya está listo para funcionar.

# **7.3 PROCESOS DE FABRICACIÓN DE PIEZAS.**

#### **7.3.1 Fabricación de piezas tubulares.**

Primero las piezas son cortadas a la longitud necesaria.

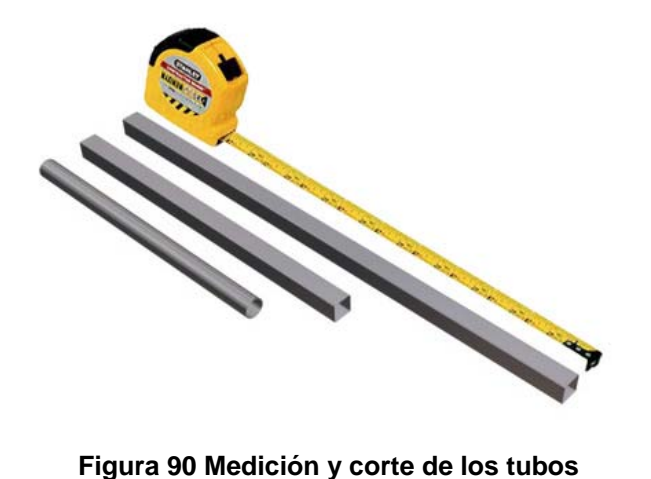

Luego se utiliza una dobladora de tubo manual a la que se le adecuaron unas guías para agilizar el proceso y mantener la precisión de los ángulos.

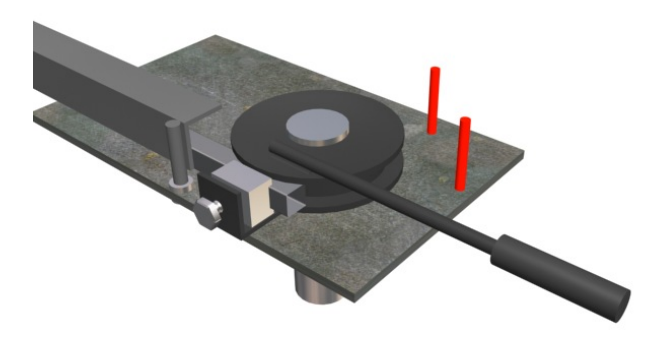

**Figura 91 Proceso de doblado** 

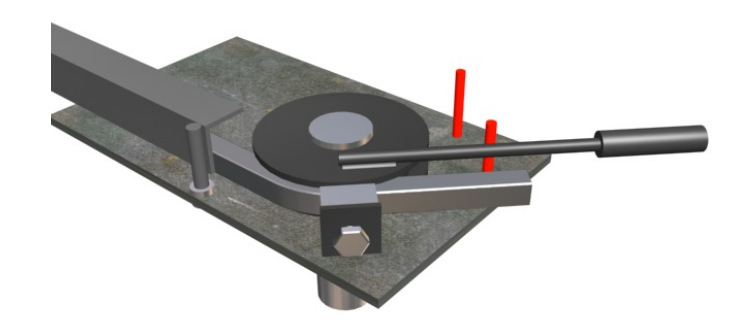

**Figura 92 Guía para dobleces a 45°** 

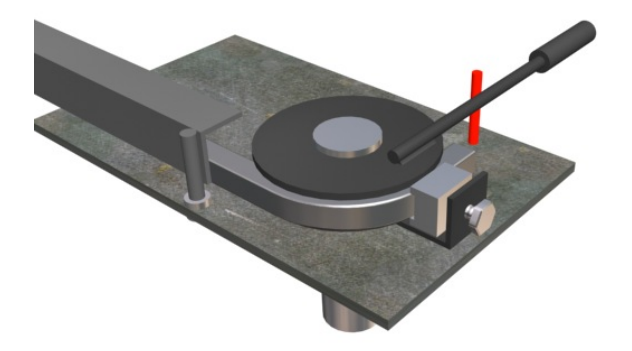

# **Figura 93 Guía para dobleces a 90°**

Las piezas que requieren ser soldadas se ubican en una plantilla con guías que permite la postura exacta de las piezas.

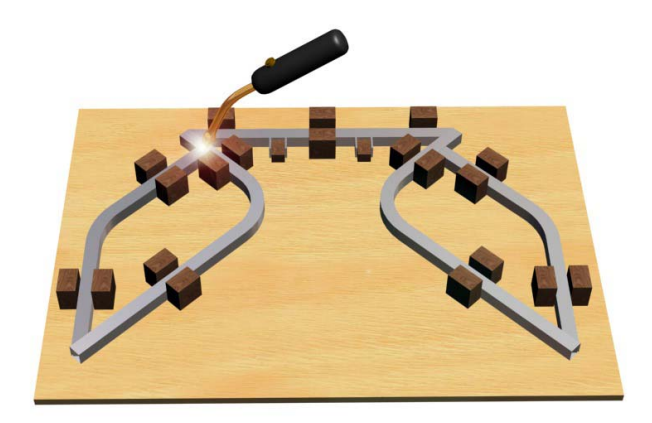

**Figura 94 Plantilla para soldar tubo** 

Por ultimo se utiliza una serie de plantillas para la localización de los agujeros de perforación de los tubos.

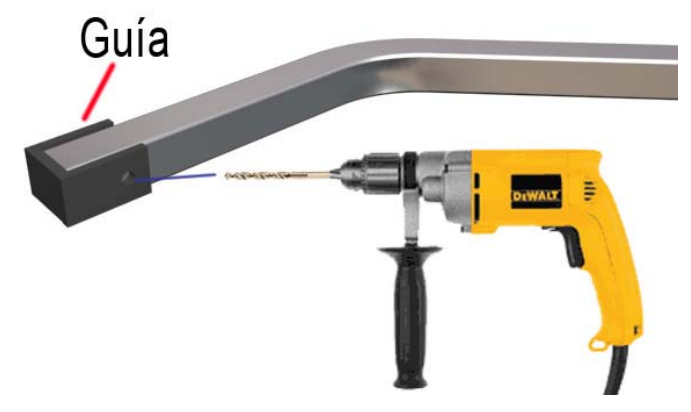

**Figura 95 Plantilla para hacer las perforaciones en los tubos** 

## **7.3.2 Fabricación de piezas torneadas.**

Las piezas se fabrican en un torno horizontal con buril de pastilla de tungsteno. Las piezas entran a este proceso debidamente marcadas en los lugares donde deben ir procesos de cilindrado o refrentado. La materia prima es varilla maciza de acero cold rolled de 1" de diámetro. Como el material ya viene a una 1" de diámetro se ahorra mucho tiempo de mecanizado por lo que todas las piezas tienen un diámetro exterior de 1".

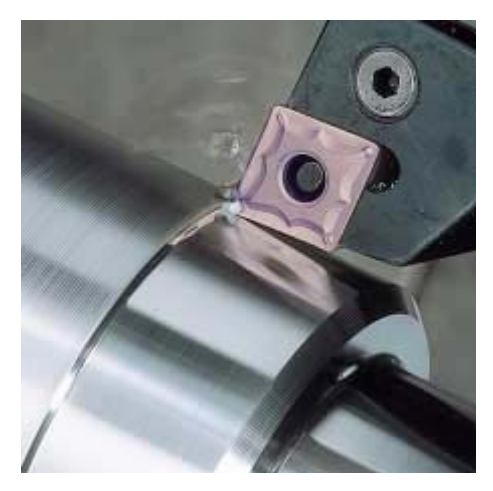

**Figura 96 Proceso de torneado.** 

# **7.3.3 Fabricación de piezas de madecor.**

Distribución de las piezas en la lámina de madecor. En una la mina de madecor de 153 x 244 cm se pueden cortar las piezas para dos muebles.

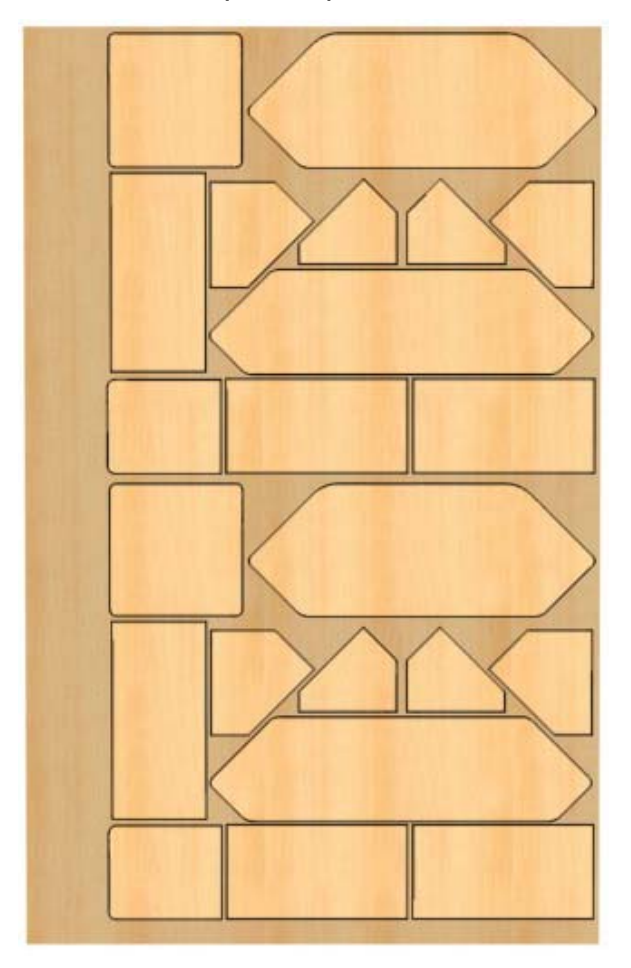

**Figura 97 Distribución de piezas en la lámina de madecor** 

La imagen de abajo muestra los cortes preliminares con una sierra escuadradora de tableros aglomerados.

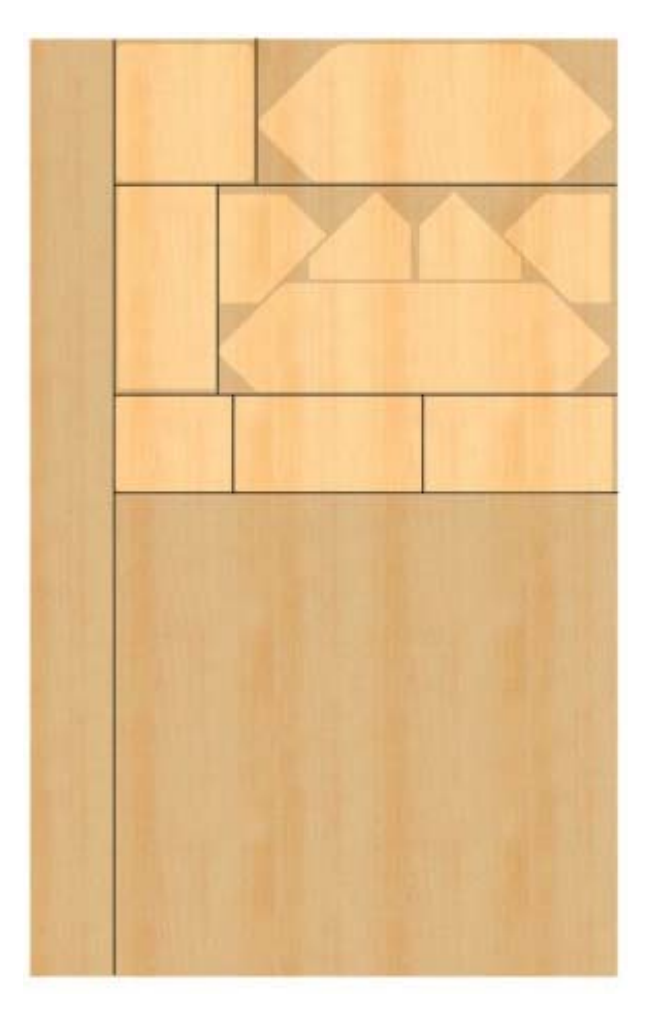

**Figura 98 Cortes preliminares de la lámina** 

Luego las piezas son cortadas con ruteadora con la ayuda de plantillas que hacen del proceso rápido y preciso.

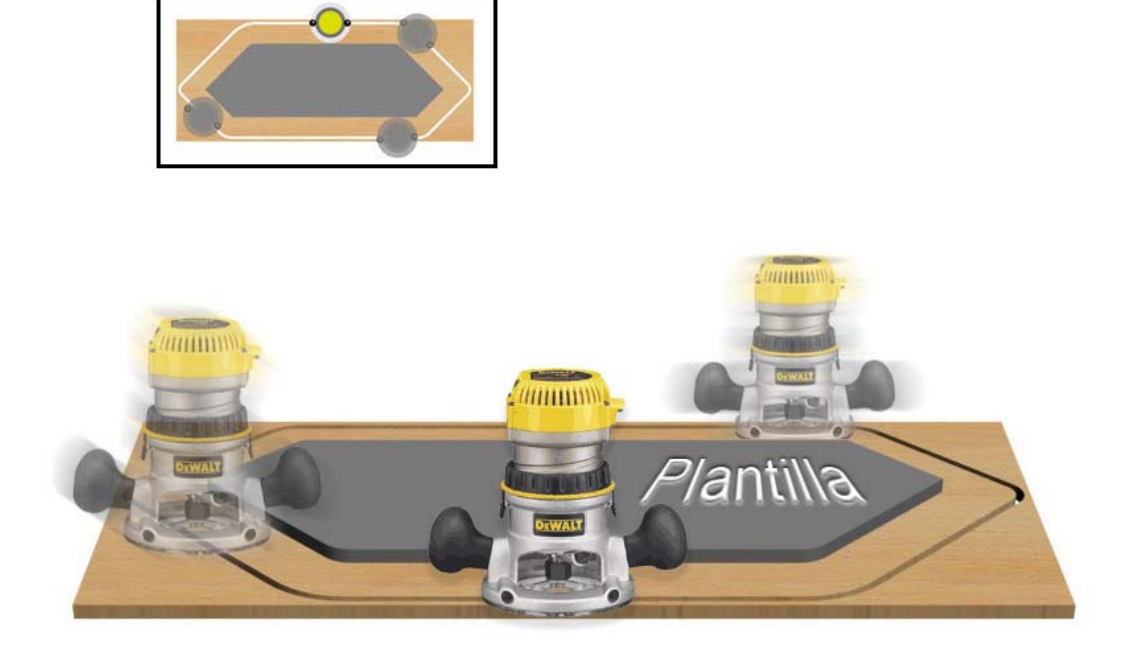

**Figura 99 Corte de piezas con ruteadora** 

## **7.3.4 Fabricación de piezas de resina poliéster.**

Las perillas de ajuste del mueble se hicieron en resina poliéster por medio de un vaciado en molde de resina con fibra de vidrio. Primero se esparce una capa de yelco del color final, una mezcla de resina con aerosil y pigmento que incrementa las propiedades superficiales de la resina. Luego cuando la capa de yelco se encuentra en estado de gel se hace el vaciado de una mezcla de resina con fibra de vidrio para incrementar la resistencia. Inmediatamente se después del vaciado se introduce una sección el tornillo para que cuando solidifique la resina quede encapsulado.

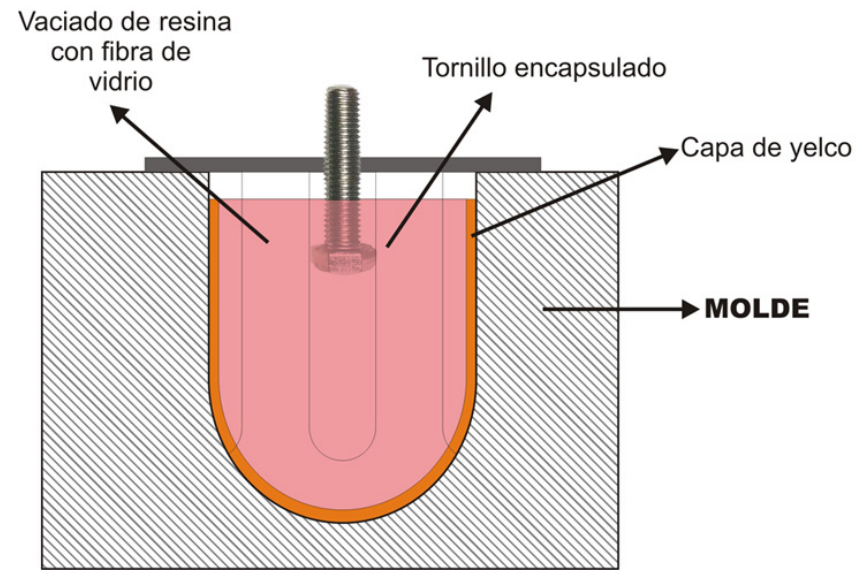

**Figura 100 Proceso fabricación piezas de resina** 

# **8. ANALISIS DE COSTOS**

# **8.1 COSTOS MUEBLE NIVEL ECONOMICO.**

#### **Tabla 13 costos nivel económico**

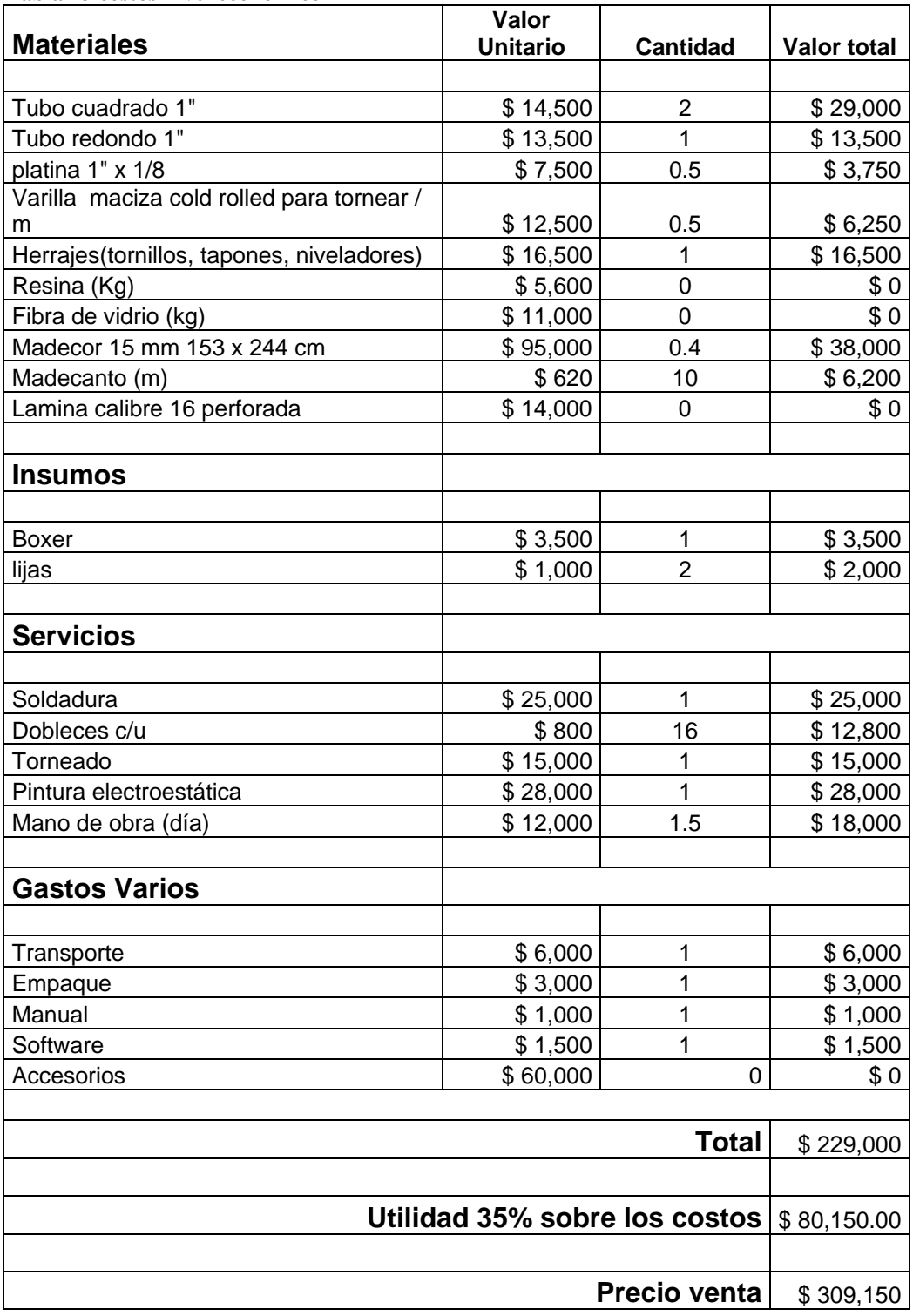

# **8.2 COSTOS MUEBLE NIVEL INTERMEDIO.**

**Tabla 14 Costos Mueble nivel intermedio** 

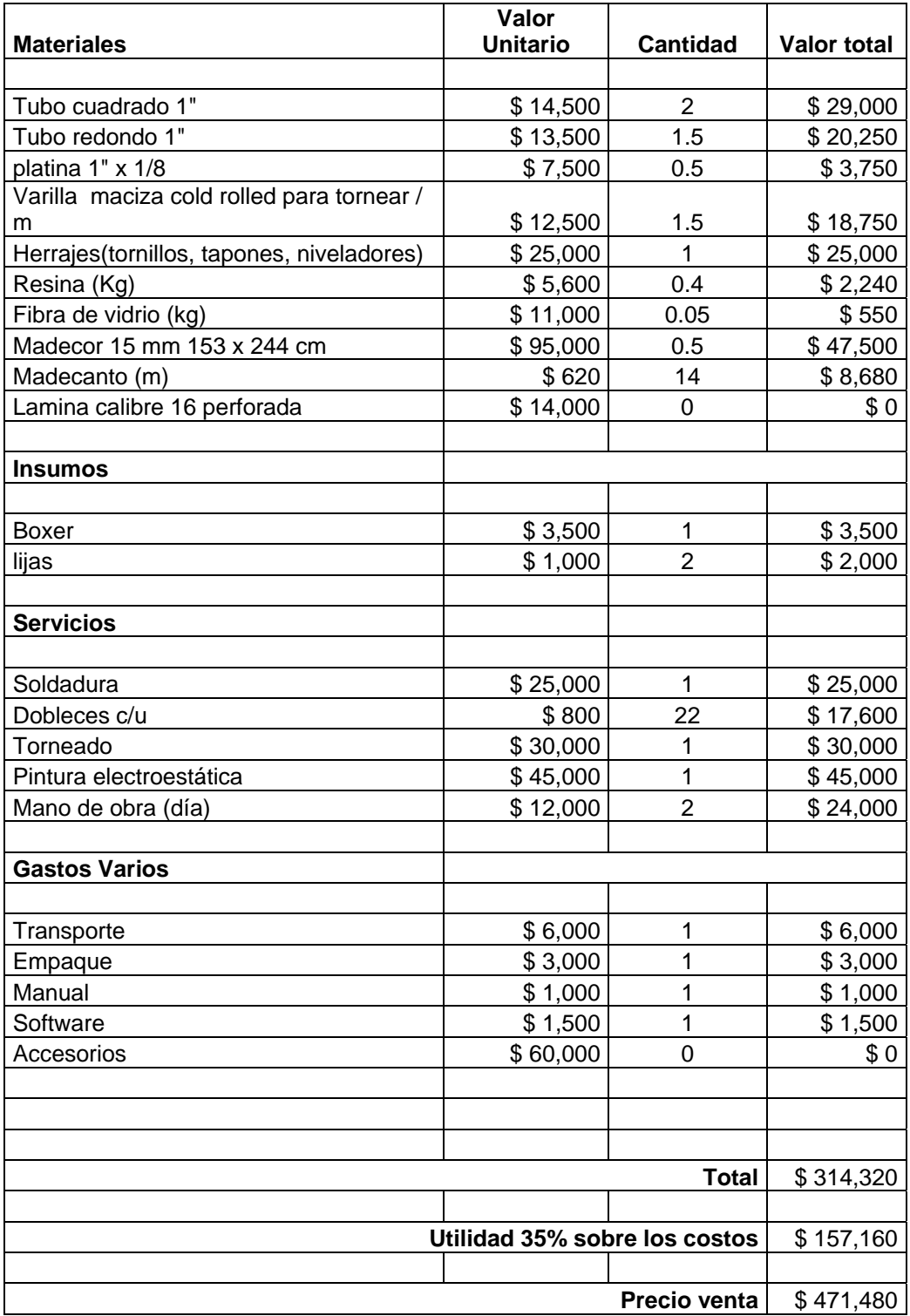

# **8.3 COSTOS MUEBLE NIVEL ALTO**

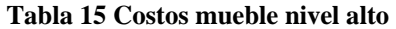

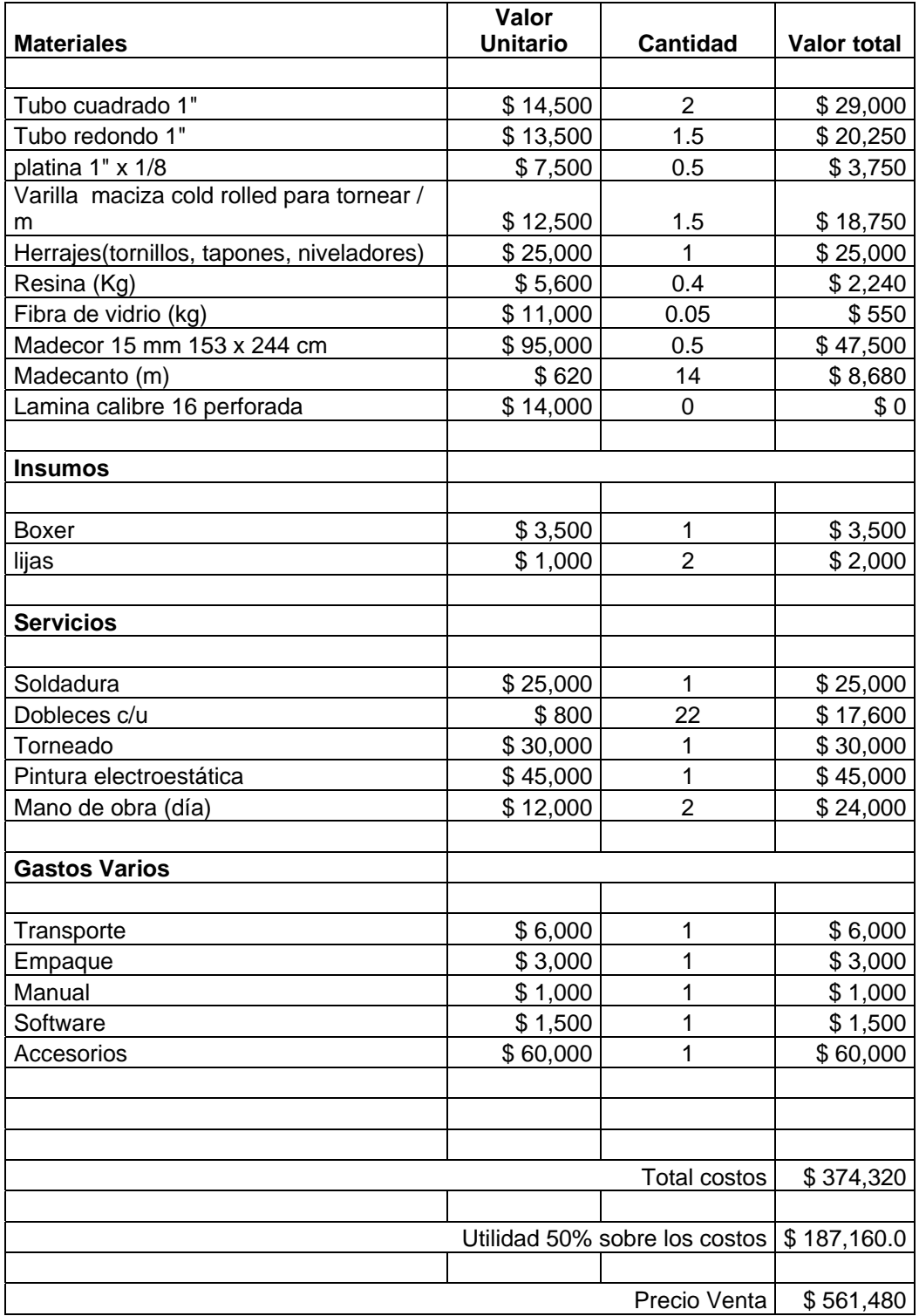

# **9. CONCLUSIONES.**

- El mercado de los muebles RTA para computador se caracteriza por una oferta homogénea, sin principios ergonómicos ni factores de diferenciación.
- El computador se ha convertido en una herramienta indispensable en el trabajo y en el ocio, por lo que es de vital importancia que nuestro puesto de trabajo cumpla con los requisitos ergonómicos planteados en este proyecto.
- En el proceso de experimentación fue sorprendente ver la cantidad de gente que presenta molestias relacionadas con el uso del computador pero lo preocupante es que muy pocos son concientes de lo perjudicial que es para la salud a largo plazo.
- Estrategias para atacar el mercado diferentes a la de bajos precios siempre son riesgosas, pero con fenómenos como la globalización de mercados, las estrategias tienen que diversificarse y adoptar conceptos de calidad integral, donde no solamente se mira el beneficio en los procesos o en los costos sino también en los del usuario.

#### **BIBLIOGRAFIA.**

ERGONOMÍA 3, Diseño de puestos de trabajo 2da edición. Capítulo 2.

NIOSH. CUMULATIVE TRAUMA DISORDERS: A manual for musculoskeletal diseases of the upper limb. TAYLOR & FRANCIS 1988. part 1.

Sánchez-Román FR, Pérez-Lucio C, Juárez-Ruíz C, Vélez-Zamora NM, Jiménez-Villarruel M. FACTORES DE RIESGO PARA LA ASTENOPÍA EN OPERADORES DE TERMINALES DE COMPUTADORAS. Salud Publica Mex 1996;38:189-196

Berthelette Diane. ENCICLOPEDIA DE SALUD Y SEGURIDAD EN EL TRABAJO Capitulo Pantallas de visualización de datos. OIT. 1991.

FOLLETOS INFORMATIVOS. SÍNDROME DEL TÚNEL CARPIANO (CTS). NIOSH. 1997.

Jaschinski-kruza. ON THE PREFERRED VIEWING DISTANCES TO SCREEN AND DOCUMENT AT VDU WORKPLACES. Ergonomics, 33, 8, 1055-1063. (1990).

ISO 9241-5. ERGONOMIC REQUIREMENTS FOR OFFICE WORK WITH VISUAL DISPLAY TERMINALS (VDTS) Part 5: Workstation layout and postural requirements. ISO (1998).

Sommerich. EFFECTS OF VDT VIEWING ON USER BIOMECHANICS, COMFORT, AND PREFERENCE. Proceedings of the Human Factors Society 42nd Annual Meeting, p. 861-865. (1998).

Ankrum y Nemeth. POSTURE COMFORT AND MONITOR PLACEMENT. Ergonomics in Design. Chapters 7-9. (1995).

MAFRE. FUNDACIÓN MANUAL DE ERGONOMÍA. Madrid: MAFRE, 1995.

Real Decreto 488/1997. DISPOSICIONES MÍNIMAS DE SEGURIDAD Y SALUD RELATIVAS AL TRABAJO CON EQUIPOS QUE INCLUYEN PANTALLAS DE VISUALIZACIÓN. Gobierno de Navarra. 1997.

# **INFORMACIÓN EN LINEA.**

http://www.cdc.gov/spanish/niosh/fact-sheets/Fact-sheet-705001.html.

http://www.osha.gov

http://www.cdc.gov/spanish/niosh/index.html

http://www.eorthopod.com.

http://www.healthycomputing.com

http://www.osha.gov/SLTC/etools/computerworkstations/index.html

http://www.pizano.com.co

http://www.ferretubos.com

http://www.cutools.com

http://www.infomecanica.com

http://www.cursospracticos.com

http://www.ergotimer.com

**ANEXO #1** 

**Planos técnicos.** 

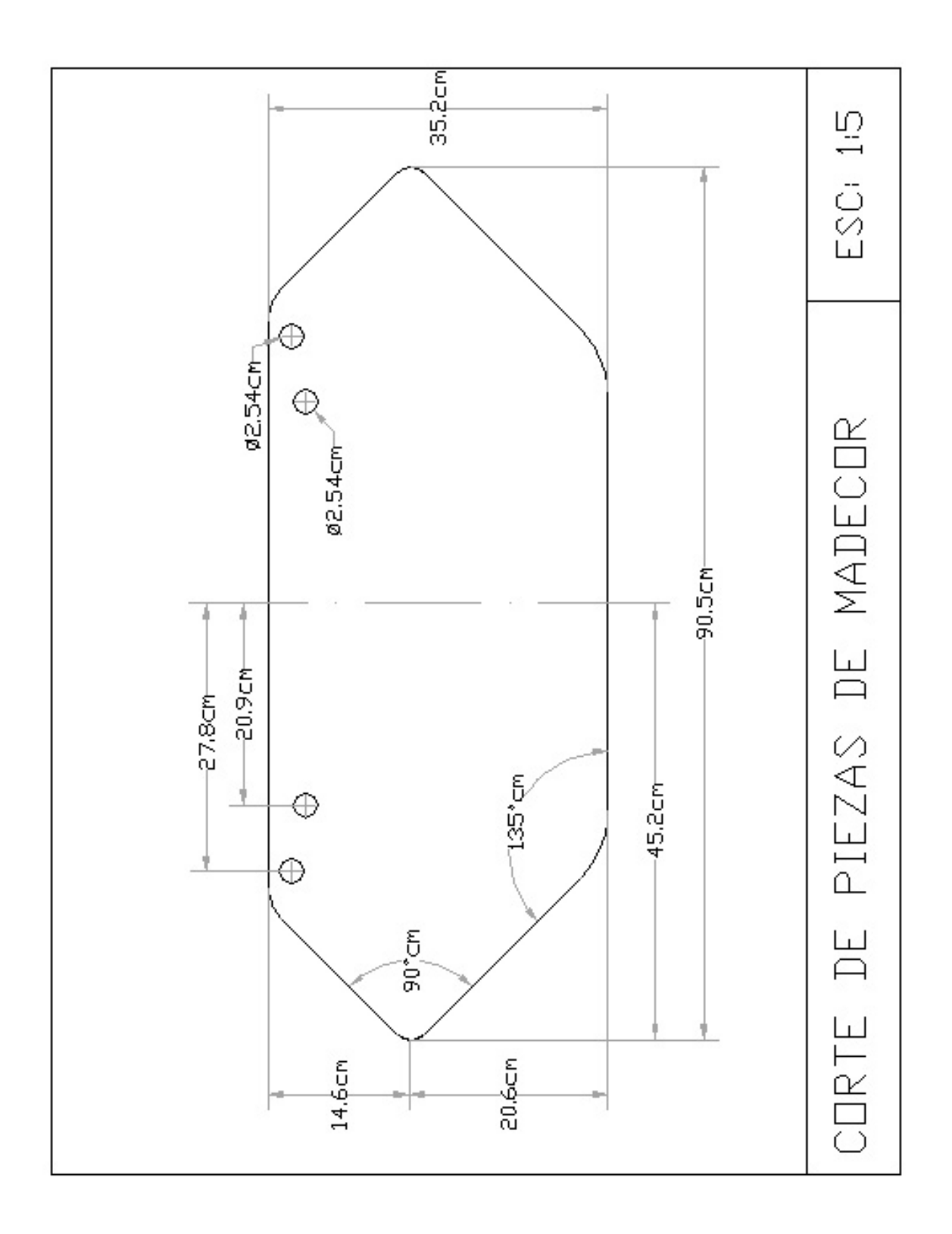

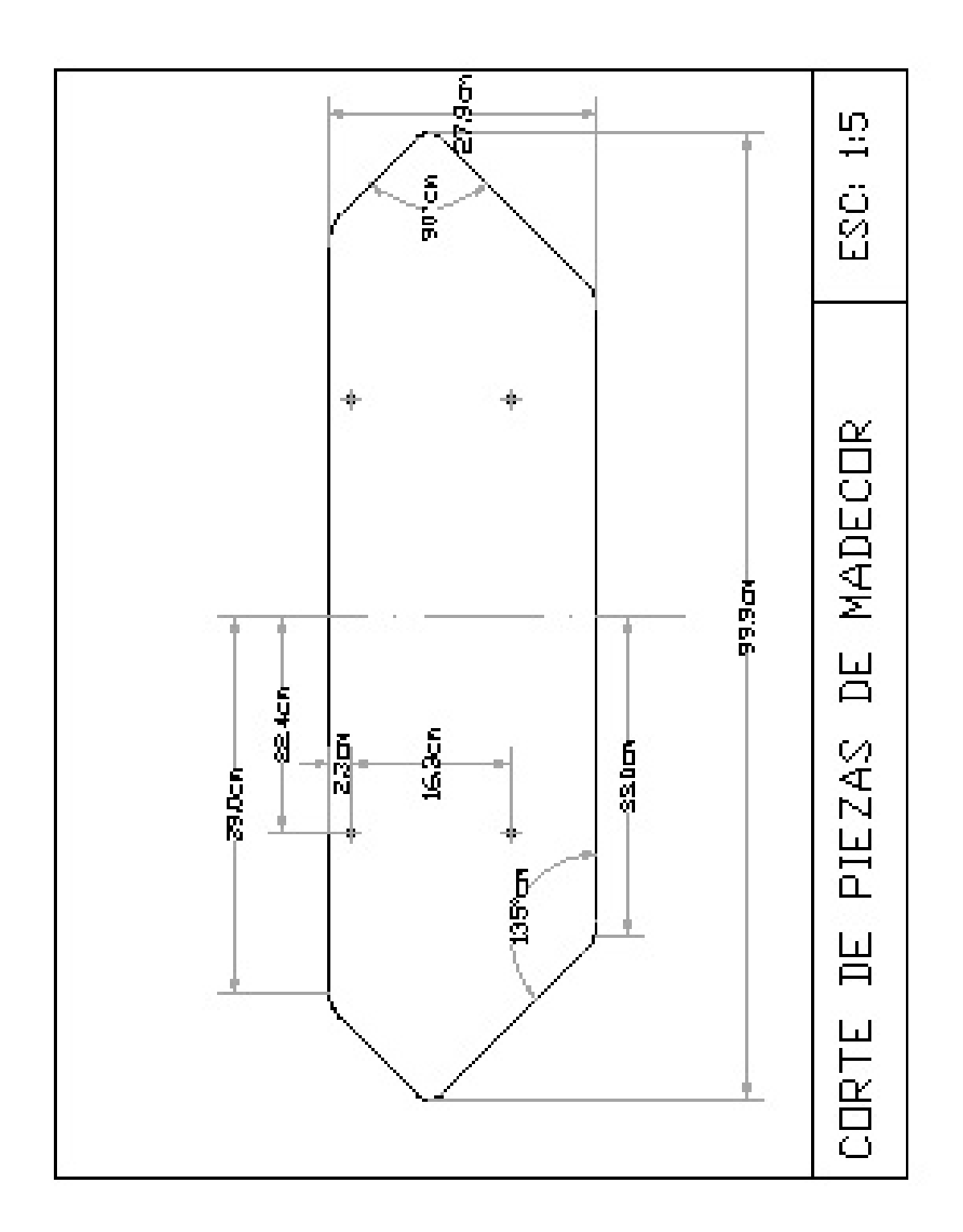

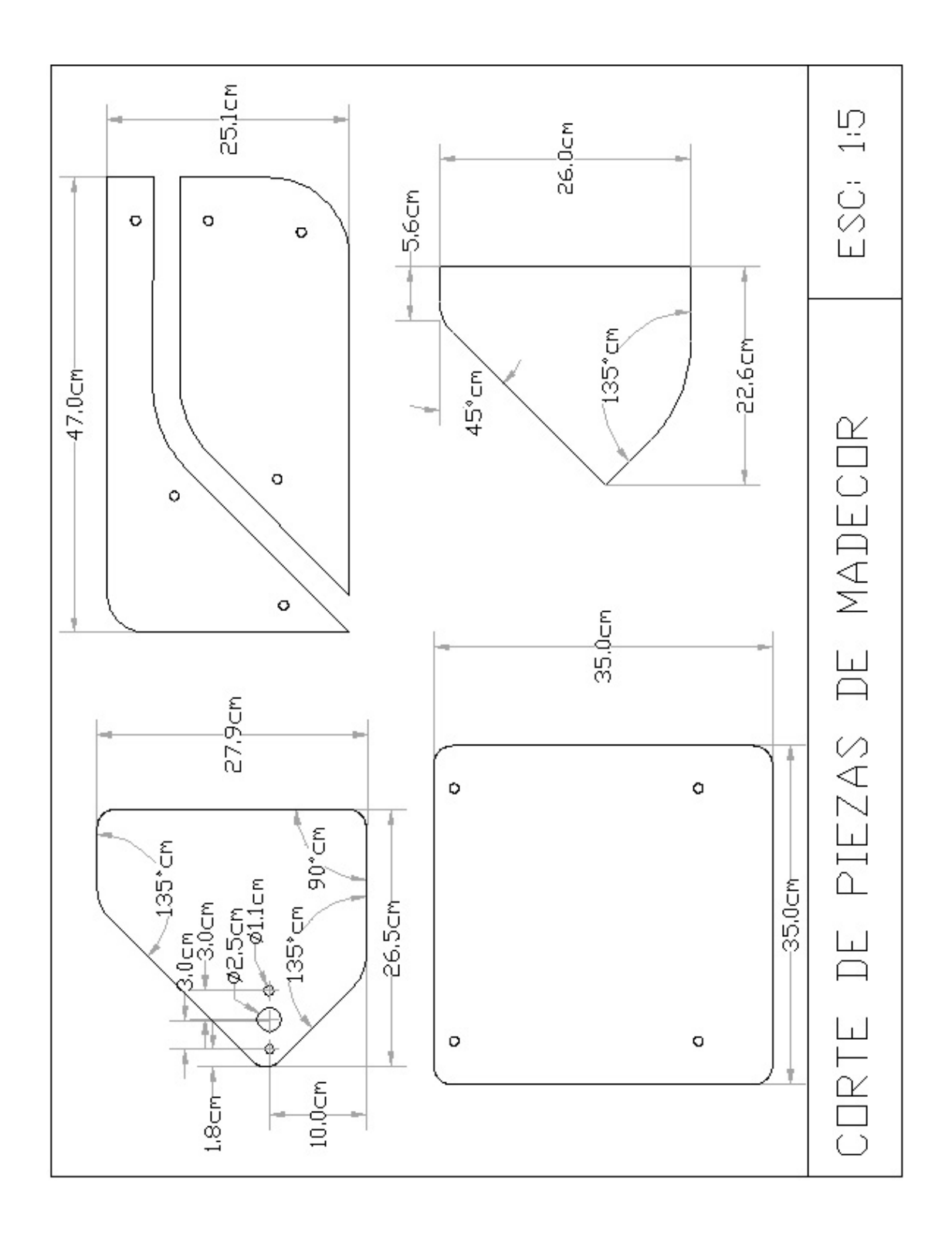

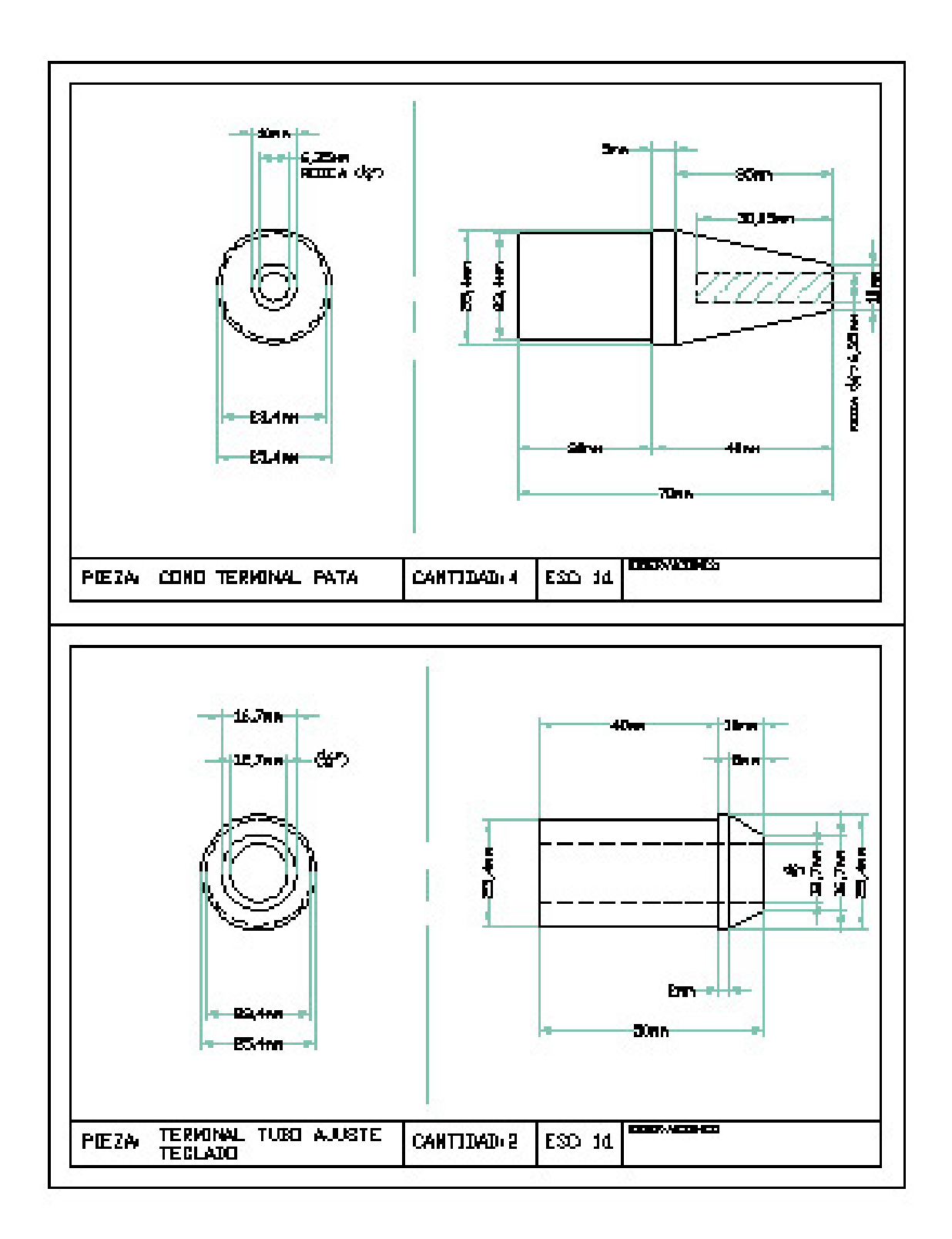

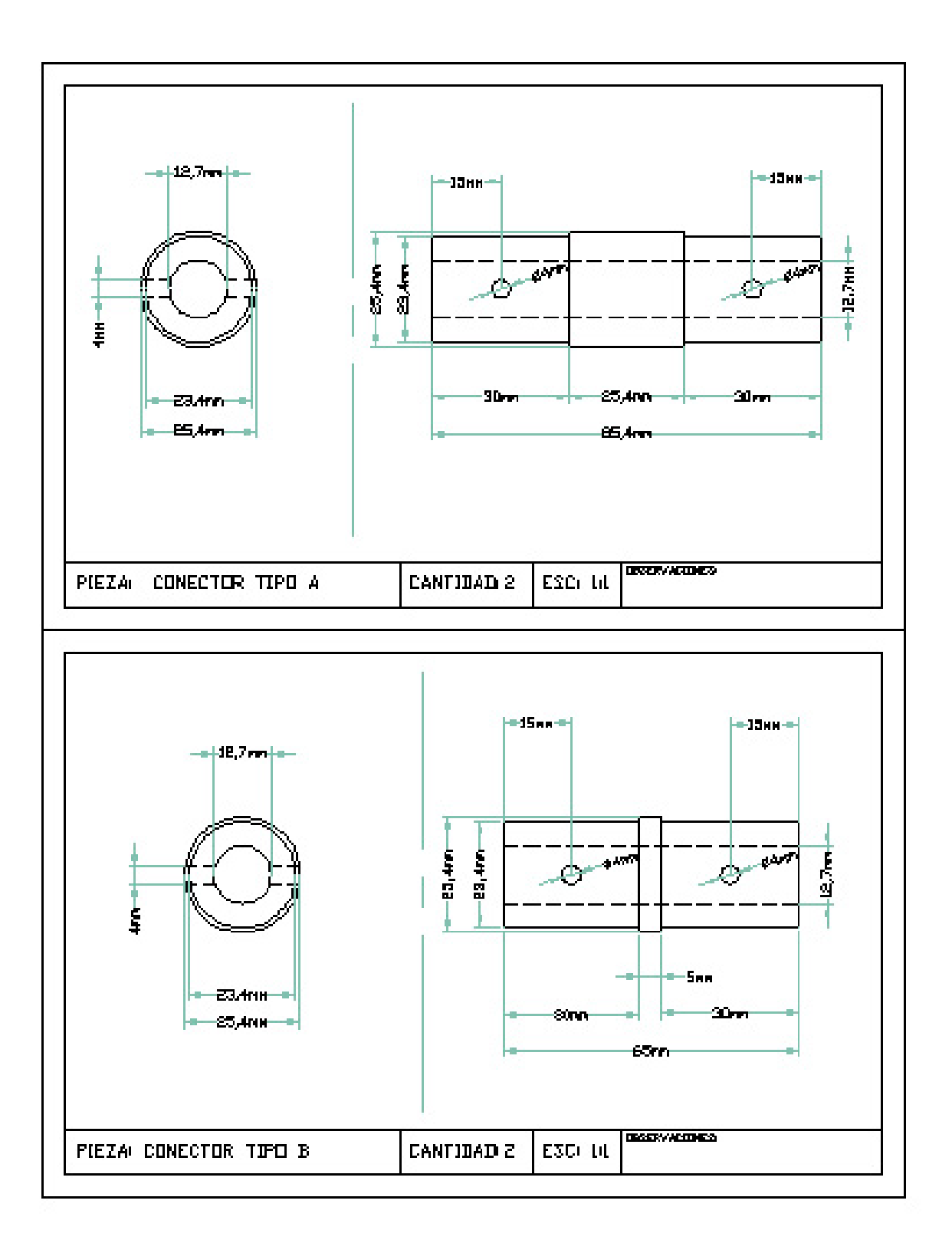

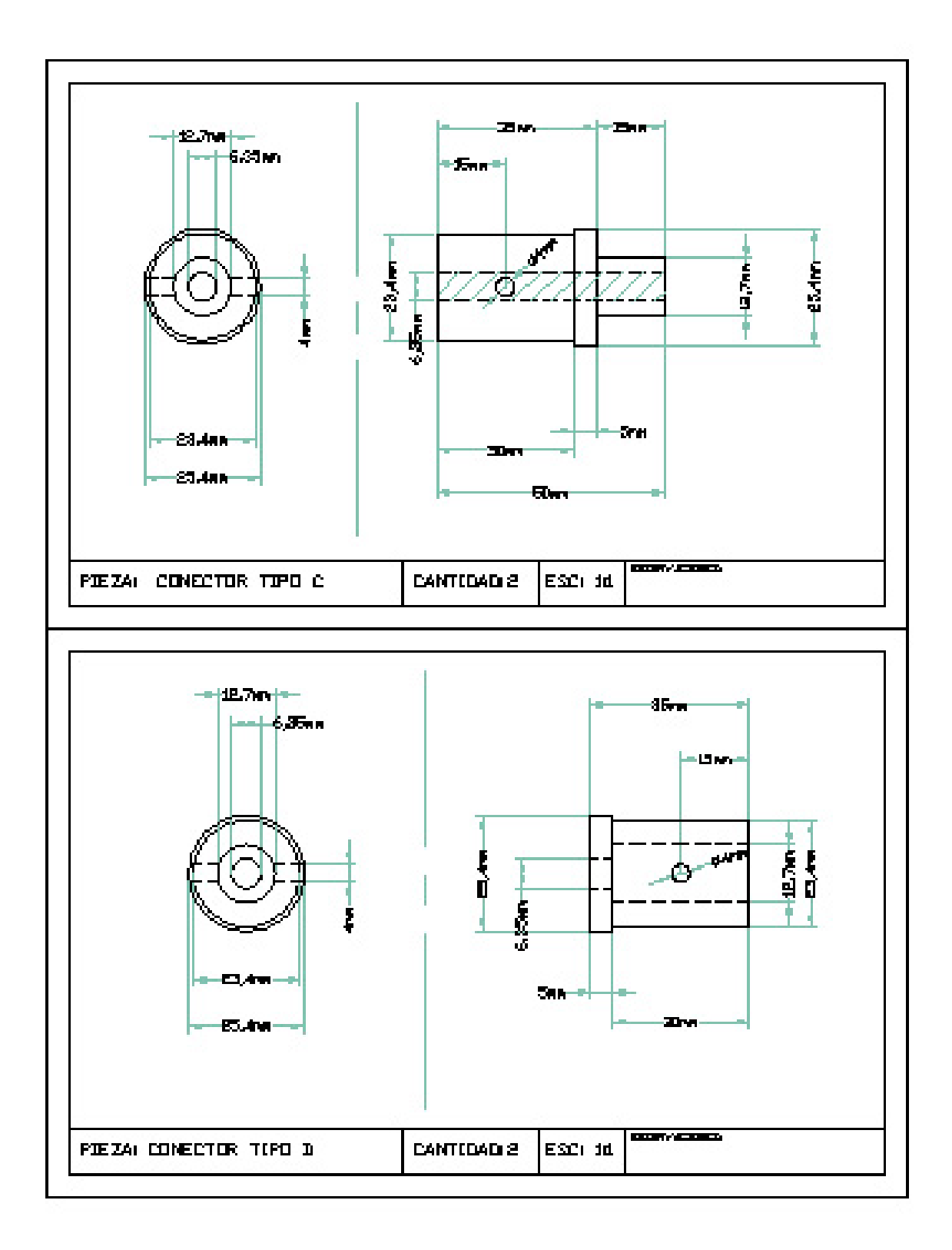

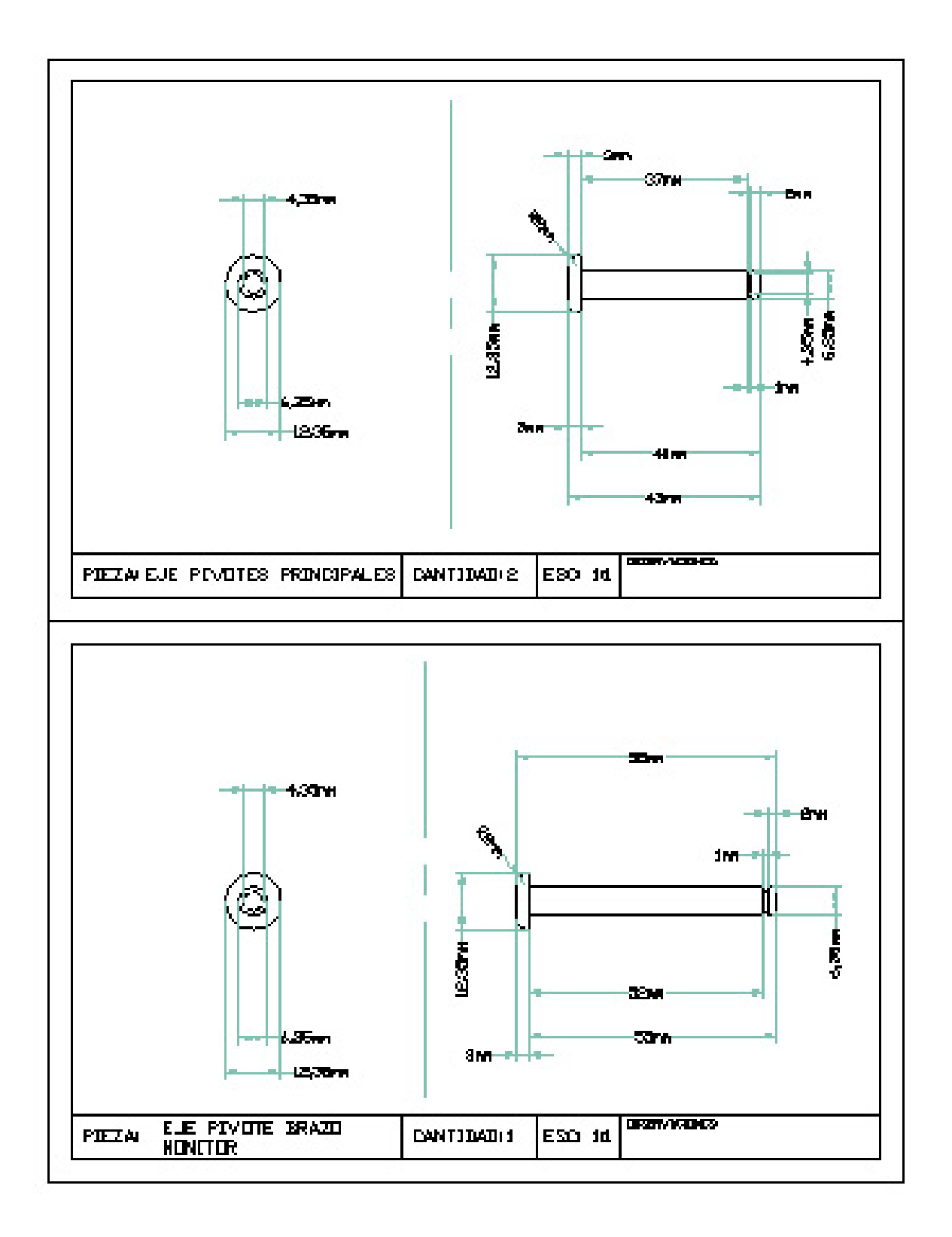

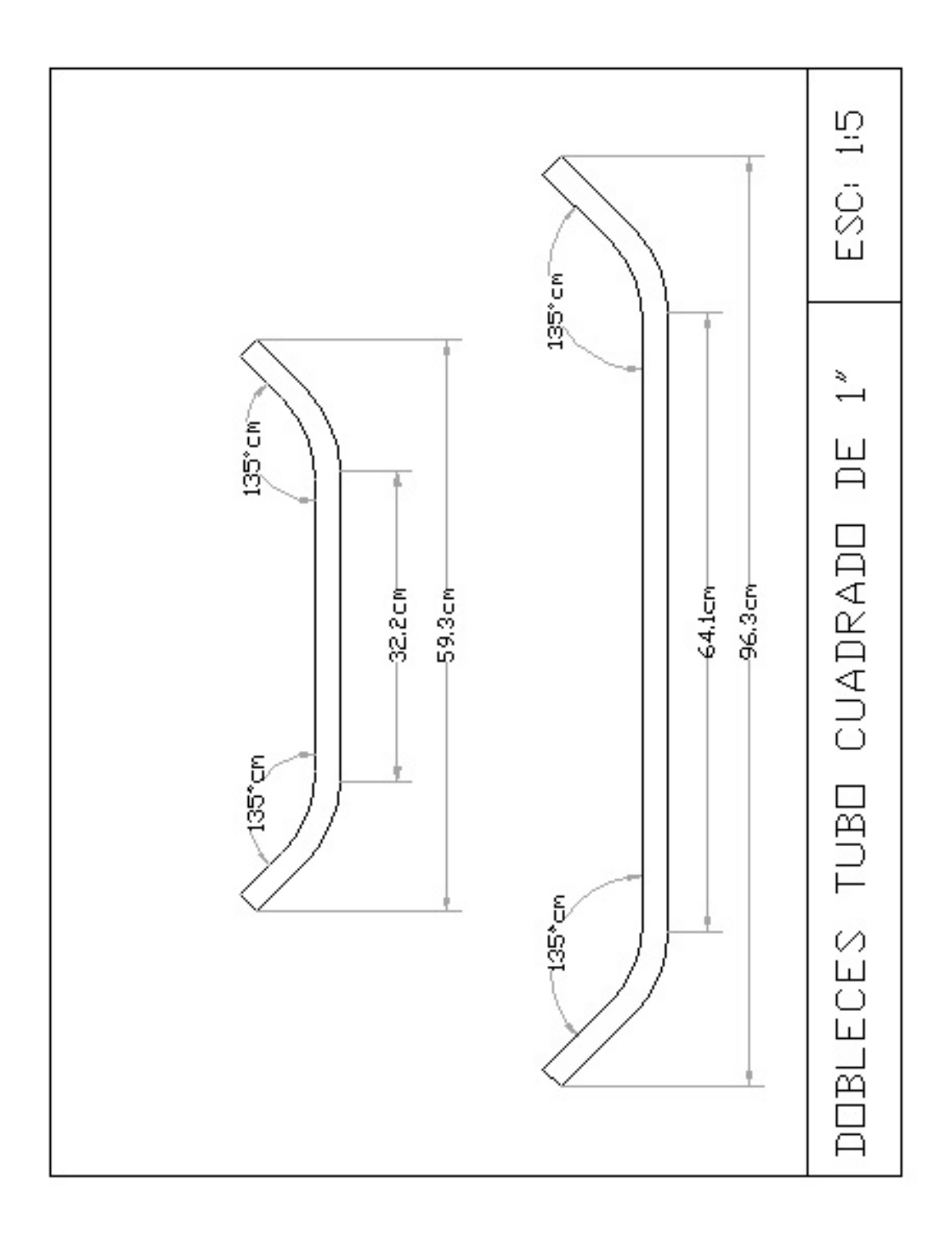

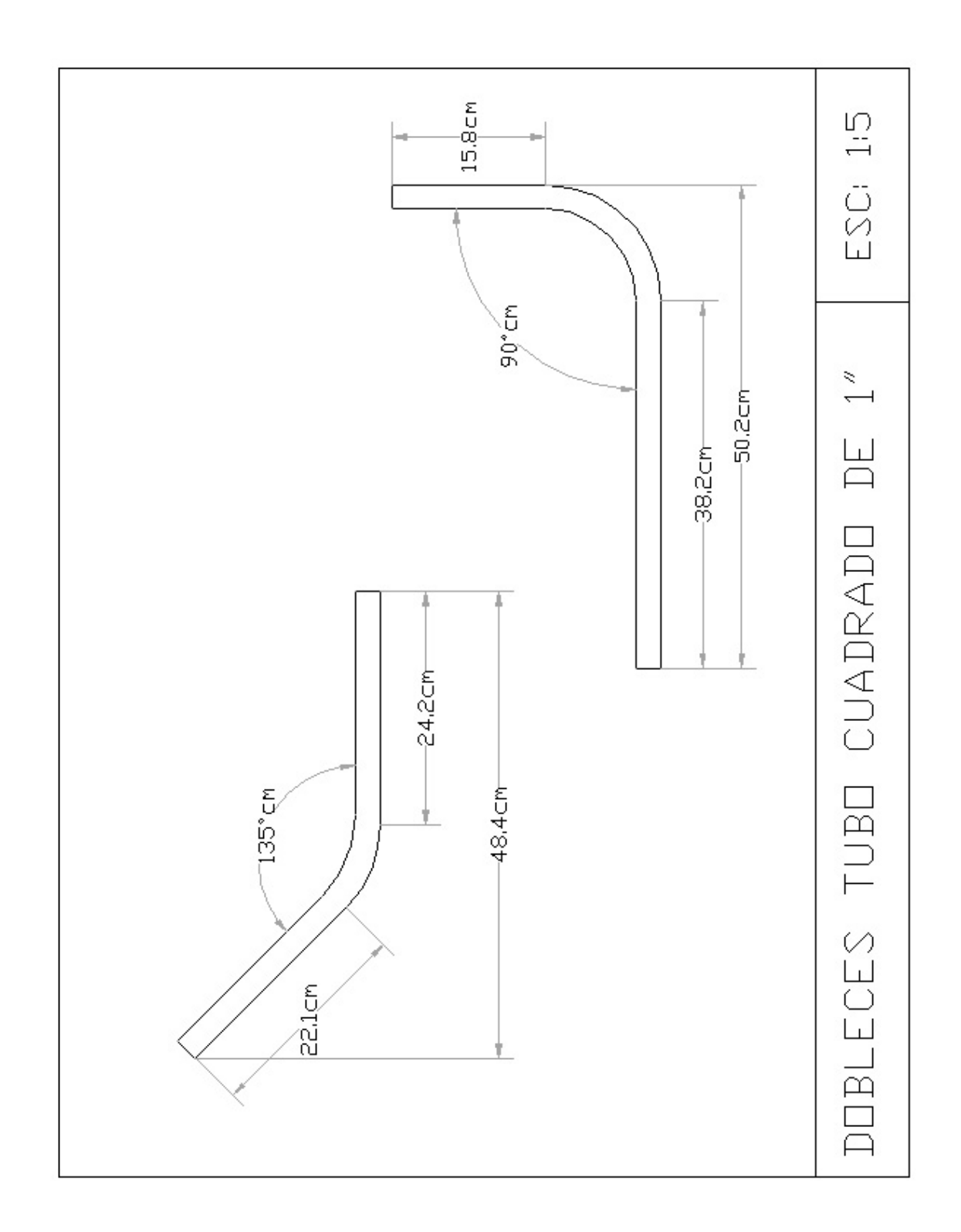

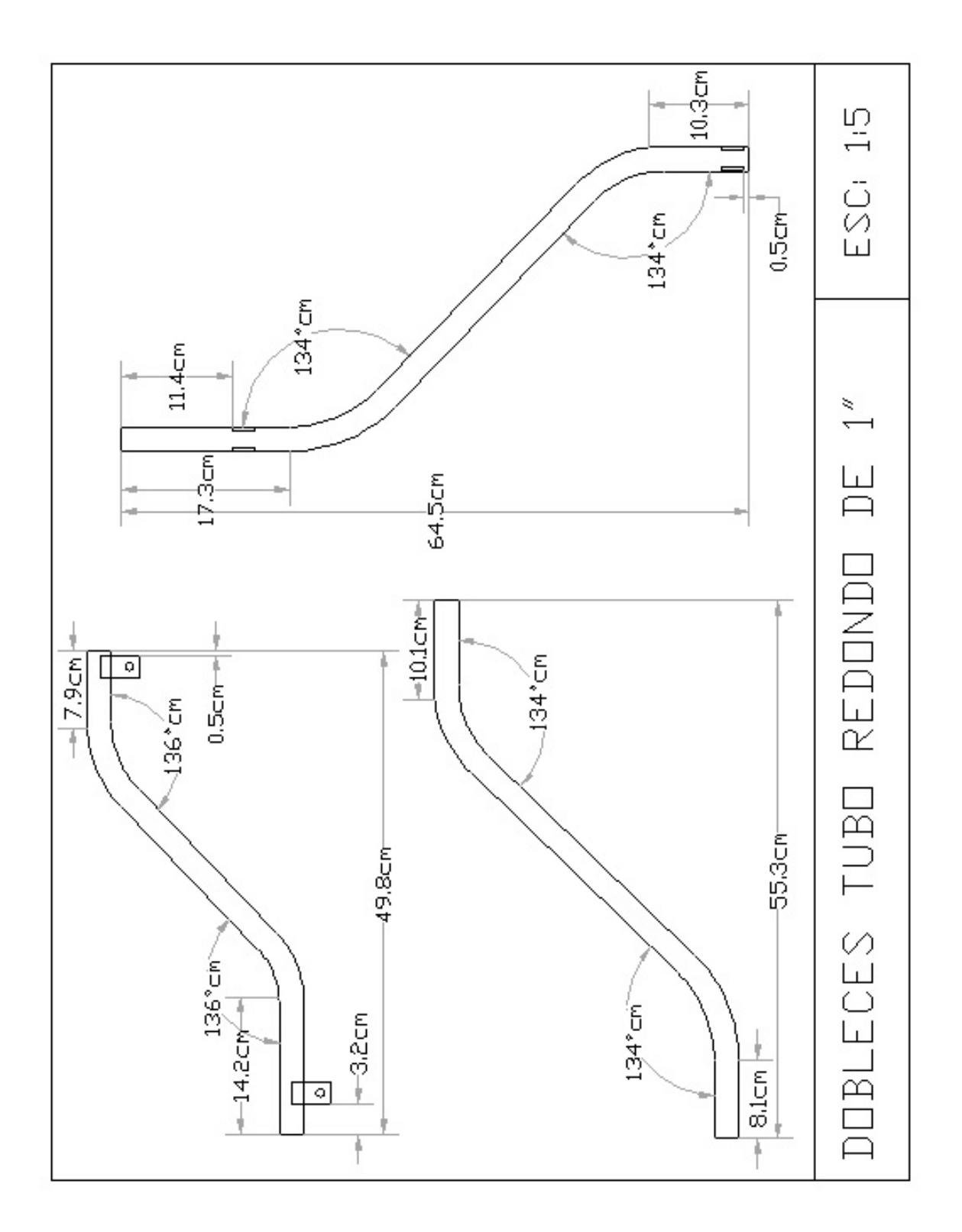

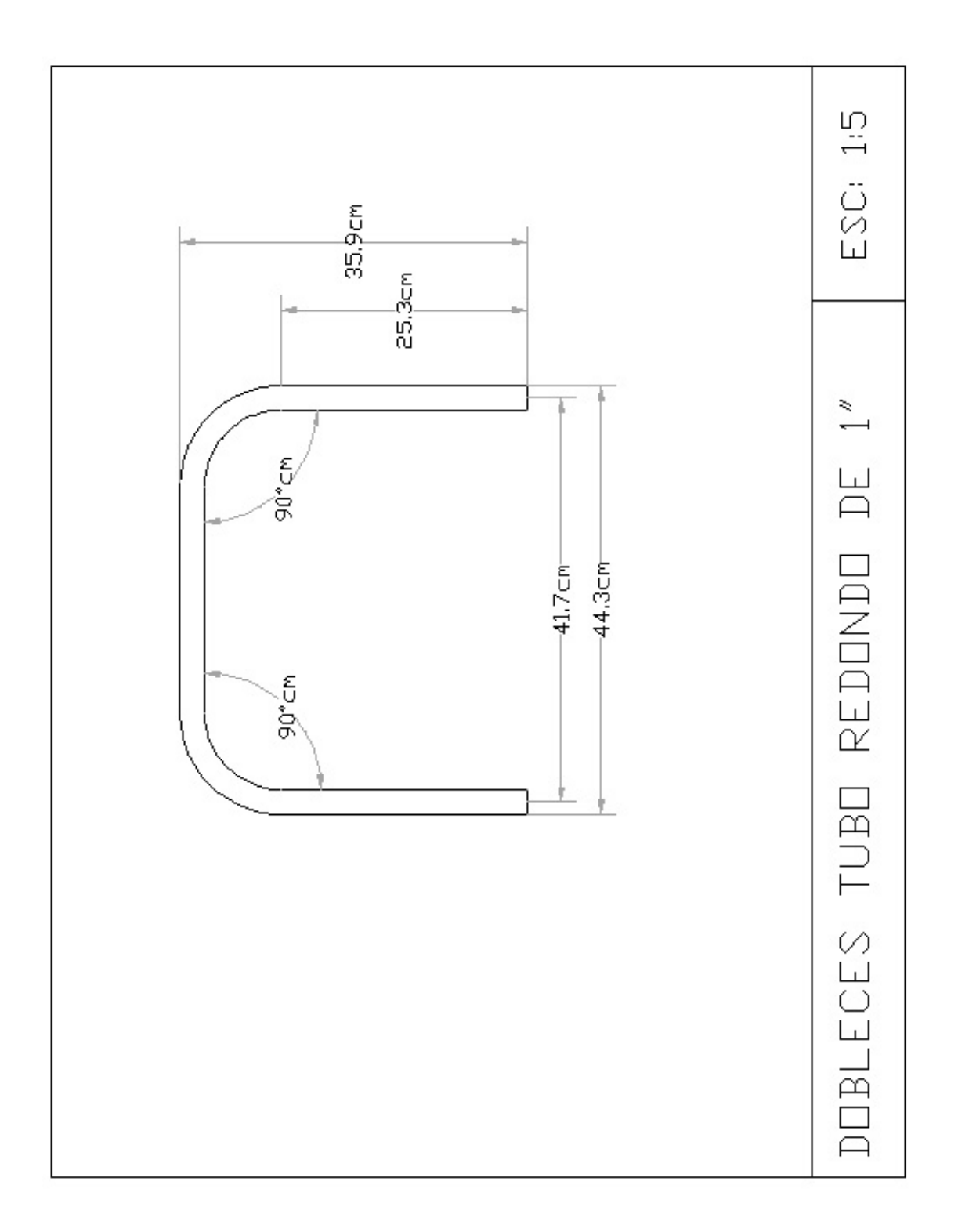
#### **ANEXO #2**

La idea del recubrimiento electrostático con pintura en polvo se basa en el hecho de que las piezas con cargas eléctricas antagónicas se atraen. De ahí que para este proceso son aptos la mayoría de los cuerpos sólidos conductores y/o termoestables. Ante todo metálicos como máquinas y aparatos electrodomésticos; muebles de oficina; muebles para jardínes; accesorios para automóviles; robinetería; manipulados de alambres; perfiles y elementos de fachadas, entre otros.

# **Equipos electrostáticos**

En el recubrimiento electrostático con pintura en polvo se emplean principalmente los sistemas con cargas electrocinética y por ionización. La compatibilidad de ambas clases de carga es sumamente importante para el diseño flexible de la instalación, para que con ambas puedan utilizarse los mismos mandos.

## 1. Carga por ionización

El aire de transporte aspira el polvo agitado o fluidizado del depósito de reserva y lo transporta como mezcla de aire/polvo por la manguera y la pistola. Los portadores de carga, generados por el electrodo emisor de efluvios mediante la ionización por choque, proporcionan allí la carga electrostática del polvo, adheriéndose a su superficie. Los iones libres así formados fluyen hacia el contraelectrodo conectado a tierra. El polvo cargado de este modo se pulveriza y queda adherido a la pieza. Bajo este aspecto es digno de atención que, en caso de polaridad negativa, la intensidad de la corriente de pulverización es casi el doble que con la polaridad positiva.

La tensión de la red del aparato de mando se transforma en baja tensión con alta frecuencia. Una cascada (2) y un transformador de alta tensión (1) la convierten en alta tensión, de hasta 70 kV (según la longitud) o incluso hasta más de 100 kV, que se instala en el electrodo (3). En la línea de alimentación del aparato de mando hacia la pistola hay, así pues, una baja tensión completamente anodina.

### 2. Carga por fricción

En lugar de los electrodos emisores de efluvios y las cascadas, la pistola para carga electrostática por fricción (Tribo) hace uso de otra técnica muy popular, que permite transformar cada vez más calidades de polvo. Un hecho significativo es que, con este procedimiento no se forma ningún campo eléctrico entre la pistola y la pieza a pintar. De este modo, la penetración del polvo en los huecos y cavidades de las piezas es eficaz y garantiza un recubrimiento óptimo. Es por este motivo que la tribotécnica se aplica, sobre todo donde se recubren mediante polvo apto para tribo objetos con compleja geometría superficial. Tales como los que hoy produce cualquier prestigioso fabricante de polvos.

Sólo los más modernos aparatos, que funcionan según este principio; aseguran que no puedan formarse sintetizados, ni en las paredes de la pistola ni en las boquillas como las placas de rebotamiento o las toberas para chorro plano. Un control de carga continuo forma también parte de la aplicabilidad industrial, que permita primero una aplicación reproducible de esta tecnología todavía nueva. Otra exigencia importante a los fabricantes del equipo tiene que ser la compatibilidad y la intercambiabilidad con la carga en cascada.

## **Tipos de equipo**

En sus ejecuciones estandarizadas los equipos electrostáticos contienen siempre el cárter de mando, el depósito de polvo y las pistolas. Se distingue entre los

mandos para una, dos o varias pistolas. Sus tipos pueden subdividirse en pistolas de alta tensión o en cascada y tribopistolas o con carga por fricción. Todas pueden equiparse, según su aplicación, con un sinnúmero de boquillas diferentes. En caso de los depósitos de polvo existe fundamentalmente la elección entre los fluidizados o tales con un agitador. Igualmente, el tonel del fabricante puede también ser empleado como depósito de polvo lo que es especialmente adecuado para el cambio rápido y frecuente de colores.

## Equipos para el recubrimiento manual

Los potentes equipos para el recubrimiento manual son extraordinariamente apropiados para las pequeñas o medias producciones en serie. Su limpieza siempre debería ser fácil, pues así se presentan frecuentes cambios de color.

Equipos para el recubrimiento automático

Los equipos electrostáticos de alta producción para el recubrimiento automático tienen que cumplir con las exigencias de la producción en series de gran escala. Los sistemas de montaje por unidades normalizadas, que permiten a toda empresa una solución a medida con elementos standard, están predestinados para tales tareas.

# **CIRCULACIÓN DEL POLVO**

Aunque las partículas de polvo hayan sido cargadas mediante una aplicación tan correcta, muchas de ellas pasan volando por la pieza tratada. Es por eso que el recubrimiento electrostático con pintura en polvo es tan rentable, ya que este overspray puede ser recuperado y reutilizado. Los tres principios básicos más confirmados serán presentados en breve a continuación. En todos los casos la pieza a pintar se recubre en una cabina en la que, aspirando, se genera una ligera y permanente sobrepresión. La formación de la corriente de entrada del aire impide que el overspray salga de la cabina.

## 1. Cabina tipo ciclón

El polvo no adherido a la pieza tratada llega por una tubería (2) al ciclón (3), que lo separa del aire a través de un dispositivo de aspiración, dispuesto generalmente en la zona inferior de la cabina. Para garantizar el funcionamiento impecable del ciclón, la velocidad de circulación en la tubuladura de entrada ha de ser de 20 m/s aprox. La cribadora (4) limpia el polvo recuperado y lo recoge a continuación en el depósito de polvo (5) para su reutilización. El filtro final (6) aspira el polvo no separado por el ciclón y lo acumula en su depósito colector limpiándolo. El aire purificado de la cabina se lleva después a la sala de trabajo mediante el soplador (7) y, eventualmente por medio de un amortiguador de sonidos y un filtro absoluto. Al funcionar la instalación sin recuperación automática, un depósito colector simple debajo del ciclón reemplaza la cribadora y el depósito con agitador o de fluido.

### 2. Instalaciones de cintas filtrantes

Las instalaciones de cintas filtrantes contienen dos circuitos del sistema neumático totalmente separados. El circuito grande está destinado al aire de salida de la cabina, generado por el ventilador de presión media (9). El circuito pequeño para la recuperación de polvo se forma por el soplador del canal de derivación. El polvo no adherido a la pieza tratada sigue la corriente de aire al fondo de la cabina y una cinta filtrante con circulación continua - que separa el polvo del aire – lo transporta a la tobera de aspiración (2), ubicada fuera de la zona de aspiración, que efectúa una limpieza continua sobre todo el ancho de la cinta.

En el caso de servicio unicolor mediante el filtro separador (3) o del servicio multicolor por medio del miniciclón (10), el polvo llega a la cribadora (5) - a través de la unidad de descarga (4) - donde es cribado continuamente dentro del depósito de polvo y allí está listo para su reutilización. Si en el servicio multicolor no se recupera más de 120 kg/h, se suprime la disposición de lacribadora y en su lugar se conecta la turbo criba (11) en la corriente de polvo delante del miniciclón.

El aire de transporte, purificado mediante el filtro separador, retorna a la sala de trabajo a través del soplador del canal de derivación y el amortiguador de sonidos. Lo mismo vale para la corriente de aire de la cabina; fluye por la cinta filtrante (8) y después de pasar a través del ventilador (9) y del filtro secundario, vuelve a la zona de trabajo.

### 3. Cabinas compactas

Se entiende por cabinas compactas aquellas instalaciones que se basan en una recuperación integrada. En este caso los elementos filtrantes (5) aspiran la gran parte del overspray y lo separan, limpiándolo en intervalos. Ellos están generalmente alojados dentro de una caja filtradora (2) en la pared de la cabina. Tras la limpieza, el polvo cae sobre el fondo o la cribadora (3). El fondo de la cabina se tiene que limpiar entonces manual o automáticamente y la cribadora transporta el polvo al depósito para su reutilización. El aire de salida requerido en la cabina es filtrado y llevado a la sala de trabajo por medio del ventilador del aire de salida (6).

Ya que con las instalaciones compactas se producen altas concentraciones de aire en la zona de filtración, se presentan a veces problemas en la ubicación de las aberturas de recubrimiento; sobre todo cuando - desde el punto de vista financiero, en caso de cabinas largas - se renuncia a una segunda caja filtradora.

Las instalaciones compactas están principalmente dotadas de filtros con cartuchos o de placas de diversa construcción. Los elementos filtrantes tienen que satisfacer

altas exigencias respecto al contenido del polvo residual, ya que generalmente el aire de salida se vuelve a llevar a la sala de trabajo. La estructura del material, la forma y las proporciones geométricas del elemento filtrante y su óptima limpieza correspondiente son factores decisivos para el contenido del polvo residual, la seguridad de funcionamiento, la demanda energética y la carga posible de la superficie del filtro de un sistema.

# **Criterios para elegir la instalación de recubrimiento**

Los criterios importantes para la óptima selección del sistema apropiado son:

Número de colores a elaborar Intervalo del cambio de color Colores de la paleta (afinidad de los colores) Carga normal de la instalación Exigencias de calidad Relaciones financieras y de espacio Es evidente que no todo concepto para los criterios arriba mencionados ofrece la mejor solución en todos los puntos. El resumen siguiente le mostrará; dónde tiene

su campo de aplicación y su sistema de instalaciones.

Las instalaciones ciclónicas son de accionamiento sencillo, poco exigentes con el personal de servicio y de coste financiero relativamente económico. Los límites están señalados por la cantidad de polvo a transformar, respecto a la que se ha de recuperar, ya que la pérdida causada por el separador es superior a la de otras instalaciones.

Las instalaciones de cintas filtrantes se emplean mayormente para las series de producción medias o grandes y son apropiadas, sobre todo para el servicio automático o manual en la industria y el recubrimiento por encargo.

Las instalaciones compactas están igualmente previstas para el exigente recubrimiento automático y manual. El aspecto exterior es de un efecto muy interesante por su construcción compacta. En comparación a las instalaciones ciclónicas y de cintas filtrantes todas los componentes de recuperación y de la cabina están integrados en la instalación. Cortos intervalos de cambio de color y largos cambios de color son posibles, si por tono de color existe una unidad filtrante de cambio con los depósitos de polvo correspondientes. Pero esto causa rápidamente problemas de precio, espacio y manipulación, al elaborar varios colores. Las unidades filtrantes (dispuestas lateralmente en la cabina) reducen además la superficie de trabajo en la cabina; por lo que se producen fácilmente problemas de espacio, en caso de un gran número de pistolas o estaciones elevadoras multidimensionales. Las instalaciones compactas son lo más rentables con hasta tres tonos de color a elaborar; su rentabilidad se pone en duda al ampliar los colores de la paleta.

### **Desecador en polvo**

Tras la aplicación del polvo las piezas pueden introducirse directamente sin dilación en el desecador de polvo, de cuya exactitud de temperatura y otros factores (descritos como sigue) depende últimamente el acabado.

Los volúmenes del aire de circulación dependen de la temperatura exigida, del consumo de calor y de la diferencia de temperatura entre el avance y retorno del aire de circulación. La tolerancia de temperatura es de + - 5 °C.

Los tiempos de calentamiento y de espera están influenciados por la masa de las partes interiores del desecador como las paredes divisorias, los refuerzos o aislamientos térmicos; pero también el tipo de pieza, cuya densidad de suspensión y espesores de material son los criterios esenciales para el diseño del desecador.

Requiere de gran experiencia y cuidado al diseñarlo en todas las componentes de detalle.

Se han desarrollado diversos modelos de desecadores, y el diseño general de la planta así como el espacio disponible determinara si se recomienda un desecador continuo, un desecador de inversión u otro de los diversos modelos de construcción. El constructor experimentado adaptará siempre de manera flexible su concepto de instalación y hará la acertada elección individual y específica del cliente.

Otro factor que cogestiona la calidad de la superficie es la duración en el desecador. Se entiende por desecador continuo aquel que garantiza con una tolerancia aceptable la temperatura prescrita para una cantidad de piezas planificada. Según el tipo de polvo se endurece hasta 250 °C.

Las instalaciones recuperadoras del calor bajan la energía necesaria y actualizan la técnica.